# **pybind11 Documentation**

**Wenzel Jakob**

**May 14, 2021**

## **CONTENTS**

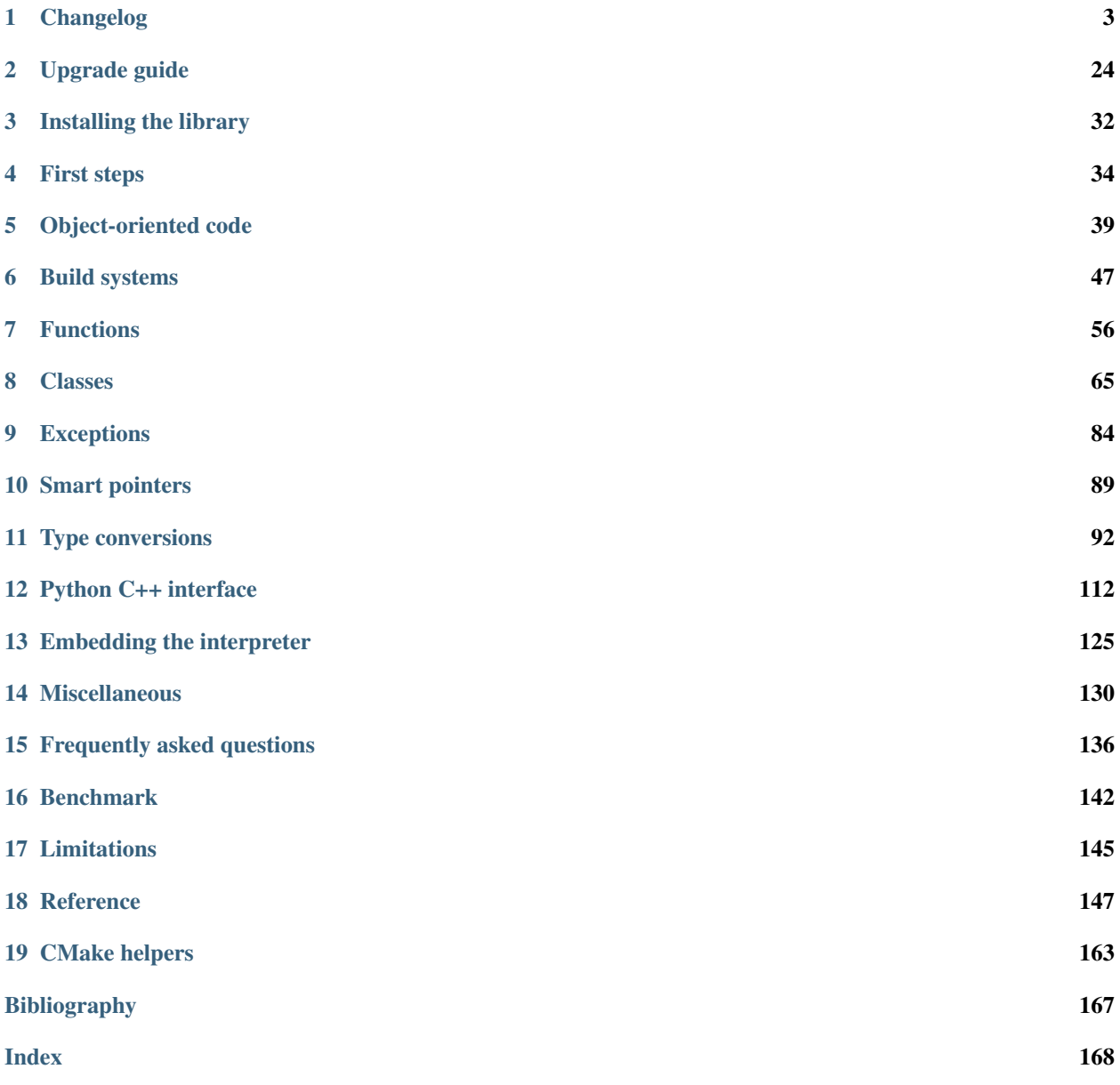

**Warning:** Combining older versions of pybind11 ( $\lt$  2.6.0) with Python 3.9.0 will trigger undefined behavior that typically manifests as crashes during interpreter shutdown (but could also destroy your data. You have been warned.)

We recommend that you update to the latest patch release of Python  $(3.9.1)$ , which includes a [fix](https://github.com/python/cpython/pull/22670) that resolves this problem. If you do use Python 3.9.0, please update to the latest version of pybind11 (2.6.0 or newer), which includes a temporary workaround specifically when Python 3.9.0 is detected at runtime.

pybind11 is a lightweight header-only library that exposes C++ types in Python and vice versa, mainly to create Python bindings of existing C++ code. Its goals and syntax are similar to the excellent [Boost.Python](http://www.boost.org/doc/libs/1_58_0/libs/python/doc/) library by David Abrahams: to minimize boilerplate code in traditional extension modules by inferring type information using compile-time introspection.

The main issue with Boost.Python—and the reason for creating such a similar project—is Boost. Boost is an enormously large and complex suite of utility libraries that works with almost every C++ compiler in existence. This compatibility has its cost: arcane template tricks and workarounds are necessary to support the oldest and buggiest of compiler specimens. Now that C++11-compatible compilers are widely available, this heavy machinery has become an excessively large and unnecessary dependency.

Think of this library as a tiny self-contained version of Boost.Python with everything stripped away that isn't relevant for binding generation. Without comments, the core header files only require ~4K lines of code and depend on Python (2.7 or 3.5+, or PyPy) and the C++ standard library. This compact implementation was possible thanks to some of the new C++11 language features (specifically: tuples, lambda functions and variadic templates). Since its creation, this library has grown beyond Boost.Python in many ways, leading to dramatically simpler binding code in many common situations.

Tutorial and reference documentation is provided at [pybind11.readthedocs.io.](https://pybind11.readthedocs.io/en/latest) A PDF version of the manual is available [here.](https://pybind11.readthedocs.io/_/downloads/en/latest/pdf/) And the source code is always available at [github.com/pybind/pybind11.](https://github.com/pybind/pybind11)

#### Core features

pybind11 can map the following core C++ features to Python:

- Functions accepting and returning custom data structures per value, reference, or pointer
- Instance methods and static methods
- Overloaded functions
- Instance attributes and static attributes
- Arbitrary exception types
- Enumerations
- Callbacks
- Iterators and ranges
- Custom operators
- Single and multiple inheritance
- STL data structures
- Smart pointers with reference counting like std:: shared\_ptr
- Internal references with correct reference counting
- C++ classes with virtual (and pure virtual) methods can be extended in Python

#### Goodies

In addition to the core functionality, pybind11 provides some extra goodies:

- Python 2.7, 3.5+, and PyPy/PyPy3 7.3 are supported with an implementation-agnostic interface.
- It is possible to bind C++11 lambda functions with captured variables. The lambda capture data is stored inside the resulting Python function object.
- pybind11 uses C++11 move constructors and move assignment operators whenever possible to efficiently transfer custom data types.
- It's easy to expose the internal storage of custom data types through Pythons' buffer protocols. This is handy e.g.for fast conversion between C++ matrix classes like Eigen and NumPy without expensive copy operations.
- pybind11 can automatically vectorize functions so that they are transparently applied to all entries of one or more NumPy array arguments.
- Python's slice-based access and assignment operations can be supported with just a few lines of code.
- Everything is contained in just a few header files; there is no need to link against any additional libraries.
- Binaries are generally smaller by a factor of at least 2 compared to equivalent bindings generated by Boost.Python. A recent pybind11 conversion of PyRosetta, an enormous Boost.Python binding project, [reported](http://graylab.jhu.edu/RosettaCon2016/PyRosetta-4.pdf) a binary size reduction of 5.4x and compile time reduction by 5.8x.
- Function signatures are precomputed at compile time (using constexpr), leading to smaller binaries.
- With little extra effort, C++ types can be pickled and unpickled similar to regular Python objects.

#### Supported compilers

- 1. Clang/LLVM 3.3 or newer (for Apple Xcode's clang, this is 5.0.0 or newer)
- 2. GCC 4.8 or newer
- 3. Microsoft Visual Studio 2015 Update 3 or newer
- 4. Intel classic C++ compiler 18 or newer (ICC 20.2 tested in CI)
- 5. Cygwin/GCC (previously tested on 2.5.1)
- 6. NVCC (CUDA 11.0 tested in CI)
- 7. NVIDIA PGI (20.9 tested in CI)

#### About

This project was created by [Wenzel Jakob.](http://rgl.epfl.ch/people/wjakob) Significant features and/or improvements to the code were contributed by Jonas Adler, Lori A. Burns, Sylvain Corlay, Eric Cousineau, Ralf Grosse-Kunstleve, Trent Houliston, Axel Huebl, @hulucc, Yannick Jadoul, Sergey Lyskov Johan Mabille, Tomasz Miąsko, Dean Moldovan, Ben Pritchard, Jason Rhinelander, Boris Schäling, Pim Schellart, Henry Schreiner, Ivan Smirnov, Boris Staletic, and Patrick Stewart.

We thank Google for a generous financial contribution to the continuous integration infrastructure used by this project.

#### Contributing

See the [contributing guide](https://github.com/pybind/pybind11/blob/master/.github/CONTRIBUTING.md) for information on building and contributing to pybind11.

#### License

pybind11 is provided under a BSD-style license that can be found in the [LICENSE](https://github.com/pybind/pybind11/blob/master/LICENSE) file. By using, distributing, or contributing to this project, you agree to the terms and conditions of this license.

#### **CHAPTER**

#### **ONE**

## **CHANGELOG**

<span id="page-4-0"></span>Starting with version 1.8.0, pybind11 releases use a [semantic versioning](http://semver.org) policy.

## **1.1 v2.7.0 (TBA, not yet released)**

• py::str changed to exclusively hold PyUnicodeObject. Previously py::str could also hold [bytes](#page-153-0), which is probably surprising, was never documented, and can mask bugs (e.g. accidental use of  $py:$ : $str$ instead of py::bytes). [#2409](https://github.com/pybind/pybind11/pull/2409)

## **1.2 v2.6.2 (Jan 26, 2021)**

Minor missing functionality added:

- enum: add missing Enum.value property. [#2739](https://github.com/pybind/pybind11/pull/2739)
- Allow thread termination to be avoided during shutdown for CPython 3.7+ via .disarm for gil\_scoped\_acquire/gil\_scoped\_release. [#2657](https://github.com/pybind/pybind11/pull/2657)

Fixed or improved behavior in a few special cases:

- Fix bug where the constructor of object subclasses would not throw on being passed a Python object of the wrong type. [#2701](https://github.com/pybind/pybind11/pull/2701)
- The type\_caster for integers does not convert Python objects with \_\_int\_\_ anymore with noconvert or during the first round of trying overloads. [#2698](https://github.com/pybind/pybind11/pull/2698)
- When casting to a C++ integer, \_\_index\_\_ is always called and not considered as conversion, consistent with Python 3.8+. [#2801](https://github.com/pybind/pybind11/pull/2801)

Build improvements:

- Setup helpers: extra\_compile\_args and extra\_link\_args automatically set by Pybind11Extension are now prepended, which allows them to be overridden by user-set extra\_compile\_args and extra\_link\_args. [#2808](https://github.com/pybind/pybind11/pull/2808)
- Setup helpers: Don't trigger unused parameter warning. [#2735](https://github.com/pybind/pybind11/pull/2735)
- CMake: Support running with --warn-uninitialized active. [#2806](https://github.com/pybind/pybind11/pull/2806)
- CMake: Avoid error if included from two submodule directories. [#2804](https://github.com/pybind/pybind11/pull/2804)
- CMake: Fix STATIC / SHARED being ignored in FindPython mode. [#2796](https://github.com/pybind/pybind11/pull/2796)
- CMake: Respect the setting for CMAKE\_CXX\_VISIBILITY\_PRESET if defined. [#2793](https://github.com/pybind/pybind11/pull/2793)
- CMake: Fix issue with FindPython2/FindPython3 not working with pybind11::embed. [#2662](https://github.com/pybind/pybind11/pull/2662)

• CMake: mixing local and installed pybind11's would prioritize the installed one over the local one (regression in 2.6.0). [#2716](https://github.com/pybind/pybind11/pull/2716)

Bug fixes:

- Fixed segfault in multithreaded environments when using scoped\_ostream\_redirect. [#2675](https://github.com/pybind/pybind11/pull/2675)
- Leave docstring unset when all docstring-related options are disabled, rather than set an empty string. [#2745](https://github.com/pybind/pybind11/pull/2745)
- The module key in builtins that pybind11 uses to store its internals changed from std::string to a python str type (more natural on Python 2, no change on Python 3). [#2814](https://github.com/pybind/pybind11/pull/2814)
- Fixed assertion error related to unhandled (later overwritten) exception in CPython 3.8 and 3.9 debug builds. [#2685](https://github.com/pybind/pybind11/pull/2685)
- Fix py::gil\_scoped\_acquire assert with CPython 3.9 debug build. [#2683](https://github.com/pybind/pybind11/pull/2683)
- Fix issue with a test failing on PyTest 6.2. [#2741](https://github.com/pybind/pybind11/pull/2741)

Warning fixes:

- Fix warning modifying constructor parameter 'flag' that shadows a field of 'set\_flag' [-Wshadow-field-in-constructor-modified]. [#2780](https://github.com/pybind/pybind11/pull/2780)
- Suppressed some deprecation warnings about old-style \_\_init\_/\_setstate\_\_ in the tests. [#2759](https://github.com/pybind/pybind11/pull/2759)

Valgrind work:

- Fix invalid access when calling a pybind11 \_\_init\_\_on a non-pybind11 class instance. [#2755](https://github.com/pybind/pybind11/pull/2755)
- Fixed various minor memory leaks in pybind11's test suite. [#2758](https://github.com/pybind/pybind11/pull/2758)
- Resolved memory leak in cpp\_function initialization when exceptions occurred. [#2756](https://github.com/pybind/pybind11/pull/2756)
- Added a Valgrind build, checking for leaks and memory-related UB, to CI. [#2746](https://github.com/pybind/pybind11/pull/2746)

Compiler support:

- Intel compiler was not activating C++14 support due to a broken define. [#2679](https://github.com/pybind/pybind11/pull/2679)
- Support ICC and NVIDIA HPC SDK in C++17 mode. [#2729](https://github.com/pybind/pybind11/pull/2729)
- Support Intel OneAPI compiler (ICC 20.2) and add to CI. [#2573](https://github.com/pybind/pybind11/pull/2573)

### **1.3 v2.6.1 (Nov 11, 2020)**

- py::exec, py::eval, and py::eval\_file now add the builtins module as "\_\_builtins \_\_" to their globals argument, better matching exec and eval in pure Python. [#2616](https://github.com/pybind/pybind11/pull/2616)
- setup\_helpers will no longer set a minimum macOS version higher than the current version. [#2622](https://github.com/pybind/pybind11/pull/2622)
- Allow deleting static properties. [#2629](https://github.com/pybind/pybind11/pull/2629)
- Seal a leak in def\_buffer, cleaning up the capture object after the class\_ object goes out of scope. [#2634](https://github.com/pybind/pybind11/pull/2634)
- pybind11\_INCLUDE\_DIRS was incorrect, potentially causing a regression if it was expected to include PYTHON\_INCLUDE\_DIRS (please use targets instead). [#2636](https://github.com/pybind/pybind11/pull/2636)
- Added parameter names to the py:: enum\_ constructor and methods, avoiding arg0 in the generated docstrings. [#2637](https://github.com/pybind/pybind11/pull/2637)
- Added needs\_recompile optional function to the ParallelCompiler helper, to allow a recompile to be skipped based on a user-defined function. [#2643](https://github.com/pybind/pybind11/pull/2643)

### **1.4 v2.6.0 (Oct 21, 2020)**

See *[v2.7](#page-25-1)* for help upgrading to the new version.

New features:

- Keyword-only arguments supported in Python 2 or 3 with  $py: :kw\_only()$ . [#2100](https://github.com/pybind/pybind11/pull/2100)
- Positional-only arguments supported in Python 2 or 3 with py::pos\_only(). [#2459](https://github.com/pybind/pybind11/pull/2459)
- py::is\_final() class modifier to block subclassing (CPython only). [#2151](https://github.com/pybind/pybind11/pull/2151)
- Added py:: prepend(), allowing a function to be placed at the beginning of the overload chain. [#1131](https://github.com/pybind/pybind11/pull/1131)
- Access to the type object now provided with py::type::of<T>() and py::type::of(h). [#2364](https://github.com/pybind/pybind11/pull/2364)
- Perfect forwarding support for methods. [#2048](https://github.com/pybind/pybind11/pull/2048)
- Added py::error\_already\_set::discard\_as\_unraisable(). [#2372](https://github.com/pybind/pybind11/pull/2372)
- py:: hash is now public. [#2217](https://github.com/pybind/pybind11/pull/2217)
- py::class\_<union\_type> is now supported. Note that writing to one data member of the union and reading another (type punning) is UB in C++. Thus pybind11-bound enums should never be used for such conversions. [#2320.](https://github.com/pybind/pybind11/pull/2320)
- Classes now check local scope when registering members, allowing a subclass to have a member with the same name as a parent (such as an enum). [#2335](https://github.com/pybind/pybind11/pull/2335)

Code correctness features:

- Error now thrown when \_\_init\_\_ is forgotten on subclasses. [#2152](https://github.com/pybind/pybind11/pull/2152)
- Throw error if conversion to a pybind11 type if the Python object isn't a valid instance of that type, such as py::bytes(o) when py::object o isn't a bytes instance. [#2349](https://github.com/pybind/pybind11/pull/2349)
- Throw if conversion to str fails. [#2477](https://github.com/pybind/pybind11/pull/2477)

#### API changes:

- py::module was renamed py::module\_ to avoid issues with C++20 when used unqualified, but an alias py::module is provided for backward compatibility. [#2489](https://github.com/pybind/pybind11/pull/2489)
- Public constructors for py::module have been deprecated; please use pybind11::module\_::create\_extension\_module if you were using the public constructor (fairly rare after PYBIND11\_MODULE was introduced). [#2552](https://github.com/pybind/pybind11/pull/2552)
- PYBIND11\_OVERLOAD\* macros and get\_overload function replaced by correctly-named PYBIND11\_OVERRIDE\* and get\_override, fixing inconsistencies in the presence of a closing ; in these macros. get\_type\_overload is deprecated. [#2325](https://github.com/pybind/pybind11/pull/2325)

Packaging / building improvements:

- The Python package was reworked to be more powerful and useful. [#2433](https://github.com/pybind/pybind11/pull/2433)
	- *[Building with setuptools](#page-48-1)* is easier thanks to a new pybind11.setup\_helpers module, which provides utilities to use setuptools with pybind11. It can be used via PEP 518, setup\_requires, or by directly importing or copying setup\_helpers.py into your project.
	- CMake configuration files are now included in the Python package. Use pybind11. get\_cmake\_dir() or python -m pybind11 --cmakedir to get the directory with the CMake configuration files, or include the site-packages location in your CMAKE\_MODULE\_PATH. Or you can use the new pybind11[global] extra when you install pybind11, which installs the CMake files and headers into your base environment in the standard location.
- pybind11-config is another way to write python -m pybind11 if you have your PATH set up.
- Added external typing support to the helper module, code from import pybind11 can now be type checked. [#2588](https://github.com/pybind/pybind11/pull/2588)
- Minimum CMake required increased to 3.4. [#2338](https://github.com/pybind/pybind11/pull/2338) and [#2370](https://github.com/pybind/pybind11/pull/2370)
	- Full integration with CMake's C++ standard system and compile features replaces PYBIND11\_CPP\_STANDARD.
	- Generated config file is now portable to different Python/compiler/CMake versions.
	- Virtual environments prioritized if PYTHON\_EXECUTABLE is not set (venv, virtualenv, and conda) (similar to the new FindPython mode).
	- Other CMake features now natively supported, like CMAKE\_INTERPROCEDURAL\_OPTIMIZATION, set(CMAKE\_CXX\_VISIBILITY\_PRESET hidden).
	- CUDA as a language is now supported.
	- Helper functions pybind11\_strip, pybind11\_extension, pybind11\_find\_import added, see *[CMake helpers](#page-164-0)*.
	- Optional *[FindPython mode](#page-53-0)* and *[Advanced: NOPYTHON mode](#page-55-0)* with CMake. [#2370](https://github.com/pybind/pybind11/pull/2370)
- Uninstall target added. [#2265](https://github.com/pybind/pybind11/pull/2265) and [#2346](https://github.com/pybind/pybind11/pull/2346)
- pybind11\_add\_module() now accepts an optional OPT\_SIZE flag that switches the binding target to size-based optimization if the global build type can not always be fixed to MinSizeRel (except in debug mode, where optimizations remain disabled). MinSizeRel or this flag reduces binary size quite substantially  $(-25\%$  on some platforms). [#2463](https://github.com/pybind/pybind11/pull/2463)

Smaller or developer focused features and fixes:

- Moved mkdoc.py to a new repo, [pybind11-mkdoc.](https://github.com/pybind/pybind11-mkdoc) There are no longer submodules in the main repo.
- py::memoryview segfault fix and update, with new py::memoryview::from\_memory in Python 3, and documentation. [#2223](https://github.com/pybind/pybind11/pull/2223)
- Fix for buffer info on Python 2. [#2503](https://github.com/pybind/pybind11/pull/2503)
- If eq defined but not hash, hash is now set to None. [#2291](https://github.com/pybind/pybind11/pull/2291)
- py::ellipsis now also works on Python 2. [#2360](https://github.com/pybind/pybind11/pull/2360)
- Pointer to std::tuple & std::pair supported in cast. [#2334](https://github.com/pybind/pybind11/pull/2334)
- Small fixes in NumPy support. py::array now uses py::ssize\_t as first argument type. [#2293](https://github.com/pybind/pybind11/pull/2293)
- Added missing signature for py:: array. [#2363](https://github.com/pybind/pybind11/pull/2363)
- unchecked\_mutable\_reference has access to operator () and [] when const. [#2514](https://github.com/pybind/pybind11/pull/2514)
- py::vectorize is now supported on functions that return void. [#1969](https://github.com/pybind/pybind11/pull/1969)
- py::capsule supports get\_pointer and set\_pointer. [#1131](https://github.com/pybind/pybind11/pull/1131)
- Fix crash when different instances share the same pointer of the same type. [#2252](https://github.com/pybind/pybind11/pull/2252)
- Fix for  $py$ : : len not clearing Python's error state when it fails and throws. [#2575](https://github.com/pybind/pybind11/pull/2575)
- Bugfixes related to more extensive testing, new GitHub Actions CI. [#2321](https://github.com/pybind/pybind11/pull/2321)
- Bug in timezone issue in Eastern hemisphere midnight fixed. [#2438](https://github.com/pybind/pybind11/pull/2438)
- std::chrono::time\_point now works when the resolution is not the same as the system. [#2481](https://github.com/pybind/pybind11/pull/2481)
- Bug fixed where py::array\_t could accept arrays that did not match the requested ordering. [#2484](https://github.com/pybind/pybind11/pull/2484)
- Avoid a segfault on some compilers when types are removed in Python. [#2564](https://github.com/pybind/pybind11/pull/2564)
- py::arg::none() is now also respected when passing keyword arguments. [#2611](https://github.com/pybind/pybind11/pull/2611)
- PyPy fixes, PyPy 7.3.x now supported, including PyPy3. (Known issue with PyPy2 and Windows [#2596\)](https://github.com/pybind/pybind11/issues/2596). [#2146](https://github.com/pybind/pybind11/pull/2146)
- CPython 3.9.0 workaround for undefined behavior (macOS segfault). [#2576](https://github.com/pybind/pybind11/pull/2576)
- CPython 3.9 warning fixes. [#2253](https://github.com/pybind/pybind11/pull/2253)
- Improved C++20 support, now tested in CI. [#2489](https://github.com/pybind/pybind11/pull/2489) [#2599](https://github.com/pybind/pybind11/pull/2599)
- Improved but still incomplete debug Python interpreter support. [#2025](https://github.com/pybind/pybind11/pull/2025)
- NVCC (CUDA 11) now supported and tested in CI. [#2461](https://github.com/pybind/pybind11/pull/2461)
- NVIDIA PGI compilers now supported and tested in CI. [#2475](https://github.com/pybind/pybind11/pull/2475)
- At least Intel 18 now explicitly required when compiling with Intel. [#2577](https://github.com/pybind/pybind11/pull/2577)
- Extensive style checking in CI, with [pre-commit](https://pre-commit.com) support. Code modernization, checked by clang-tidy.
- Expanded docs, including new main page, new installing section, and CMake helpers page, along with over a dozen new sections on existing pages.
- In GitHub, new docs for contributing and new issue templates.

### **1.5 v2.5.0 (Mar 31, 2020)**

- Use C++17 fold expressions in type casters, if available. This can improve performance during overload resolution when functions have multiple arguments. [#2043.](https://github.com/pybind/pybind11/pull/2043)
- Changed include directory resolution in pybind11/\_init\_\_.py and installation in setup.py. This fixes a number of open issues where pybind11 headers could not be found in certain environments. [#1995.](https://github.com/pybind/pybind11/pull/1995)
- C++20 char8\_t and u8string support. [#2026.](https://github.com/pybind/pybind11/pull/2026)
- CMake: search for Python 3.9. [bb9c91.](https://github.com/pybind/pybind11/commit/bb9c91)
- Fixes for MSYS-based build environments. [#2087,](https://github.com/pybind/pybind11/pull/2087) [#2053.](https://github.com/pybind/pybind11/pull/2053)
- STL bindings for std::vector<...>::clear. [#2074.](https://github.com/pybind/pybind11/pull/2074)
- Read-only flag for py::buffer. [#1466.](https://github.com/pybind/pybind11/pull/1466)
- Exception handling during module initialization. [bf2b031.](https://github.com/pybind/pybind11/commit/bf2b031)
- Support linking against a CPython debug build. [#2025.](https://github.com/pybind/pybind11/pull/2025)
- Fixed issues involving the availability and use of aligned new and delete. [#1988,](https://github.com/pybind/pybind11/pull/1988) [759221.](https://github.com/pybind/pybind11/commit/759221)
- Fixed a resource leak upon interpreter shutdown. [#2020.](https://github.com/pybind/pybind11/pull/2020)
- Fixed error handling in the boolean caster. [#1976.](https://github.com/pybind/pybind11/pull/1976)

### **1.6 v2.4.3 (Oct 15, 2019)**

• Adapt pybind11 to a C API convention change in Python 3.8. [#1950.](https://github.com/pybind/pybind11/pull/1950)

## **1.7 v2.4.2 (Sep 21, 2019)**

- Replaced usage of a C++14 only construct. [#1929.](https://github.com/pybind/pybind11/pull/1929)
- Made an ifdef future-proof for Python > = 4. [f3109d.](https://github.com/pybind/pybind11/commit/f3109d)

## **1.8 v2.4.1 (Sep 20, 2019)**

• Fixed a problem involving implicit conversion from enumerations to integers on Python 3.8. [#1780.](https://github.com/pybind/pybind11/pull/1780)

## **1.9 v2.4.0 (Sep 19, 2019)**

- Try harder to keep pybind11-internal data structures separate when there are potential ABI incompatibilities. Fixes crashes that occurred when loading multiple pybind11 extensions that were e.g. compiled by GCC (libstdc++) and Clang (libc++). [#1588](https://github.com/pybind/pybind11/pull/1588) and [c9f5a.](https://github.com/pybind/pybind11/commit/c9f5a)
- Added support for \_\_await\_\_, \_\_aiter\_\_, and \_\_anext \_\_ protocols. [#1842.](https://github.com/pybind/pybind11/pull/1842)
- pybind11\_add\_module(): don't strip symbols when compiling in RelWithDebInfo mode. [#1980.](https://github.com/pybind/pybind11/pull/1980)
- enum\_: Reproduce Python behavior when comparing against invalid values (e.g. None, strings, etc.). Add back support for \_\_invert\_\_(). [#1912,](https://github.com/pybind/pybind11/pull/1912) [#1907.](https://github.com/pybind/pybind11/pull/1907)
- List insertion operation for py::list. Added .empty() to all collection types. Added py::set::contains() and py::dict::contains(). [#1887,](https://github.com/pybind/pybind11/pull/1887) [#1884,](https://github.com/pybind/pybind11/pull/1884) [#1888.](https://github.com/pybind/pybind11/pull/1888)
- py::details::overload cast impl is available in C++11 mode, can be used like overload cast with an additional set of parantheses. [#1581.](https://github.com/pybind/pybind11/pull/1581)
- Fixed get\_include() on Conda. [#1877.](https://github.com/pybind/pybind11/pull/1877)
- stl\_bind.h: negative indexing support. [#1882.](https://github.com/pybind/pybind11/pull/1882)
- Minor CMake fix to add MinGW compatibility. [#1851.](https://github.com/pybind/pybind11/pull/1851)
- GIL-related fixes. [#1836,](https://github.com/pybind/pybind11/pull/1836) [8b90b.](https://github.com/pybind/pybind11/commit/8b90b)
- Other very minor/subtle fixes and improvements. [#1329,](https://github.com/pybind/pybind11/pull/1329) [#1910,](https://github.com/pybind/pybind11/pull/1910) [#1863,](https://github.com/pybind/pybind11/pull/1863) [#1847,](https://github.com/pybind/pybind11/pull/1847) [#1890,](https://github.com/pybind/pybind11/pull/1890) [#1860,](https://github.com/pybind/pybind11/pull/1860) [#1848,](https://github.com/pybind/pybind11/pull/1848) [#1821,](https://github.com/pybind/pybind11/pull/1821) [#1837,](https://github.com/pybind/pybind11/pull/1837) [#1833,](https://github.com/pybind/pybind11/pull/1833) [#1748,](https://github.com/pybind/pybind11/pull/1748) [#1852.](https://github.com/pybind/pybind11/pull/1852)

### **1.10 v2.3.0 (June 11, 2019)**

- Significantly reduced module binary size (10-20%) when compiled in C++11 mode with GCC/Clang, or in any mode with MSVC. Function signatures are now always precomputed at compile time (this was previously only available in C++14 mode for non-MSVC compilers). [#934.](https://github.com/pybind/pybind11/pull/934)
- Add basic support for tag-based static polymorphism, where classes provide a method to returns the desired type of an instance. [#1326.](https://github.com/pybind/pybind11/pull/1326)
- Python type wrappers (py::handle, py::object, etc.) now support map Python's number protocol onto C++ arithmetic operators such as operator+, operator/=, etc. [#1511.](https://github.com/pybind/pybind11/pull/1511)
- A number of improvements related to enumerations:
	- 1. The enum\_ implementation was rewritten from scratch to reduce code bloat. Rather than instantiating a full implementation for each enumeration, most code is now contained in a generic base class. [#1511.](https://github.com/pybind/pybind11/pull/1511)
	- 2. The value () method of  $py:$ : enum\_ now accepts an optional docstring that will be shown in the documentation of the associated enumeration. [#1160.](https://github.com/pybind/pybind11/pull/1160)
	- 3. check for already existing enum value and throw an error if present. [#1453.](https://github.com/pybind/pybind11/pull/1453)
- Support for over-aligned type allocation via C++17's aligned new statement. [#1582.](https://github.com/pybind/pybind11/pull/1582)
- Added py:: ellipsis() method for slicing of multidimensional NumPy arrays [#1502.](https://github.com/pybind/pybind11/pull/1502)
- Numerous Improvements to the mkdoc.py script for extracting documentation from  $C_{++}$  header files. [#1788.](https://github.com/pybind/pybind11/pull/1788)
- pybind11\_add\_module(): allow including Python as a SYSTEM include path. [#1416.](https://github.com/pybind/pybind11/pull/1416)
- pybind11/stl.h does not convert strings to vector<string> anymore. [#1258.](https://github.com/pybind/pybind11/issues/1258)
- Mark static methods as such to fix auto-generated Sphinx documentation. [#1732.](https://github.com/pybind/pybind11/pull/1732)
- Re-throw forced unwind exceptions (e.g. during pthread termination). [#1208.](https://github.com/pybind/pybind11/pull/1208)
- Added \_\_contains\_ method to the bindings of maps (std::map, std::unordered\_map). [#1767.](https://github.com/pybind/pybind11/pull/1767)
- Improvements to gil\_scoped\_acquire. [#1211.](https://github.com/pybind/pybind11/pull/1211)
- Type caster support for std::deque<T>. [#1609.](https://github.com/pybind/pybind11/pull/1609)
- Support for std::unique\_ptr holders, whose deleters differ between a base and derived class. [#1353.](https://github.com/pybind/pybind11/pull/1353)
- Construction of STL array/vector-like data structures from iterators. Added an extend() operation. [#1709,](https://github.com/pybind/pybind11/pull/1709)
- CMake build system improvements for projects that include non-C++ files (e.g. plain C, CUDA) in pybind11\_add\_module et al. [#1678.](https://github.com/pybind/pybind11/pull/1678)
- Fixed asynchronous invocation and deallocation of Python functions wrapped in std::function. [#1595.](https://github.com/pybind/pybind11/pull/1595)
- Fixes regarding return value policy propagation in STL type casters. [#1603.](https://github.com/pybind/pybind11/pull/1603)
- Fixed scoped enum comparisons. [#1571.](https://github.com/pybind/pybind11/pull/1571)
- Fixed iostream redirection for code that releases the GIL. [#1368,](https://github.com/pybind/pybind11/pull/1368)
- A number of CI-related fixes. [#1757,](https://github.com/pybind/pybind11/pull/1757) [#1744,](https://github.com/pybind/pybind11/pull/1744) [#1670.](https://github.com/pybind/pybind11/pull/1670)

### **1.11 v2.2.4 (September 11, 2018)**

- Use new Python 3.7 Thread Specific Storage (TSS) implementation if available. [#1454,](https://github.com/pybind/pybind11/pull/1454) [#1517.](https://github.com/pybind/pybind11/pull/1517)
- Fixes for newer MSVC versions and C++17 mode. [#1347,](https://github.com/pybind/pybind11/pull/1347) [#1462.](https://github.com/pybind/pybind11/pull/1462)
- Propagate return value policies to type-specific casters when casting STL containers. [#1455.](https://github.com/pybind/pybind11/pull/1455)
- Allow ostream-redirection of more than 1024 characters. [#1479.](https://github.com/pybind/pybind11/pull/1479)
- Set Py\_DEBUG define when compiling against a debug Python build. [#1438.](https://github.com/pybind/pybind11/pull/1438)
- Untangle integer logic in number type caster to work for custom types that may only be castable to a restricted set of builtin types. [#1442.](https://github.com/pybind/pybind11/pull/1442)
- CMake build system: Remember Python version in cache file. [#1434.](https://github.com/pybind/pybind11/pull/1434)
- Fix for custom smart pointers: use std::addressof to obtain holder address instead of operator&. [#1435.](https://github.com/pybind/pybind11/pull/1435)
- Properly report exceptions thrown during module initialization. [#1362.](https://github.com/pybind/pybind11/pull/1362)
- Fixed a segmentation fault when creating empty-shaped NumPy array. [#1371.](https://github.com/pybind/pybind11/pull/1371)
- The version of Intel C++ compiler must be  $\geq$  2017, and this is now checked by the header files. [#1363.](https://github.com/pybind/pybind11/pull/1363)
- A few minor typo fixes and improvements to the test suite, and patches that silence compiler warnings.
- Vectors now support construction from generators, as well as extend() from a list or generator. [#1496.](https://github.com/pybind/pybind11/pull/1496)

## **1.12 v2.2.3 (April 29, 2018)**

- The pybind11 header location detection was replaced by a new implementation that no longer depends on  $p \text{ i } p$ internals (the recently released pip 10 has restricted access to this API). [#1190.](https://github.com/pybind/pybind11/pull/1190)
- Small adjustment to an implementation detail to work around a compiler segmentation fault in Clang 3.3/3.4. [#1350.](https://github.com/pybind/pybind11/pull/1350)
- The minimal supported version of the Intel compiler was  $\ge$  17.0 since pybind11 v2.1. This check is now explicit, and a compile-time error is raised if the compiler meet the requirement. [#1363.](https://github.com/pybind/pybind11/pull/1363)
- Fixed an endianness-related fault in the test suite. [#1287.](https://github.com/pybind/pybind11/pull/1287)

## **1.13 v2.2.2 (February 7, 2018)**

- Fixed a segfault when combining embedded interpreter shutdown/reinitialization with external loaded pybind11 modules. [#1092.](https://github.com/pybind/pybind11/pull/1092)
- Eigen support: fixed a bug where Nx1/1xN numpy inputs couldn't be passed as arguments to Eigen vectors (which for Eigen are simply compile-time fixed  $Nx1/1xN$  matrices). [#1106.](https://github.com/pybind/pybind11/pull/1106)
- Clarified to license by moving the licensing of contributions from LICENSE into CONTRIBUTING.md: the licensing of contributions is not actually part of the software license as distributed. This isn't meant to be a substantial change in the licensing of the project, but addresses concerns that the clause made the license non-standard. [#1109.](https://github.com/pybind/pybind11/issues/1109)
- Fixed a regression introduced in 2.1 that broke binding functions with lvalue character literal arguments. [#1128.](https://github.com/pybind/pybind11/pull/1128)
- MSVC: fix for compilation failures under /permissive-, and added the flag to the appveyor test suite. [#1155.](https://github.com/pybind/pybind11/pull/1155)
- Fixed qualname generation, and in turn, fixes how class names (especially nested class names) are shown in generated docstrings. [#1171.](https://github.com/pybind/pybind11/pull/1171)
- Updated the FAQ with a suggested project citation reference. [#1189.](https://github.com/pybind/pybind11/pull/1189)
- Added fixes for deprecation warnings when compiled under C++17 with -Wdeprecated turned on, and add -Wdeprecated to the test suite compilation flags. [#1191.](https://github.com/pybind/pybind11/pull/1191)
- Fixed outdated PyPI URLs in setup.py. [#1213.](https://github.com/pybind/pybind11/pull/1213)
- Fixed a refcount leak for arguments that end up in a py: : args argument for functions with both fixed posi-tional and py:: args arguments. [#1216.](https://github.com/pybind/pybind11/pull/1216)
- Fixed a potential segfault resulting from possible premature destruction of  $py: : \arg s / py: : \ker s$  arguments with overloaded functions. [#1223.](https://github.com/pybind/pybind11/pull/1223)
- Fixed del map[item] for a stl\_bind.h bound stl map. [#1229.](https://github.com/pybind/pybind11/pull/1229)
- Fixed a regression from v2.1.x where the aggregate initialization could unintentionally end up at a constructor taking a templated std::initializer\_list<T> argument. [#1249.](https://github.com/pybind/pybind11/pull/1249)
- Fixed an issue where calling a function with a keep alive policy on the same nurse/patient pair would cause the internal patient storage to needlessly grow (unboundedly, if the nurse is long-lived). [#1251.](https://github.com/pybind/pybind11/issues/1251)
- Various other minor fixes.

## **1.14 v2.2.1 (September 14, 2017)**

- Added py::module\_::reload() member function for reloading a module. [#1040.](https://github.com/pybind/pybind11/pull/1040)
- Fixed a reference leak in the number converter. [#1078.](https://github.com/pybind/pybind11/pull/1078)
- Fixed compilation with Clang on host GCC < 5 (old libstdc++ which isn't fully C++11 compliant). [#1062.](https://github.com/pybind/pybind11/pull/1062)
- Fixed a regression where the automatic std::vector<br/>shool> caster would fail to compile. The same fix also applies to any container which returns element proxies instead of references. [#1053.](https://github.com/pybind/pybind11/pull/1053)
- Fixed a regression where the py: : keep\_alive policy could not be applied to constructors.  $\#1065$ .
- Fixed a nullptr dereference when loading a py:: module\_local type that's only registered in an external module. [#1058.](https://github.com/pybind/pybind11/pull/1058)
- Fixed implicit conversion of accessors to types derived from py:: object. [#1076.](https://github.com/pybind/pybind11/pull/1076)
- The name in PYBIND11 MODULE (name, variable) can now be a macro. [#1082.](https://github.com/pybind/pybind11/pull/1082)
- Relaxed overly strict  $py$ : :  $p$ ickle() check for matching get and set types. [#1064.](https://github.com/pybind/pybind11/pull/1064)
- Conversion errors now try to be more informative when it's likely that a missing header is the cause (e.g. forgetting <pybind11/stl.h>). [#1077.](https://github.com/pybind/pybind11/pull/1077)

### **1.15 v2.2.0 (August 31, 2017)**

• Support for embedding the Python interpreter. See the *[documentation page](#page-126-0)* for a full overview of the new features. [#774,](https://github.com/pybind/pybind11/pull/774) [#889,](https://github.com/pybind/pybind11/pull/889) [#892,](https://github.com/pybind/pybind11/pull/892) [#920.](https://github.com/pybind/pybind11/pull/920)

```
#include <pybind11/embed.h>
namespace py = pybind11;
int main() {
   py::scoped_interpreter guard{}; // start the interpreter and keep it alive
   py::print("Hello, World!"); // use the Python API
}
```
• Support for inheriting from multiple C++ bases in Python. [#693.](https://github.com/pybind/pybind11/pull/693)

```
from cpp_module import CppBase1, CppBase2
class PyDerived(CppBase1, CppBase2):
   def __init__(self):
       CppBase1.__init__(self) # C++ bases must be initialized explicitly
        CppBase2.__init__(self)
```
• PYBIND11\_MODULE is now the preferred way to create module entry points. PYBIND11\_PLUGIN is deprecated. See *[Macros](#page-148-1)* for details. [#879.](https://github.com/pybind/pybind11/pull/879)

```
// new
PYBIND11_MODULE(example, m) {
    m.def("add", [](int a, int b) { return a + b; });
}
// old
PYBIND11_PLUGIN(example) {
    py::module m("example");
    m.def("add", [](int a, int b) { return a + b; });
    return m.ptr();
}
```
- pybind11's headers and build system now more strictly enforce hidden symbol visibility for extension modules. This should be seamless for most users, but see the *[Upgrade guide](#page-25-0)* if you use a custom build system. [#995.](https://github.com/pybind/pybind11/pull/995)
- Support for py::module\_local types which allow multiple modules to export the same C++ types without conflicts. This is useful for opaque types like  $std::vector$ , py::bind vector and py::bind\_map now default to py::module\_local if their elements are builtins or local types. See *[Module-local class bindings](#page-79-0)* for details. [#949,](https://github.com/pybind/pybind11/pull/949) [#981,](https://github.com/pybind/pybind11/pull/981) [#995,](https://github.com/pybind/pybind11/pull/995) [#997.](https://github.com/pybind/pybind11/pull/997)
- Custom constructors can now be added very easily using lambdas or factory functions which return a class instance by value, pointer or holder. This supersedes the old placement-new \_\_init\_\_ technique. See *[Custom](#page-72-0) [constructors](#page-72-0)* for details. [#805,](https://github.com/pybind/pybind11/pull/805) [#1014.](https://github.com/pybind/pybind11/pull/1014)

```
struct Example {
    Example(std::string);
};
py::class_<Example>(m, "Example")
    .def(py::init<std::string>()) // existing constructor
    .def(py::init([](int n) { // custom constructor
```
(continues on next page)

(continued from previous page)

```
return std::make_unique<Example>(std::to_string(n));
}));
```
- Similarly to custom constructors, pickling support functions are now bound using the  $py$ :  $p$ ickle() adaptor which improves type safety. See the *[Upgrade guide](#page-25-0)* and *[Pickling support](#page-77-0)* for details. [#1038.](https://github.com/pybind/pybind11/pull/1038)
- Builtin support for converting C++17 standard library types and general conversion improvements:
	- 1. C++17 std::variant is supported right out of the box. C++11/14 equivalents (e.g. boost::variant) can also be added with a simple user-defined specialization. See *[C++17 library](#page-100-0) [containers](#page-100-0)* for details. [#811,](https://github.com/pybind/pybind11/pull/811) [#845,](https://github.com/pybind/pybind11/pull/845) [#989.](https://github.com/pybind/pybind11/pull/989)
	- 2. Out-of-the-box support for C++17 std::string\_view. [#906.](https://github.com/pybind/pybind11/pull/906)
	- 3. Improved compatibility of the builtin optional converter. [#874.](https://github.com/pybind/pybind11/pull/874)
	- 4. The bool converter now accepts numpy.bool\_ and types which define \_\_bool\_\_ (Python 3.x) or \_\_nonzero\_\_ (Python 2.7). [#925.](https://github.com/pybind/pybind11/pull/925)
	- 5. C++-to-Python casters are now more efficient and move elements out of rvalue containers whenever possible. [#851,](https://github.com/pybind/pybind11/pull/851) [#936,](https://github.com/pybind/pybind11/pull/936) [#938.](https://github.com/pybind/pybind11/pull/938)
	- 6. Fixed bytes to std::string/char\* conversion on Python 3. [#817.](https://github.com/pybind/pybind11/pull/817)
	- 7. Fixed lifetime of temporary C++ objects created in Python-to-C++ conversions. [#924.](https://github.com/pybind/pybind11/pull/924)
- Scope guard call policy for RAII types, e.g. py::call\_guard<py::gil\_scoped\_release>(), py::call\_guard<py::scoped\_ostream\_redirect>(). See *[Additional call policies](#page-59-0)* for details. [#740.](https://github.com/pybind/pybind11/pull/740)
- Utility for redirecting C++ streams to Python (e.g. std::cout -> sys.stdout). Scope guard py::scoped\_ostream\_redirect in C++ and a context manager in Python. See *[Capturing standard](#page-123-0) [output from ostream](#page-123-0)*. [#1009.](https://github.com/pybind/pybind11/pull/1009)
- Improved handling of types and exceptions across module boundaries. [#915,](https://github.com/pybind/pybind11/pull/915) [#951,](https://github.com/pybind/pybind11/pull/951) [#995.](https://github.com/pybind/pybind11/pull/995)
- Fixed destruction order of py:: keep\_alive nurse/patient objects in reference cycles. [#856.](https://github.com/pybind/pybind11/pull/856)
- NumPy and buffer protocol related improvements:
	- 1. Support for negative strides in Python buffer objects/numpy arrays. This required changing integers from unsigned to signed for the related C++ APIs. Note: If you have compiler warnings enabled, you may notice some new conversion warnings after upgrading. These can be resolved with static\_cast. [#782.](https://github.com/pybind/pybind11/pull/782)
	- 2. Support std::complex and arrays inside PYBIND11\_NUMPY\_DTYPE. [#831,](https://github.com/pybind/pybind11/pull/831) [#832.](https://github.com/pybind/pybind11/pull/832)
	- 3. Support for constructing  $py$ : buffer info and  $py$ : arrays using arbitrary containers or iterators instead of requiring a std::vector. [#788,](https://github.com/pybind/pybind11/pull/788) [#822,](https://github.com/pybind/pybind11/pull/822) [#860.](https://github.com/pybind/pybind11/pull/860)
	- 4. Explicitly check numpy version and require >= 1.7.0. [#819.](https://github.com/pybind/pybind11/pull/819)
- Support for allowing/prohibiting None for specific arguments and improved None overload resolution order. See *[Allow/Prohibiting None arguments](#page-64-0)* for details. [#843.](https://github.com/pybind/pybind11/pull/843) [#859.](https://github.com/pybind/pybind11/pull/859)
- Added py::exec() as a shortcut for py::eval<py::eval\_statements>() and support for C++11 raw string literals as input. See *[Evaluating Python expressions from strings and files](#page-124-0)*. [#766,](https://github.com/pybind/pybind11/pull/766) [#827.](https://github.com/pybind/pybind11/pull/827)
- py::vectorize() ignores non-vectorizable arguments and supports member functions. [#762.](https://github.com/pybind/pybind11/pull/762)
- Support for bound methods as callbacks (pybind11/functional.h). [#815.](https://github.com/pybind/pybind11/pull/815)
- Allow aliasing pybind11 methods: cls.attr("foo") = cls.attr("bar").[#802.](https://github.com/pybind/pybind11/pull/802)
- Don't allow mixed static/non-static overloads. [#804.](https://github.com/pybind/pybind11/pull/804)
- Fixed overriding static properties in derived classes. [#784.](https://github.com/pybind/pybind11/pull/784)
- Added support for write only properties. [#1144.](https://github.com/pybind/pybind11/pull/1144)
- Improved deduction of member functions of a derived class when its bases aren't registered with pybind11. [#855.](https://github.com/pybind/pybind11/pull/855)

```
struct Base {
    int foo() { return 42; }
}
struct Derived : Base {}
// Now works, but previously required also binding `Base`
py::class_<Derived>(m, "Derived")
    .def("foo", &Derived::foo); // function is actually from `Base`
```
• The implementation of  $py$ :  $\text{init}$   $\lt$  > now uses C++11 brace initialization syntax to construct instances, which permits binding implicit constructors of aggregate types. [#1015.](https://github.com/pybind/pybind11/pull/1015)

```
struct Aggregate {
   int a;
    std::string b;
};
py::class_<Aggregate>(m, "Aggregate")
    .def(py::init<int, const std::string &>());
```
- Fixed issues with multiple inheritance with offset base/derived pointers. [#812,](https://github.com/pybind/pybind11/pull/812) [#866,](https://github.com/pybind/pybind11/pull/866) [#960.](https://github.com/pybind/pybind11/pull/960)
- Fixed reference leak of type objects. [#1030.](https://github.com/pybind/pybind11/pull/1030)
- Improved support for the /std:c++14 and /std:c++latest modes on MSVC 2017. [#841,](https://github.com/pybind/pybind11/pull/841) [#999.](https://github.com/pybind/pybind11/pull/999)
- Fixed detection of private operator new on MSVC. [#893,](https://github.com/pybind/pybind11/pull/893) [#918.](https://github.com/pybind/pybind11/pull/918)
- Intel C++ compiler compatibility fixes. [#937.](https://github.com/pybind/pybind11/pull/937)
- Fixed implicit conversion of  $py$ : enum\_to integer types on Python 2.7. [#821.](https://github.com/pybind/pybind11/pull/821)
- Added py::hash to fetch the hash value of Python objects, and .def(hash(py::self)) to provide the C++ std::hash as the Python \_\_hash\_\_ method. [#1034.](https://github.com/pybind/pybind11/pull/1034)
- Fixed \_truediv\_ on Python 2 and \_itruediv\_ on Python 3. [#867.](https://github.com/pybind/pybind11/pull/867)
- py::capsule objects now support the name attribute. This is useful for interfacing with scipy. LowLevelCallable. [#902.](https://github.com/pybind/pybind11/pull/902)
- Fixed py:: make\_iterator's \_next\_() for past-the-end calls. [#897.](https://github.com/pybind/pybind11/pull/897)
- Added error\_already\_set::matches() for checking Python exceptions. [#772.](https://github.com/pybind/pybind11/pull/772)
- Deprecated py::error\_already\_set::clear(). It's no longer needed following a simplification of the py::error\_already\_set class. [#954.](https://github.com/pybind/pybind11/pull/954)
- Deprecated py::handle::operator==() in favor of py::handle::is() [#825.](https://github.com/pybind/pybind11/pull/825)
- Deprecated py::object::borrowed/py::object::stolen. Use py::object::borrowed\_t{}/py::object::stolen\_t{} instead. [#771.](https://github.com/pybind/pybind11/pull/771)
- Changed internal data structure versioning to avoid conflicts between modules compiled with different revisions of pybind11. [#1012.](https://github.com/pybind/pybind11/pull/1012)
- Additional compile-time and run-time error checking and more informative messages. [#786,](https://github.com/pybind/pybind11/pull/786) [#794,](https://github.com/pybind/pybind11/pull/794) [#803.](https://github.com/pybind/pybind11/pull/803)
- Various minor improvements and fixes. [#764,](https://github.com/pybind/pybind11/pull/764) [#791,](https://github.com/pybind/pybind11/pull/791) [#795,](https://github.com/pybind/pybind11/pull/795) [#840,](https://github.com/pybind/pybind11/pull/840) [#844,](https://github.com/pybind/pybind11/pull/844) [#846,](https://github.com/pybind/pybind11/pull/846) [#849,](https://github.com/pybind/pybind11/pull/849) [#858,](https://github.com/pybind/pybind11/pull/858) [#862,](https://github.com/pybind/pybind11/pull/862) [#871,](https://github.com/pybind/pybind11/pull/871) [#872,](https://github.com/pybind/pybind11/pull/872) [#881,](https://github.com/pybind/pybind11/pull/881) [#888,](https://github.com/pybind/pybind11/pull/888) [#899,](https://github.com/pybind/pybind11/pull/899) [#928,](https://github.com/pybind/pybind11/pull/928) [#931,](https://github.com/pybind/pybind11/pull/931) [#944,](https://github.com/pybind/pybind11/pull/944) [#950,](https://github.com/pybind/pybind11/pull/950) [#952,](https://github.com/pybind/pybind11/pull/952) [#962,](https://github.com/pybind/pybind11/pull/962) [#965,](https://github.com/pybind/pybind11/pull/965) [#970,](https://github.com/pybind/pybind11/pull/970) [#978,](https://github.com/pybind/pybind11/pull/978) [#979,](https://github.com/pybind/pybind11/pull/979) [#986,](https://github.com/pybind/pybind11/pull/986) [#1020,](https://github.com/pybind/pybind11/pull/1020) [#1027,](https://github.com/pybind/pybind11/pull/1027) [#1037.](https://github.com/pybind/pybind11/pull/1037)
- Testing improvements. [#798,](https://github.com/pybind/pybind11/pull/798) [#882,](https://github.com/pybind/pybind11/pull/882) [#898,](https://github.com/pybind/pybind11/pull/898) [#900,](https://github.com/pybind/pybind11/pull/900) [#921,](https://github.com/pybind/pybind11/pull/921) [#923,](https://github.com/pybind/pybind11/pull/923) [#963.](https://github.com/pybind/pybind11/pull/963)

## **1.16 v2.1.1 (April 7, 2017)**

• Fixed minimum version requirement for MSVC 2015u3 [#773.](https://github.com/pybind/pybind11/pull/773)

## **1.17 v2.1.0 (March 22, 2017)**

- pybind11 now performs function overload resolution in two phases. The first phase only considers exact type matches, while the second allows for implicit conversions to take place. A special noconvert () syntax can be used to completely disable implicit conversions for specific arguments. [#643,](https://github.com/pybind/pybind11/pull/643) [#634,](https://github.com/pybind/pybind11/pull/634) [#650.](https://github.com/pybind/pybind11/pull/650)
- Fixed a regression where static properties no longer worked with classes using multiple inheritance. The py::metaclass attribute is no longer necessary (and deprecated as of this release) when binding classes with static properties. [#679,](https://github.com/pybind/pybind11/pull/679)
- Classes bound using pybind11 can now use custom metaclasses. [#679,](https://github.com/pybind/pybind11/pull/679)
- py::args and py::kwargs can now be mixed with other positional arguments when binding functions using pybind11. [#611.](https://github.com/pybind/pybind11/pull/611)
- Improved support for C++11 unicode string and character types; added extensive documentation regarding pybind11's string conversion behavior. [#624,](https://github.com/pybind/pybind11/pull/624) [#636,](https://github.com/pybind/pybind11/pull/636) [#715.](https://github.com/pybind/pybind11/pull/715)
- pybind11 can now avoid expensive copies when converting Eigen arrays to NumPy arrays (and vice versa). [#610.](https://github.com/pybind/pybind11/pull/610)
- The "fast path" in py::vectorize now works for any full-size group of C or F-contiguous arrays. The nonfast path is also faster since it no longer performs copies of the input arguments (except when type conversions are necessary). [#610.](https://github.com/pybind/pybind11/pull/610)
- Added fast, unchecked access to NumPy arrays via a proxy object. [#746.](https://github.com/pybind/pybind11/pull/746)
- Transparent support for class-specific operator new and operator delete implementations. [#755.](https://github.com/pybind/pybind11/pull/755)
- Slimmer and more efficient STL-compatible iterator interface for sequence types. [#662.](https://github.com/pybind/pybind11/pull/662)
- Improved custom holder type support. [#607.](https://github.com/pybind/pybind11/pull/607)
- nullptr to None conversion fixed in various builtin type casters. [#732.](https://github.com/pybind/pybind11/pull/732)
- enum\_now exposes its members via a special \_\_members\_\_ attribute. [#666.](https://github.com/pybind/pybind11/pull/666)
- std::vector bindings created using stl\_bind.h can now optionally implement the buffer protocol. [#488.](https://github.com/pybind/pybind11/pull/488)
- Automated C++ reference documentation using doxygen and breathe. [#598.](https://github.com/pybind/pybind11/pull/598)
- Added minimum compiler version assertions. [#727.](https://github.com/pybind/pybind11/pull/727)
- Improved compatibility with C++1z. [#677.](https://github.com/pybind/pybind11/pull/677)
- Improved  $py$ : capsule API. Can be used to implement cleanup callbacks that are involved at module destruction time. [#752.](https://github.com/pybind/pybind11/pull/752)
- Various minor improvements and fixes. [#595,](https://github.com/pybind/pybind11/pull/595) [#588,](https://github.com/pybind/pybind11/pull/588) [#589,](https://github.com/pybind/pybind11/pull/589) [#603,](https://github.com/pybind/pybind11/pull/603) [#619,](https://github.com/pybind/pybind11/pull/619) [#648,](https://github.com/pybind/pybind11/pull/648) [#695,](https://github.com/pybind/pybind11/pull/695) [#720,](https://github.com/pybind/pybind11/pull/720) [#723,](https://github.com/pybind/pybind11/pull/723) [#729,](https://github.com/pybind/pybind11/pull/729) [#724,](https://github.com/pybind/pybind11/pull/724) [#742,](https://github.com/pybind/pybind11/pull/742) [#753.](https://github.com/pybind/pybind11/pull/753)

### **1.18 v2.0.1 (Jan 4, 2017)**

- Fix pointer to reference error in type\_caster on MSVC [#583.](https://github.com/pybind/pybind11/pull/583)
- Fixed a segmentation in the test suite due to a typo [cd7eac.](https://github.com/pybind/pybind11/commit/cd7eac)

## **1.19 v2.0.0 (Jan 1, 2017)**

- Fixed a reference counting regression affecting types with custom metaclasses (introduced in v2.0.0-rc1). [#571.](https://github.com/pybind/pybind11/pull/571)
- Quenched a CMake policy warning. [#570.](https://github.com/pybind/pybind11/pull/570)

## **1.20 v2.0.0-rc1 (Dec 23, 2016)**

The pybind11 developers are excited to issue a release candidate of pybind11 with a subsequent v2.0.0 release planned in early January next year.

An incredible amount of effort by went into pybind11 over the last ~5 months, leading to a release that is jam-packed with exciting new features and numerous usability improvements. The following list links PRs or individual commits whenever applicable.

Happy Christmas!

- Support for binding C++ class hierarchies that make use of multiple inheritance. [#410.](https://github.com/pybind/pybind11/pull/410)
- PyPy support: pybind11 now supports nightly builds of PyPy and will interoperate with the future 5.7 release. No code changes are necessary, everything "just" works as usual. Note that we only target the Python 2.7 branch for now; support for 3.x will be added once its cpyext extension support catches up. A few minor features remain unsupported for the time being (notably dynamic attributes in custom types). [#527.](https://github.com/pybind/pybind11/pull/527)
- Significant work on the documentation in particular, the monolithic advanced.rst file was restructured into a easier to read hierarchical organization. [#448.](https://github.com/pybind/pybind11/pull/448)
- Many NumPy-related improvements:
	- 1. Object-oriented API to access and modify NumPy ndarray instances, replicating much of the corresponding NumPy C API functionality. [#402.](https://github.com/pybind/pybind11/pull/402)
	- 2. NumPy array dtype array descriptors are now first-class citizens and are exposed via a new class py::dtype.
	- 3. Structured dtypes can be registered using the PYBIND11\_NUMPY\_DTYPE() macro. Special array constructors accepting dtype objects were also added.

One potential caveat involving this change: format descriptor strings should now be accessed via format\_descriptor::format() (however, for compatibility purposes, the old syntax format\_descriptor::value will still work for non-structured data types). [#308.](https://github.com/pybind/pybind11/pull/308)

- 4. Further improvements to support structured dtypes throughout the system. [#472,](https://github.com/pybind/pybind11/pull/472) [#474,](https://github.com/pybind/pybind11/pull/474) [#459,](https://github.com/pybind/pybind11/pull/459) [#453,](https://github.com/pybind/pybind11/pull/453) [#452,](https://github.com/pybind/pybind11/pull/452) and [#505.](https://github.com/pybind/pybind11/pull/505)
- 5. Fast access operators. [#497.](https://github.com/pybind/pybind11/pull/497)
- 6. Constructors for arrays whose storage is owned by another object. [#440.](https://github.com/pybind/pybind11/pull/440)
- 7. Added constructors for array and array\_t explicitly accepting shape and strides; if strides are not provided, they are deduced assuming C-contiguity. Also added simplified constructors for 1-dimensional case.
- 8. Added buffer/NumPy support for char [N] and std::array <char, N> types.
- 9. Added memoryview wrapper type which is constructible from buffer\_info.
- Eigen: many additional conversions and support for non-contiguous arrays/slices. [#427,](https://github.com/pybind/pybind11/pull/427) [#315,](https://github.com/pybind/pybind11/pull/315) [#316,](https://github.com/pybind/pybind11/pull/316) [#312,](https://github.com/pybind/pybind11/pull/312) and [#267](https://github.com/pybind/pybind11/pull/267)
- Incompatible changes in class  $\langle \ldots \rangle$ : : class ():
	- 1. Declarations of types that provide access via the buffer protocol must now include the py::buffer\_protocol() annotation as an argument to the class\_ constructor.
	- 2. Declarations of types that require a custom metaclass (i.e. all classes which include static properties via commands such as  $def\_readwrite\_static()$  must now include the  $py:$ :metaclass() annotation as an argument to the class\_ constructor.

These two changes were necessary to make type definitions in pybind11 future-proof, and to support PyPy via its cpyext mechanism. [#527.](https://github.com/pybind/pybind11/pull/527)

3. This version of pybind11 uses a redesigned mechanism for instantiating trampoline classes that are used to override virtual methods from within Python. This led to the following user-visible syntax change: instead of

```
py::class_<TrampolineClass>("MyClass")
  .alias<MyClass>()
  ....
```
write

```
py::class_<MyClass, TrampolineClass>("MyClass")
  ....
```
Importantly, both the original and the trampoline class are now specified as an arguments (in arbitrary order) to the py:: $class$  template, and the  $alias<..>()$  call is gone. The new scheme has zero overhead in cases when Python doesn't override any functions of the underlying C++ class. [rev. 86d825.](https://github.com/pybind/pybind11/commit/86d825)

- Added eval and eval file functions for evaluating expressions and statements from a string or file. [rev.](https://github.com/pybind/pybind11/commit/0d3fc3) [0d3fc3.](https://github.com/pybind/pybind11/commit/0d3fc3)
- pybind11 can now create types with a modifiable dictionary. [#437](https://github.com/pybind/pybind11/pull/437) and [#444.](https://github.com/pybind/pybind11/pull/444)
- Support for translation of arbitrary C++ exceptions to Python counterparts. [#296](https://github.com/pybind/pybind11/pull/296) and [#273.](https://github.com/pybind/pybind11/pull/273)
- Report full backtraces through mixed C++/Python code, better reporting for import errors, fixed GIL management in exception processing. [#537,](https://github.com/pybind/pybind11/pull/537) [#494,](https://github.com/pybind/pybind11/pull/494) [rev. e72d95,](https://github.com/pybind/pybind11/commit/e72d95) and [rev. 099d6e.](https://github.com/pybind/pybind11/commit/099d6e)
- Support for bit-level operations, comparisons, and serialization of C++ enumerations. [#503,](https://github.com/pybind/pybind11/pull/503) [#508,](https://github.com/pybind/pybind11/pull/508) [#380,](https://github.com/pybind/pybind11/pull/380) [#309.](https://github.com/pybind/pybind11/pull/309) [#311.](https://github.com/pybind/pybind11/pull/311)
- The class\_constructor now accepts its template arguments in any order. [#385.](https://github.com/pybind/pybind11/pull/385)
- Attribute and item accessors now have a more complete interface which makes it possible to chain attributes as in obj.attr("a")[key].attr("b").attr("method")(1, 2, 3). [#425.](https://github.com/pybind/pybind11/pull/425)
- Major redesign of the default and conversion constructors in pytypes.h. [#464.](https://github.com/pybind/pybind11/pull/464)
- Added built-in support for std::shared\_ptr holder type. It is no longer necessary to to include a declaration of the form PYBIND11\_DECLARE\_HOLDER\_TYPE(T, std::shared\_ptr<T>) (though continuing to do so won't cause an error). [#454.](https://github.com/pybind/pybind11/pull/454)
- New py::overload\_cast casting operator to select among multiple possible overloads of a function. An example:

```
py::class_<Pet>(m, "Pet")
    .def("set", py::overload_cast<int>(&Pet::set), "Set the pet's age")
    .def("set", py::overload_cast<const std::string &>(&Pet::set), "Set
˓→the pet's name");
```
This feature only works on C++14-capable compilers. [#541.](https://github.com/pybind/pybind11/pull/541)

• C++ types are automatically cast to Python types, e.g. when assigning them as an attribute. For instance, the following is now legal:

```
py::module m = /* ... */
m.attr("constant") = 123;
```
(Previously, a  $py$ : cast call was necessary to avoid a compilation error.) [#551.](https://github.com/pybind/pybind11/pull/551)

- Redesigned pytest-based test suite. [#321.](https://github.com/pybind/pybind11/pull/321)
- Instance tracking to detect reference leaks in test suite. [#324](https://github.com/pybind/pybind11/pull/324)
- pybind11 can now distinguish between multiple different instances that are located at the same memory address, but which have different types. [#329.](https://github.com/pybind/pybind11/pull/329)
- Improved logic in move return value policy. [#510,](https://github.com/pybind/pybind11/pull/510) [#297.](https://github.com/pybind/pybind11/pull/297)
- Generalized unpacking API to permit calling Python functions from C++ using notation such as  $f \circ \circ (a_1, a_2)$ a2, \*args, "ka"  $a=1$ , "kb"  $a=2$ , \*\*kwargs). [#372.](https://github.com/pybind/pybind11/pull/372)
- py::print() function whose behavior matches that of the native Python print() function. [#372.](https://github.com/pybind/pybind11/pull/372)
- Added py::dict keyword constructor:auto d = dict("number"\_a=42,  $"name" = a = "World"$ ;. [#372.](https://github.com/pybind/pybind11/pull/372)
- Added  $py::str::format()$  method and s literal:  $py::str s = "1 + 2 = []".$ format(3); [#372.](https://github.com/pybind/pybind11/pull/372)
- Added py::  $r \neq r$  () function which is equivalent to Python's builtin repr(). [#333.](https://github.com/pybind/pybind11/pull/333)
- Improved construction and destruction logic for holder types. It is now possible to reference instances with smart pointer holder types without constructing the holder if desired. The PYBIND11\_DECLARE\_HOLDER\_TYPE macro now accepts an optional second parameter to indicate whether the holder type uses intrusive reference counting. [#533](https://github.com/pybind/pybind11/pull/533) and [#561.](https://github.com/pybind/pybind11/pull/561)
- Mapping a stateless C++ function to Python and back is now "for free" (i.e. no extra indirections or argument conversion overheads). [rev. 954b79.](https://github.com/pybind/pybind11/commit/954b79)
- Bindings for std::valarray<T>. [#545.](https://github.com/pybind/pybind11/pull/545)
- Improved support for C++17 capable compilers. [#562.](https://github.com/pybind/pybind11/pull/562)
- Bindings for std:: optional<t>.  $\#475, \#476, \#479, \#499, \text{and } \#501$  $\#475, \#476, \#479, \#499, \text{and } \#501$  $\#475, \#476, \#479, \#499, \text{and } \#501$  $\#475, \#476, \#479, \#499, \text{and } \#501$  $\#475, \#476, \#479, \#499, \text{and } \#501$  $\#475, \#476, \#479, \#499, \text{and } \#501$  $\#475, \#476, \#479, \#499, \text{and } \#501$  $\#475, \#476, \#479, \#499, \text{and } \#501$  $\#475, \#476, \#479, \#499, \text{and } \#501$ .
- stl\_bind.h: general improvements and support for std::map and std::unordered\_map. [#490,](https://github.com/pybind/pybind11/pull/490) [#282,](https://github.com/pybind/pybind11/pull/282) [#235.](https://github.com/pybind/pybind11/pull/235)
- The std::tuple, std::pair, std::list, and std::vector type casters now accept any Python sequence type as input. [rev. 107285.](https://github.com/pybind/pybind11/commit/107285)
- Improved CMake Python detection on multi-architecture Linux. [#532.](https://github.com/pybind/pybind11/pull/532)
- Infrastructure to selectively disable or enable parts of the automatically generated docstrings. [#486.](https://github.com/pybind/pybind11/pull/486)
- reference and reference\_internal are now the default return value properties for static and non-static properties, respectively. [#473.](https://github.com/pybind/pybind11/pull/473) (the previous defaults were automatic). [#473.](https://github.com/pybind/pybind11/pull/473)
- Support for std::unique ptr with non-default deleters or no deleter at all (py::nodelete). [#384.](https://github.com/pybind/pybind11/pull/384)
- Deprecated handle::call() method. The new syntax to call Python functions is simply handle(). It can also be invoked explicitly via handle:: operator  $\langle X \rangle$  (), where X is an optional return value policy.
- Print more informative error messages when make\_tuple() or cast() fail. [#262.](https://github.com/pybind/pybind11/pull/262)
- Creation of holder types for classes deriving from std::enable\_shared\_from\_this<> now also works for const values. [#260.](https://github.com/pybind/pybind11/pull/260)
- make\_iterator() improvements for better compatibility with various types (now uses prefix increment operator); it now also accepts iterators with different begin/end types as long as they are equality comparable. [#247.](https://github.com/pybind/pybind11/pull/247)
- arg() now accepts a wider range of argument types for default values. [#244.](https://github.com/pybind/pybind11/pull/244)
- Support keep\_alive where the nurse object may be None. [#341.](https://github.com/pybind/pybind11/pull/341)
- Added constructors for str and bytes from zero-terminated char pointers, and from char pointers and length. Added constructors for str from bytes and for bytes from str, which will perform UTF-8 decoding/encoding as required.
- Many other improvements of library internals without user-visible changes

## **1.21 1.8.1 (July 12, 2016)**

• Fixed a rare but potentially very severe issue when the garbage collector ran during pybind11 type creation.

## **1.22 1.8.0 (June 14, 2016)**

- Redesigned CMake build system which exports a convenient pybind11\_add\_module function to parent projects.
- std::vector<> type bindings analogous to Boost. Python's indexing suite
- Transparent conversion of sparse and dense Eigen matrices and vectors (eigen.h)
- Added an ExtraFlags template argument to the NumPy array\_t<> wrapper to disable an enforced cast that may lose precision, e.g. to create overloads for different precisions and complex vs real-valued matrices.
- Prevent implicit conversion of floating point values to integral types in function arguments
- Fixed incorrect default return value policy for functions returning a shared pointer
- Don't allow registering a type via class\_twice
- Don't allow casting a None value into a C++ lvalue reference
- Fixed a crash in enum\_:: operator== that was triggered by the help() command
- Improved detection of whether or not custom C++ types can be copy/move-constructed
- Extended str type to also work with bytes instances
- Added a "name" a user defined string literal that is equivalent to  $py$ : :  $arg($  "name").
- When specifying function arguments via  $py$ :  $arg$ , the test that verifies the number of arguments now runs at compile time.
- Added [[noreturn]] attribute to pybind11\_fail() to quench some compiler warnings
- List function arguments in exception text when the dispatch code cannot find a matching overload
- Added PYBIND11\_OVERLOAD\_NAME and PYBIND11\_OVERLOAD\_PURE\_NAME macros which can be used to override virtual methods whose name differs in  $C++$  and Python (e.g.  $\_\_call\_$  and operator())
- Various minor iterator and make\_iterator() improvements
- Transparently support \_\_bool\_\_ on Python 2.x and Python 3.x
- Fixed issue with destructor of unpickled object not being called
- Minor CMake build system improvements on Windows
- New pybind11::args and pybind11:: kwargs types to create functions which take an arbitrary number of arguments and keyword arguments
- New syntax to call a Python function from  $C++$  using  $*$  args and  $*$ kwargs
- The functions  $def\_property\_*$  now correctly process docstring arguments (these formerly caused a segmentation fault)
- Many mkdoc.py improvements (enumerations, template arguments, DOC() macro accepts more arguments)
- Cygwin support
- Documentation improvements (pickling support, keep\_alive, macro usage)

## **1.23 1.7 (April 30, 2016)**

- Added a new move return value policy that triggers C++11 move semantics. The automatic return value policy falls back to this case whenever a rvalue reference is encountered
- Significantly more general GIL state routines that are used instead of Python's troublesome PyGILState\_Ensure and PyGILState\_Release API
- Redesign of opaque types that drastically simplifies their usage
- Extended ability to pass values of type [const] void \*
- keep alive fix: don't fail when there is no patient
- functional.h: acquire the GIL before calling a Python function
- Added Python RAII type wrappers none and iterable
- Added \*args and \*kwargs pass-through parameters to pybind11.get\_include() function
- Iterator improvements and fixes
- Documentation on return value policies and opaque types improved

## **1.24 1.6 (April 30, 2016)**

• Skipped due to upload to PyPI gone wrong and inability to recover [\(https://github.com/pypa/](https://github.com/pypa/packaging-problems/issues/74) [packaging-problems/issues/74\)](https://github.com/pypa/packaging-problems/issues/74)

### **1.25 1.5 (April 21, 2016)**

- For polymorphic types, use RTTI to try to return the closest type registered with pybind11
- Pickling support for serializing and unserializing C++ instances to a byte stream in Python
- Added a convenience routine make\_iterator() which turns a range indicated by a pair of C++ iterators into a iterable Python object
- Added len() and a variadic make\_tuple() function
- Addressed a rare issue that could confuse the current virtual function dispatcher and another that could lead to crashes in multi-threaded applications
- Added a get\_include () function to the Python module that returns the path of the directory containing the installed pybind11 header files
- Documentation improvements: import issues, symbol visibility, pickling, limitations
- Added casting support for std::reference\_wrapper<>

## **1.26 1.4 (April 7, 2016)**

- Transparent type conversion for std::wstring and wchar\_t
- Allow passing nullptr-valued strings
- Transparent passing of  $void * pointers$  using capsules
- Transparent support for returning values wrapped in std::unique\_ptr<>
- Improved docstring generation for compatibility with Sphinx
- Nicer debug error message when default parameter construction fails
- Support for "opaque" types that bypass the transparent conversion layer for STL containers
- Redesigned type casting interface to avoid ambiguities that could occasionally cause compiler errors
- Redesigned property implementation; fixes crashes due to an unfortunate default return value policy
- Anaconda package generation support

### **1.27 1.3 (March 8, 2016)**

- Added support for the Intel C++ compiler (v15+)
- Added support for the STL unordered set/map data structures
- Added support for the STL linked list data structure
- NumPy-style broadcasting support in pybind11::vectorize
- pybind11 now displays more verbose error messages when  $arg: :operator$  [i] fails
- pybind11 internal data structures now live in a version-dependent namespace to avoid ABI issues
- Many, many bugfixes involving corner cases and advanced usage

### **1.28 1.2 (February 7, 2016)**

- Optional: efficient generation of function signatures at compile time using C++14
- Switched to a simpler and more general way of dealing with function default arguments. Unused keyword arguments in function calls are now detected and cause errors as expected
- New keep\_alive call policy analogous to Boost.Python's with\_custodian\_and\_ward
- New pybind11: :base<> attribute to indicate a subclass relationship
- Improved interface for RAII type wrappers in pytypes.h
- Use RAII type wrappers consistently within pybind11 itself. This fixes various potential refcount leaks when exceptions occur
- Added new bytes RAII type wrapper (maps to string in Python 2.7)
- Made handle and related RAII classes const correct, using them more consistently everywhere now
- Got rid of the ugly \_\_pybind11\_\_ attributes on the Python side—they are now stored in a C++ hash table that is not visible in Python
- Fixed refcount leaks involving NumPy arrays and bound functions
- Vastly improved handling of shared/smart pointers
- Removed an unnecessary copy operation in pybind11::vectorize
- Fixed naming clashes when both pybind11 and NumPy headers are included
- Added conversions for additional exception types
- Documentation improvements (using multiple extension modules, smart pointers, other minor clarifications)
- unified infrastructure for parsing variadic arguments in class\_ and cpp\_function
- Fixed license text (was: ZLIB, should have been: 3-clause BSD)
- Python 3.2 compatibility
- Fixed remaining issues when accessing types in another plugin module
- Added enum comparison and casting methods
- Improved SFINAE-based detection of whether types are copy-constructible
- Eliminated many warnings about unused variables and the use of offsetof()
- Support for std::array<> conversions

## **1.29 1.1 (December 7, 2015)**

- Documentation improvements (GIL, wrapping functions, casting, fixed many typos)
- Generalized conversion of integer types
- Improved support for casting function objects
- Improved support for std::shared\_ptr<> conversions
- Initial support for std::set<> conversions
- Fixed type resolution issue for types defined in a separate plugin module
- CMake build system improvements
- Factored out generic functionality to non-templated code (smaller code size)
- Added a code size / compile time benchmark vs Boost.Python
- Added an appveyor CI script

## **1.30 1.0 (October 15, 2015)**

• Initial release

#### **CHAPTER**

### **UPGRADE GUIDE**

<span id="page-25-0"></span>This is a companion guide to the *[Changelog](#page-4-0)*. While the changelog briefly lists all of the new features, improvements and bug fixes, this upgrade guide focuses only the subset which directly impacts your experience when upgrading to a new version. But it goes into more detail. This includes things like deprecated APIs and their replacements, build system changes, general code modernization and other useful information.

### <span id="page-25-1"></span>**2.1 v2.7**

*Before* v2.7, py::str can hold PyUnicodeObject or PyBytesObject, and py::isinstance<str>() is true for both py::str and py::bytes. Starting with v2.7, py::str exclusively holds PyUnicodeObject [\(#2409\)](https://github.com/pybind/pybind11/pull/2409), and py::isinstance<str>() is true only for py::str. To help in the transition of user code, the PYBIND11\_STR\_LEGACY\_PERMISSIVE macro is provided as an escape hatch to go back to the legacy behavior. This macro will be removed in future releases. Two types of required fixes are expected to be common:

- Accidental use of  $py$ :  $str$  instead of  $py$ :  $rb$  $t \in s$ , masked by the legacy behavior. These are probably very easy to fix, by changing from  $py$ :: $str$  to  $py$ :: $bytes$ .
- Reliance on py::isinstance<str>(obj) being true for py::bytes. This is likely to be easy to fix in most cases by adding  $||py::i\sin$ stance<br/>>bytes>(obj), but a fix may be more involved, e.g. if py::isinstance<T> appears in a template. Such situations will require careful review and custom fixes.

## **2.2 v2.6**

Usage of the PYBIND11\_OVERLOAD\* macros and get\_overload function should be replaced by PYBIND11\_OVERRIDE\* and get\_override. In the future, the old macros may be deprecated and removed.

py::module has been renamed py::module\_, but a backward compatible typedef has been included. This change was to avoid a language change in C++20 that requires unqualified module not be placed at the start of a logical line. Qualified usage is unaffected and the typedef will remain unless the C++ language rules change again.

The public constructors of py::module\_ have been deprecated. Use PYBIND11\_MODULE or module\_::create\_extension\_module instead.

An error is now thrown when \_\_init\_\_ is forgotten on subclasses. This was incorrect before, but was not checked. Add a call to \_\_init\_\_if it is missing.

A py::type error is now thrown when casting to a subclass (like py::bytes from py::object) if the conversion is not valid. Make a valid conversion instead.

The undocumented h.get\_type() method has been deprecated and replaced by  $py: :type: :of(h)$ .

Enums now have a  $_{\text{str}}$  method pre-defined; if you want to override it, the simplest fix is to add the new py::prepend() tag when defining "\_\_str\_\_".

If eq defined but not hash, hash is now set to None, as in normal CPython. You should add hash if you intended the class to be hashable, possibly using the new  $py:$ : hash shortcut.

The constructors for  $py$ :  $array$  now always take signed integers for size, for consistency. This may lead to compiler warnings on some systems. Cast to py::ssize\_t instead of std::size\_t.

The tools/clang submodule and tools/mkdoc.py have been moved to a standalone package, [pybind11](https://github.com/pybind/pybind11-mkdoc) [mkdoc.](https://github.com/pybind/pybind11-mkdoc) If you were using those tools, please use them via a pip install from the new location.

The pybind11 package on PyPI no longer fills the wheel "headers" slot - if you were using the headers from this slot, they are available by requesting the global extra, that is, pip install "pybind11[global]". (Most users will be unaffected, as the pybind $11/$ include location is reported by python  $-m$  pybind $11$  --includes and pybind11.get\_include() is still correct and has not changed since 2.5).

#### **2.2.1 CMake support:**

The minimum required version of CMake is now 3.4. Several details of the CMake support have been deprecated; warnings will be shown if you need to change something. The changes are:

- PYBIND11\_CPP\_STANDARD=<platform-flag> is deprecated, please use CMAKE\_CXX\_STANDARD=<number> instead, or any other valid CMake CXX or CUDA standard selection method, like target\_compile\_features.
- If you do not request a standard, pybind11 targets will compile with the compiler default, but not less than C++11, instead of forcing C++14 always. If you depend on the old behavior, please use set(CMAKE\_CXX\_STANDARD 14 CACHE STRING "") instead.
- Direct pybind11::module usage should always be accompanied by at least set(CMAKE\_CXX\_VISIBILITY\_PRESET hidden) or similar - it used to try to manually force this compiler flag (but not correctly on all compilers or with CUDA).
- pybind11\_add\_module's SYSTEM argument is deprecated and does nothing; linking now behaves like other imported libraries consistently in both config and submodule mode, and behaves like a SYSTEM library by default.
- If PYTHON\_EXECUTABLE is not set, virtual environments (venv, virtualenv, and conda) are prioritized over the standard search (similar to the new FindPython mode).

In addition, the following changes may be of interest:

- CMAKE INTERPROCEDURAL OPTIMIZATION will be respected by pybind11 add module if set instead of linking to pybind11::lto or pybind11::thin\_lto.
- Using find\_package(Python COMPONENTS Interpreter Development) before pybind11 will cause pybind11 to use the new Python mechanisms instead of its own custom search, based on a patched version of classic FindPythonInterp / FindPythonLibs. In the future, this may become the default. A recent (3.15+ or 3.18.2+) version of CMake is recommended.

### **2.3 v2.5**

The Python package now includes the headers as data in the package itself, as well as in the "headers" wheel slot. pybind11 --includes and pybind11.get\_include() report the new location, which is always correct regardless of how pybind11 was installed, making the old user= argument meaningless. If you are not using the function to get the location already, you are encouraged to switch to the package location.

### **2.4 v2.2**

#### **2.4.1 Deprecation of the PYBIND11\_PLUGIN macro**

PYBIND11\_MODULE is now the preferred way to create module entry points. The old macro emits a compile-time deprecation warning.

```
// old
PYBIND11_PLUGIN(example) {
   py::module m("example", "documentation string");
    m.def("add", [](int a, int b) { return a + b; });
    return m.ptr();
}
// new
PYBIND11_MODULE(example, m) {
    m.doc() = "documentation string"; // optionalm.def("add", [](int a, int b) { return a + b; });
}
```
#### **2.4.2 New API for defining custom constructors and pickling functions**

The old placement-new custom constructors have been deprecated. The new approach uses  $py: :init()$  and factory functions to greatly improve type safety.

Placement-new can be called accidentally with an incompatible type (without any compiler errors or warnings), or it can initialize the same object multiple times if not careful with the Python-side \_\_init\_\_ calls. The new-style custom constructors prevent such mistakes. See *[Custom constructors](#page-72-0)* for details.

```
// old -- deprecated (runtime warning shown only in debug mode)
py::class<Foo>(m, "Foo")
    .def("__init__", [](Foo &self, ...) {
        new (&self) Foo(...); // uses placement-new
    });
// new
py::class<Foo>(m, "Foo")
    .def(py::init([](...) { // Note: no `self` argument
        return new Foo(...); // return by raw pointer
        // or: return std::make_unique<Foo>(...); // return by holder
        // or: return Foo(...); // return by value (move constructor)
    }));
```
Mirroring the custom constructor changes,  $pv$ :  $pickle()$  is now the preferred way to get and set object state. See *[Pickling support](#page-77-0)* for details.

```
// old -- deprecated (runtime warning shown only in debug mode)
py::class<Foo>(m, "Foo")
    ...
    .def("__getstate__", [](const Foo &self) {
        return py::make_tuple(self.value1(), self.value2(), ...);
    })
    .def("__setstate__", [](Foo &self, py::tuple t) {
        new (&self) Foo(t[0].cast<std::string>(), ...);
    });
// new
py::class<Foo>(m, "Foo")
    ...
    .def(py::pickle(
        [](const Foo &self) { // __getstate__
            return py::make_tuple(self.value1(), self.value2(), ...); // unchanged
        },
        [](py::tuple t) { // _setstate_, note: no `self` argument
            return new Foo(t[0].cast<std::string>(), ...);
            // or: return std::make_unique<Foo>(...); // return by holder
            // or: return Foo(...); // return by value (move constructor)
        }
    ));
```
For both the constructors and pickling, warnings are shown at module initialization time (on import, not when the functions are called). They're only visible when compiled in debug mode. Sample warning:

pybind11-bound class 'mymodule.Foo' is using an old-style placement-new '\_\_init\_\_' which has been deprecated. See the upgrade quide in pybind11's docs.

#### **2.4.3 Stricter enforcement of hidden symbol visibility for pybind11 modules**

pybind11 now tries to actively enforce hidden symbol visibility for modules. If you're using either one of pybind11's *[CMake or Python build systems](#page-48-0)* (the two example repositories) and you haven't been exporting any symbols, there's nothing to be concerned about. All the changes have been done transparently in the background. If you were building manually or relied on specific default visibility, read on.

Setting default symbol visibility to *hidden* has always been recommended for pybind11 (see *[How can I create smaller](#page-139-0) [binaries?](#page-139-0)*). On Linux and macOS, hidden symbol visibility (in conjunction with the strip utility) yields much smaller module binaries. [CPython's extension docs](https://docs.python.org/3/extending/extending.html#providing-a-c-api-for-an-extension-module) also recommend hiding symbols by default, with the goal of avoiding symbol name clashes between modules. Starting with v2.2, pybind11 enforces this more strictly: (1) by declaring all symbols inside the pybind11 namespace as hidden and (2) by including the  $-fvisibility=hidden$  flag on Linux and macOS (only for extension modules, not for embedding the interpreter).

The namespace-scope hidden visibility is done automatically in pybind11's headers and it's generally transparent to users. It ensures that:

- Modules compiled with different pybind11 versions don't clash with each other.
- Some new features, like py:: module\_local bindings, can work as intended.

The -fvisibility=hidden flag applies the same visibility to user bindings outside of the pybind11 namespace. It's now set automatic by pybind11's CMake and Python build systems, but this needs to be done manually by users of other build systems. Adding this flag:

- Minimizes the chances of symbol conflicts between modules. E.g. if two unrelated modules were statically linked to different (ABI-incompatible) versions of the same third-party library, a symbol clash would be likely (and would end with unpredictable results).
- Produces smaller binaries on Linux and macOS, as pointed out previously.

Within pybind11's CMake build system, pybind11\_add\_module has always been setting the -fvisibility=hidden flag in release mode. From now on, it's being applied unconditionally, even in debug mode and it can no longer be opted out of with the NO\_EXTRAS option. The pybind11::module target now also adds this flag to it's interface. The pybind11::embed target is unchanged.

The most significant change here is for the pybind11::module target. If you were previously relying on default visibility, i.e. if your Python module was doubling as a shared library with dependents, you'll need to either export symbols manually (recommended for cross-platform libraries) or factor out the shared library (and have the Python module link to it like the other dependents). As a temporary workaround, you can also restore default visibility using the CMake code below, but this is not recommended in the long run:

```
target_link_libraries(mymodule PRIVATE pybind11::module)
add_library(restore_default_visibility_INTERFACE)
target_compile_options(restore_default_visibility INTERFACE -fvisibility=default)
```
target\_link\_libraries(mymodule PRIVATE restore\_default\_visibility)

### **2.4.4 Local STL container bindings**

Previous pybind11 versions could only bind types globally – all pybind11 modules, even unrelated ones, would have access to the same exported types. However, this would also result in a conflict if two modules exported the same C++ type, which is especially problematic for very common types, e.g. std::vector<int>. *[Module-local class](#page-79-0) [bindings](#page-79-0)* were added to resolve this (see that section for a complete usage guide).

py::class\_ still defaults to global bindings (because these types are usually unique across modules), however in order to avoid clashes of opaque types, py::bind\_vector and py::bind\_map will now bind STL containers as py::module local if their elements are: builtins (int, float, etc.), not bound using  $py$ ::class, or bound as py::module\_local. For example, this change allows multiple modules to bind std::vector<int> without causing conflicts. See *[Binding STL containers](#page-102-0)* for more details.

When upgrading to this version, if you have multiple modules which depend on a single global binding of an STL container, note that all modules can still accept foreign py::module\_local types in the direction of Python-to-C++. The locality only affects the C++-to-Python direction. If this is needed in multiple modules, you'll need to either:

- Add a copy of the same STL binding to all of the modules which need it.
- Restore the global status of that single binding by marking it py::module\_local(false).

The latter is an easy workaround, but in the long run it would be best to localize all common type bindings in order to avoid conflicts with third-party modules.

#### **2.4.5 Negative strides for Python buffer objects and numpy arrays**

Support for negative strides required changing the integer type from unsigned to signed in the interfaces of py::buffer\_info and py::array. If you have compiler warnings enabled, you may notice some new conversion warnings after upgrading. These can be resolved using static\_cast.

#### **2.4.6 Deprecation of some py::object APIs**

To compare py::object instances by pointer, you should now use  $obj1.is(obj2)$  which is equivalent to  $obj1$ is obj2 in Python. Previously, pybind11 used operator== for this (obj1 == obj2), but that could be confusing and is now deprecated (so that it can eventually be replaced with proper rich object comparison in a future release).

For classes which inherit from py::object, borrowed and stolen were previously available as protected constructor tags. Now the types should be used directly instead: borrowed  $t$  {} and stolen  $t$  {} [\(#771\)](https://github.com/pybind/pybind11/pull/771).

#### **2.4.7 Stricter compile-time error checking**

Some error checks have been moved from run time to compile time. Notably, automatic conversion of std::shared\_ptr<T> is not possible when T is not directly registered with  $py::class_{\leq}$  (e.g. std::shared\_ptr<int> or std::shared\_ptr<std::vector<T>> are not automatically convertible). Attempting to bind a function with such arguments now results in a compile-time error instead of waiting to fail at run time.

py::init<...>() constructor definitions are also stricter and now prevent bindings which could cause unexpected behavior:

```
struct Example {
    Example(int &);
};
py::class_<Example>(m, "Example")
    .def(py::init<int &>()); // OK, exact match
    // .def(py::init<int>()); // compile-time error, mismatch
```
A non-const lvalue reference is not allowed to bind to an rvalue. However, note that a constructor taking const T  $\&$  can still be registered using  $py$ : : init <T>() because a const lyalue reference can bind to an rvalue.

## **2.5 v2.1**

#### **2.5.1 Minimum compiler versions are enforced at compile time**

The minimums also apply to v2.0 but the check is now explicit and a compile-time error is raised if the compiler does not meet the requirements:

- $GCC > = 4.8$
- clang  $> = 3.3$  (appleclang  $> = 5.0$ )
- $MSVC \ge 2015u3$
- Intel  $C_{++} \geq 15.0$

#### **2.5.2 The py::metaclass attribute is not required for static properties**

Binding classes with static properties is now possible by default. The zero-parameter version of  $py:$ : metaclass() is deprecated. However, a new one-parameter  $py:$ : metaclass (python\_type) version was added for rare cases when a custom metaclass is needed to override pybind11's default.

```
// old -- emits a deprecation warning
py::class_<Foo>(m, "Foo", py::metaclass())
    .def_property_readonly_static("foo", ...);
// new -- static properties work without the attribute
py::class_<Foo>(m, "Foo")
    .def_property_readonly_static("foo", ...);
// new -- advanced feature, override pybind11's default metaclass
py::class_<Bar>(m, "Bar", py::metaclass(custom_python_type))
    ...
```
### **2.6 v2.0**

#### **2.6.1 Breaking changes in py::class\_**

These changes were necessary to make type definitions in pybind11 future-proof, to support PyPy via its cpyext mechanism [\(#527\)](https://github.com/pybind/pybind11/pull/527), and to improve efficiency [\(rev. 86d825\)](https://github.com/pybind/pybind11/commit/86d825).

1. Declarations of types that provide access via the buffer protocol must now include the py::buffer\_protocol() annotation as an argument to the py::class\_ constructor.

```
py::class_<Matrix>("Matrix", py::buffer_protocol())
    .def(py::init<...>())
    .def_buffer(...);
```
- 2. Classes which include static properties (e.g. def\_readwrite\_static()) must now include the py:: metaclass() attribute. Note: this requirement has since been removed in v2.1. If you're upgrading from 1.x, it's recommended to skip directly to v2.1 or newer.
- 3. This version of pybind11 uses a redesigned mechanism for instantiating trampoline classes that are used to override virtual methods from within Python. This led to the following user-visible syntax change:

```
// old v1.x syntax
py::class_<TrampolineClass>("MyClass")
    .alias<MyClass>()
    ...
// new v2.x syntax
py::class_<MyClass, TrampolineClass>("MyClass")
    ...
```
Importantly, both the original and the trampoline class are now specified as arguments to the  $py$ :  $:class$ template, and the  $\text{alias}\langle\ldots\rangle$  () call is gone. The new scheme has zero overhead in cases when Python doesn't override any functions of the underlying C++ class. [rev. 86d825.](https://github.com/pybind/pybind11/commit/86d825)

The class type must be the first template argument given to  $py$ :  $:class$  while the trampoline can be mixed in arbitrary order with other arguments (see the following section).

#### **2.6.2 Deprecation of the py::base<T>() attribute**

py::base<T>() was deprecated in favor of specifying T as a template argument to py::class\_. This new syntax also supports multiple inheritance. Note that, while the type being exported must be the first argument in the py::class\_<Class, ...> template, the order of the following types (bases, holder and/or trampoline) is not important.

```
// old v1.x
py::class_<Derived>("Derived", py::base<Base>());
// new v2.x
py::class_<Derived, Base>("Derived");
// new -- multiple inheritance
py::class_<Derived, Base1, Base2>("Derived");
// new -- apart from `Derived` the argument order can be arbitrary
py::class_<Derived, Base1, Holder, Base2, Trampoline>("Derived");
```
#### **2.6.3 Out-of-the-box support for std::shared\_ptr**

The relevant type caster is now built in, so it's no longer necessary to include a declaration of the form:

PYBIND11\_DECLARE\_HOLDER\_TYPE(T, std::shared\_ptr<T>)

Continuing to do so won't cause an error or even a deprecation warning, but it's completely redundant.

#### **2.6.4 Deprecation of a few py::object APIs**

All of the old-style calls emit deprecation warnings.

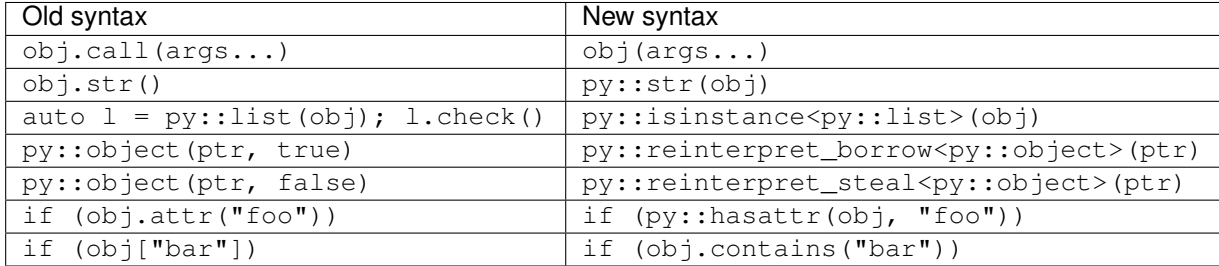

**CHAPTER**

**THREE**

### **INSTALLING THE LIBRARY**

<span id="page-33-0"></span>There are several ways to get the pybind11 source, which lives at [pybind/pybind11 on GitHub.](https://github.com/pybind/pybind11) The pybind11 developers recommend one of the first three ways listed here, submodule, PyPI, or conda-forge, for obtaining pybind11.

### **3.1 Include as a submodule**

When you are working on a project in Git, you can use the pybind11 repository as a submodule. From your git repository, use:

```
git submodule add -b stable ../../pybind/pybind11 extern/pybind11
git submodule update --init
```
This assumes you are placing your dependencies in extern/, and that you are using GitHub; if you are not using GitHub, use the full https or ssh URL instead of the relative URL  $\ldots$  / $\ldots$ /pybind/pybind11 above. Some other servers also require the .git extension (GitHub does not).

From here, you can now include extern/pybind11/include, or you can use the various integration tools (see *[Build systems](#page-48-0)*) pybind11 provides directly from the local folder.

### **3.2 Include with PyPI**

You can download the sources and CMake files as a Python package from PyPI using Pip. Just use:

pip install pybind11

This will provide pybind11 in a standard Python package format. If you want pybind11 available directly in your environment root, you can use:

```
pip install "pybind11[global]"
```
This is not recommended if you are installing with your system Python, as it will add files to /usr/local/ include/pybind11 and /usr/local/share/cmake/pybind11, so unless that is what you want, it is recommended only for use in virtual environments or your pyproject.toml file (see *[Build systems](#page-48-0)*).

## **3.3 Include with conda-forge**

You can use pybind11 with conda packaging via [conda-forge:](https://github.com/conda-forge/pybind11-feedstock)

```
conda install -c conda-forge pybind11
```
## **3.4 Include with vcpkg**

You can download and install pybind11 using the Microsoft [vcpkg](https://github.com/Microsoft/vcpkg/) dependency manager:

```
git clone https://github.com/Microsoft/vcpkg.git
cd vcpkg
./bootstrap-vcpkg.sh
./vcpkg integrate install
vcpkg install pybind11
```
The pybind11 port in vcpkg is kept up to date by Microsoft team members and community contributors. If the version is out of date, please [create an issue or pull request](https://github.com/Microsoft/vcpkg/) on the vcpkg repository.

## **3.5 Global install with brew**

The brew package manager (Homebrew on macOS, or Linuxbrew on Linux) has a [pybind11 package.](https://github.com/Homebrew/homebrew-core/blob/master/Formula/pybind11.rb) To install:

brew install pybind11

## **3.6 Other options**

Other locations you can find pybind11 are [listed here;](https://repology.org/project/python:pybind11/versions) these are maintained by various packagers and the community.

#### **CHAPTER**

**FOUR**

### **FIRST STEPS**

<span id="page-35-0"></span>This sections demonstrates the basic features of pybind11. Before getting started, make sure that development environment is set up to compile the included set of test cases.

### **4.1 Compiling the test cases**

#### **4.1.1 Linux/macOS**

On Linux you'll need to install the python-dev or python3-dev packages as well as cmake. On macOS, the included python version works out of the box, but cmake must still be installed.

After installing the prerequisites, run

mkdir build cd build cmake .. make check -j 4

The last line will both compile and run the tests.

#### **4.1.2 Windows**

On Windows, only Visual Studio 2015 and newer are supported since pybind11 relies on various C++11 language features that break older versions of Visual Studio.

Note: To use the C++17 in Visual Studio 2017 (MSVC 14.1), pybind11 requires the flag /permissive- to be passed to the compiler [to enforce standard conformance.](https://docs.microsoft.com/en-us/cpp/build/reference/permissive-standards-conformance?view=vs-2017) When building with Visual Studio 2019, this is not strictly necessary, but still advised.

To compile and run the tests:

```
mkdir build
cd build
cmake ..
cmake --build . --config Release --target check
```
This will create a Visual Studio project, compile and run the target, all from the command line.
Note: If all tests fail, make sure that the Python binary and the testcases are compiled for the same processor type and bitness (i.e. either i386 or x86\_64). You can specify x86\_64 as the target architecture for the generated Visual Studio project using cmake  $-A \times 64$ ...

#### See also:

Advanced users who are already familiar with Boost.Python may want to skip the tutorial and look at the test cases in the tests directory, which exercise all features of pybind11.

### **4.2 Header and namespace conventions**

For brevity, all code examples assume that the following two lines are present:

```
#include <pybind11/pybind11.h>
namespace py = pybind11;
```
Some features may require additional headers, but those will be specified as needed.

## <span id="page-36-1"></span>**4.3 Creating bindings for a simple function**

Let's start by creating Python bindings for an extremely simple function, which adds two numbers and returns their result:

```
int add(int i, int j) {
    return i + j;
}
```
For simplicity<sup>[1](#page-36-0)</sup>, we'll put both this function and the binding code into a file named example.cpp with the following contents:

```
#include <pybind11/pybind11.h>
int add(int i, int j) {
   return i + j;
}
PYBIND11_MODULE(example, m) {
   m.doc() = "pybind11 example pluqin"; // optional module docstringm.def("add", &add, "A function which adds two numbers");
}
```
The PYBIND11\_MODULE() macro creates a function that will be called when an import statement is issued from within Python. The module name  $(e \times \text{ample})$  is given as the first macro argument (it should not be in quotes). The second argument (m) defines a variable of type  $py$ : module\_which is the main interface for creating bindings. The method  $module$ ::def() generates binding code that exposes the add() function to Python.

Note: Notice how little code was needed to expose our function to Python: all details regarding the function's parameters and return value were automatically inferred using template metaprogramming. This overall approach and

<span id="page-36-0"></span><sup>&</sup>lt;sup>1</sup> In practice, implementation and binding code will generally be located in separate files.

the used syntax are borrowed from Boost.Python, though the underlying implementation is very different.

pybind11 is a header-only library, hence it is not necessary to link against any special libraries and there are no intermediate (magic) translation steps. On Linux, the above example can be compiled using the following command:

\$ c++ -O3 -Wall -shared -std=c++11 -fPIC **\$(**python3 -m pybind11 --includes**)** example. ˓<sup>→</sup>cpp -o example**\$(**python3-config --extension-suffix**)**

Note: If you used *[Include as a submodule](#page-33-0)* to get the pybind11 source, then use  $\S$  (python3-config --includes) -Iextern/pybind11/include instead of \$(python3 -m pybind11 --includes) in the above compilation, as explained in *[Building manually](#page-55-0)*.

For more details on the required compiler flags on Linux and macOS, see *[Building manually](#page-55-0)*. For complete crossplatform compilation instructions, refer to the *[Build systems](#page-48-0)* page.

The [python\\_example](https://github.com/pybind/python_example) and [cmake\\_example](https://github.com/pybind/cmake_example) repositories are also a good place to start. They are both complete project examples with cross-platform build systems. The only difference between the two is that [python\\_example](https://github.com/pybind/python_example) uses Python's setuptools to build the module, while [cmake\\_example](https://github.com/pybind/cmake_example) uses CMake (which may be preferable for existing C++ projects).

Building the above C++ code will produce a binary module file that can be imported to Python. Assuming that the compiled module is located in the current directory, the following interactive Python session shows how to load and execute the example:

```
$ python
Python 2.7.10 (default, Aug 22 2015, 20:33:39)
[GCC 4.2.1 Compatible Apple LLVM 7.0.0 (clang-700.0.59.1)] on darwin
Type "help", "copyright", "credits" or "license" for more information.
>>> import example
>>> example.add(1, 2)
3L
>>>
```
# <span id="page-37-0"></span>**4.4 Keyword arguments**

With a simple code modification, it is possible to inform Python about the names of the arguments ("i" and "j" in this case).

```
m.def("add", &add, "A function which adds two numbers",
      py:arg("i"), py:arg("j"));
```
 $arg$  is one of several special tag classes which can be used to pass metadata into [module\\_::def\(\)](#page-152-0). With this modified binding code, we can now call the function using keyword arguments, which is a more readable alternative particularly for functions taking many parameters:

```
>>> import example
>>> example.add(i=1, j=2)
3L
```
The keyword names also appear in the function signatures within the documentation.

```
>>> help(example)
....
FUNCTIONS
   add(...)
        Signature : (i: int, j: int) \rightarrow int
        A function which adds two numbers
```
A shorter notation for named arguments is also available:

```
// regular notation
m.def("add1", &add, py::arg("i"), py::arg("j"));
// shorthand
using namespace pybind11::literals;
m.def("add2", &add, "i"_a, "j"_a);
```
The  $\alpha$  suffix forms a C++11 literal which is equivalent to  $\alpha$ rg. Note that the literal operator must first be made visible with the directive using namespace pybind11::literals. This does not bring in anything else from the pybind11 namespace except for literals.

# <span id="page-38-0"></span>**4.5 Default arguments**

Suppose now that the function to be bound has default arguments, e.g.:

```
int add(int i = 1, int j = 2) {
    return i + j;
}
```
Unfortunately, pybind11 cannot automatically extract these parameters, since they are not part of the function's type information. However, they are simple to specify using an extension of  $arg$ :

```
m.def("add", &add, "A function which adds two numbers",
     py:arg("i") = 1, py:arg("j") = 2);
```
The default values also appear within the documentation.

```
>>> help(example)
....
FUNCTIONS
    add(...)
        Signature : (i: int = 1, j: int = 2) \rightarrow int
        A function which adds two numbers
```
The shorthand notation is also available for default arguments:

```
// regular notation
m.def("add1", \& add, py:arg("i") = 1, py:arg("j") = 2);// shorthand
m.def("add2", &add, "i"_a=1, "j"_a=2);
```
# **4.6 Exporting variables**

To expose a value from  $C_{++}$ , use the  $attr$  function to register it in a module as shown below. Built-in types and general objects (more on that later) are automatically converted when assigned as attributes, and can be explicitly converted using the function py::cast.

```
PYBIND11_MODULE(example, m) {
   m.attr("the_answer") = 42;
   py::object world = py::cast("World");
   m.attr("what") = world;
}
```
These are then accessible from Python:

```
>>> import example
>>> example.the_answer
42
>>> example.what
'World'
```
# **4.7 Supported data types**

A large number of data types are supported out of the box and can be used seamlessly as functions arguments, return values or with py::cast in general. For a full overview, see the *[Type conversions](#page-93-0)* section.

#### **CHAPTER**

**FIVE**

## **OBJECT-ORIENTED CODE**

# <span id="page-40-0"></span>**5.1 Creating bindings for a custom type**

Let's now look at a more complex example where we'll create bindings for a custom C++ data structure named Pet. Its definition is given below:

```
struct Pet {
   Pet(const std::string &name) : name(name) { }
   void setName(const std::string &name_) { name = name_; }
   const std::string &getName() const { return name; }
    std::string name;
};
```
The binding code for Pet looks as follows:

```
#include <pybind11/pybind11.h>
namespace py = pybind11;
PYBIND11_MODULE(example, m) {
   py::class_<Pet>(m, "Pet")
        .def(py::init<const std::string &>())
        .def("setName", &Pet::setName)
        .def("getName", &Pet::getName);
}
```
class\_ creates bindings for a C++ *class* or *struct*-style data structure. init() is a convenience function that takes the types of a constructor's parameters as template arguments and wraps the corresponding constructor (see the *[Custom](#page-72-0) [constructors](#page-72-0)* section for details). An interactive Python session demonstrating this example is shown below:

```
% python
>>> import example
>>> p = example.Pet('Molly')
>>> print(p)
<example.Pet object at 0x10cd98060>
>>> p.getName()
u'Molly'
>>> p.setName('Charly')
>>> p.getName()
u'Charly'
```
#### See also:

Static member functions can be bound in the same way using class\_::def\_static().

## **5.2 Keyword and default arguments**

It is possible to specify keyword and default arguments using the syntax discussed in the previous chapter. Refer to the sections *[Keyword arguments](#page-37-0)* and *[Default arguments](#page-38-0)* for details.

# **5.3 Binding lambda functions**

Note how  $print(p)$  produced a rather useless summary of our data structure in the example above:

```
>>> print(p)
<example.Pet object at 0x10cd98060>
```
To address this, we could bind a utility function that returns a human-readable summary to the special method slot named <u>repr</u>. Unfortunately, there is no suitable functionality in the Pet data structure, and it would be nice if we did not have to change it. This can easily be accomplished by binding a Lambda function instead:

```
py::class_<Pet>(m, "Pet")
    .def(py::init<const std::string &>())
    .def("setName", &Pet::setName)
    .def("getName", &Pet::getName)
    . def("_{\text{prepr}}",
        [](const Pet &a) {
            return "<example.Pet named '" + a.name + "'>";
        }
    );
```
Both stateless<sup>[1](#page-41-0)</sup> and stateful lambda closures are supported by pybind11. With the above change, the same Python code now produces the following output:

**>>>** print(p) <example.Pet named 'Molly'>

## **5.4 Instance and static fields**

We can also directly expose the name field using the class  $::def$  readwrite() method. A similar class\_::def\_readonly() method also exists for const fields.

```
py::class_<Pet>(m, "Pet")
    .def(py::init<const std::string &>())
    .def_readwrite("name", &Pet::name)
    // ... remainder ...
```
This makes it possible to write

```
>>> p = example.Pet('Molly')
>>> p.name
u'Molly'
>>> p.name = 'Charly'
>>> p.name
u'Charly'
```
<span id="page-41-0"></span><sup>1</sup> Stateless closures are those with an empty pair of brackets [] as the capture object.

Now suppose that Pet:: name was a private internal variable that can only be accessed via setters and getters.

```
class Pet {
public:
    Pet(const std::string &name) : name(name) { }
    void setName(const std::string &name_) { name = name_; }
    const std::string &getName() const { return name; }
private:
    std::string name;
};
```
In this case, the method class ::def property() (class ::def property readonly() for readonly data) can be used to provide a field-like interface within Python that will transparently call the setter and getter functions:

```
py::class_<Pet>(m, "Pet")
    .def(py::init<const std::string &>())
    .def_property("name", &Pet::getName, &Pet::setName)
    // ... remainder ...
```
Write only properties can be defined by passing nullptr as the input for the read function.

#### See also:

Similar functions class ::def readwrite static(), class ::def readonly static() class\_::def\_property\_static(), and class\_::def\_property\_readonly\_static() are provided for binding static variables and properties. Please also see the section on *[Static properties](#page-75-0)* in the advanced part of the documentation.

## **5.5 Dynamic attributes**

Native Python classes can pick up new attributes dynamically:

```
>>> class Pet:
... name = 'Molly'
...
>>> p = Pet()
>>> p.name = 'Charly' # overwrite existing
>>> p.age = 2 # dynamically add a new attribute
```
By default, classes exported from C++ do not support this and the only writable attributes are the ones explicitly defined using class\_::def\_readwrite() or class\_::def\_property().

```
py::class_<Pet>(m, "Pet")
    .def(py::init < > ())
    .def_readwrite("name", &Pet::name);
```
Trying to set any other attribute results in an error:

```
>>> p = example.Pet()
>>> p.name = 'Charly' # OK, attribute defined in C++
\rightarrow\rightarrow p.age = 2 # fail
AttributeError: 'Pet' object has no attribute 'age'
```
To enable dynamic attributes for C++ classes, the  $py$ : : dynamic\_attr tag must be added to the  $py$ : : class\_ constructor:

```
py::class_<Pet>(m, "Pet", py::dynamic_attr())
    .def(py::init \langle ))
    .def_readwrite("name", &Pet::name);
```
Now everything works as expected:

```
>>> p = example.Pet()
>>> p.name = 'Charly' # OK, overwrite value in C++
>>> p.age = 2 # OK, dynamically add a new attribute
>>> p.__dict__ # just like a native Python class
{'age': 2}
```
Note that there is a small runtime cost for a class with dynamic attributes. Not only because of the addition of a \_\_dict\_\_, but also because of more expensive garbage collection tracking which must be activated to resolve possible circular references. Native Python classes incur this same cost by default, so this is not anything to worry about. By default, pybind11 classes are more efficient than native Python classes. Enabling dynamic attributes just brings them on par.

# **5.6 Inheritance and automatic downcasting**

Suppose now that the example consists of two data structures with an inheritance relationship:

```
struct Pet {
   Pet(const std::string &name) : name(name) { }
    std::string name;
};
struct Dog : Pet {
   Dog(const std::string &name) : Pet(name) { }
    std::string bark() const { return "woof!"; }
};
```
There are two different ways of indicating a hierarchical relationship to pybind11: the first specifies the C++ base class as an extra template parameter of the class\_:

```
py::class_<Pet>(m, "Pet")
   .def(py::init<const std::string &>())
   .def_readwrite("name", &Pet::name);
// Method 1: template parameter:
py::class_<Dog, Pet /* <- specify C++ parent type */>(m, "Dog")
    .def(py::init<const std::string &>())
    .def("bark", &Dog::bark);
```
Alternatively, we can also assign a name to the previously bound Pet class\_ object and reference it when binding the Dog class:

```
py::class_<Pet> pet(m, "Pet");
pet.def(py::init<const std::string &>())
   .def_readwrite("name", &Pet::name);
// Method 2: pass parent class_ object:
py::class_<Dog>(m, "Dog", pet /* <- specify Python parent type */)
    .def(py::init<const std::string &>())
    .def("bark", &Dog::bark);
```
Functionality-wise, both approaches are equivalent. Afterwards, instances will expose fields and methods of both types:

```
>>> p = example.Dog('Molly')
>>> p.name
u'Molly'
>>> p.bark()
u'woof!'
```
The C++ classes defined above are regular non-polymorphic types with an inheritance relationship. This is reflected in Python:

```
// Return a base pointer to a derived instance
m.def("pet_store", []() { return std::unique_ptr<Pet>(new Dog("Molly")); });
```

```
>>> p = example.pet_store()
>>> type(p) # `Dog` instance behind `Pet` pointer
Pet # no pointer downcasting for regular non-polymorphic types
>>> p.bark()
AttributeError: 'Pet' object has no attribute 'bark'
```
The function returned a Dog instance, but because it's a non-polymorphic type behind a base pointer, Python only sees a Pet. In C++, a type is only considered polymorphic if it has at least one virtual function and pybind11 will automatically recognize this:

```
struct PolymorphicPet {
    virtual ~PolymorphicPet() = default;
};
struct PolymorphicDog : PolymorphicPet {
    std::string bark() const { return "woof!"; }
};
// Same binding code
py::class_<PolymorphicPet>(m, "PolymorphicPet");
py::class_<PolymorphicDog, PolymorphicPet>(m, "PolymorphicDog")
    .def(py::init<>())
    .def("bark", &PolymorphicDog::bark);
// Again, return a base pointer to a derived instance
m.def("pet_store2", []() { return std::unique_ptr<PolymorphicPet>(new PolymorphicDog);
\rightarrow });
```

```
>>> p = example.pet_store2()
>>> type(p)
PolymorphicDog # automatically downcast
>>> p.bark()
u'woof!'
```
Given a pointer to a polymorphic base, pybind11 performs automatic downcasting to the actual derived type. Note that this goes beyond the usual situation in C++: we don't just get access to the virtual functions of the base, we get the concrete derived type including functions and attributes that the base type may not even be aware of.

#### See also:

For more information about polymorphic behavior see *[Overriding virtual functions in Python](#page-66-0)*.

## **5.7 Overloaded methods**

Sometimes there are several overloaded C++ methods with the same name taking different kinds of input arguments:

```
struct Pet {
    Pet(const std::string &name, int age) : name(name), age(age) { }
    void set (int \text{ age}) { age = age; }
    void set(const std::string &name_) { name = name_; }
    std::string name;
    int age;
};
```
Attempting to bind Pet::set will cause an error since the compiler does not know which method the user intended to select. We can disambiguate by casting them to function pointers. Binding multiple functions to the same Python name automatically creates a chain of function overloads that will be tried in sequence.

```
py::class_<Pet>(m, "Pet")
   .def(py::init<const std::string &, int>())
   .def("set", static_cast<void (Pet::*)(int)>(&Pet::set), "Set the pet's age")
   .def("set", static_cast<void (Pet::*)(const std::string &)>(&Pet::set), "Set the
˓→pet's name");
```
The overload signatures are also visible in the method's docstring:

```
>>> help(example.Pet)
class Pet(__builtin__.object)
| Methods defined here:
 \vert|\quad \underline{\quad} \text{init}\_\_(\dots)| Signature : (Pet, str, int) -> NoneType
 \vert| set(...)
        1. Signature : (Pet, int) -> NoneType
 \vertSet the pet's age
 \vert| 2. Signature : (Pet, str) -> NoneType
 \vert| Set the pet's name
```
If you have a C++14 compatible compiler<sup>[2](#page-45-0)</sup>, you can use an alternative syntax to cast the overloaded function:

```
py::class_<Pet>(m, "Pet")
    .def("set", py::overload_cast<int>(&Pet::set), "Set the pet's age")
    .def("set", py::overload_cast<const std::string &>(&Pet::set), "Set the pet's name
ightharpoonup");
```
Here, py:: overload\_cast only requires the parameter types to be specified. The return type and class are deduced. This avoids the additional noise of void (Pet::\*)() as seen in the raw cast. If a function is overloaded based on constness, the py::const\_ tag should be used:

<span id="page-45-0"></span><sup>2</sup> A compiler which supports the -std=c++14 flag or Visual Studio 2015 Update 2 and newer.

```
struct Widget {
   int foo(int x, float y);
   int foo(int x, float y) const;
};
py::class_<Widget>(m, "Widget")
   .def("foo_mutable", py::overload_cast<int, float>(&Widget::foo))
   .def("foo_const", py::overload_cast<int, float>(&Widget::foo, py::const_));
```
If you prefer the  $py::overload\_cast$  syntax but have a  $C++11$  compatible compiler only, you can use py::detail::overload\_cast\_impl with an additional set of parentheses:

```
template <typename... Args>
using overload_cast_ = pybind11::detail::overload_cast_impl<Arqs...>;
py::class_<Pet>(m, "Pet")
    .def("set", overload_cast_<int>()(&Pet::set), "Set the pet's age")
    .def("set", overload_cast_<const std::string &>()(&Pet::set), "Set the pet's name
\leftrightarrow");
```
Note: To define multiple overloaded constructors, simply declare one after the other using the .def(py::init<. ..>()) syntax. The existing machinery for specifying keyword and default arguments also works.

# **5.8 Enumerations and internal types**

Let's now suppose that the example class contains an internal enumeration type, e.g.:

```
struct Pet {
   enum Kind {
       Dog = 0,Cat
   };
   Pet(const std::string &name, Kind type) : name(name), type(type) { }
    std::string name;
   Kind type;
};
```
The binding code for this example looks as follows:

```
py::class_<Pet> pet(m, "Pet");
pet.def(py::init<const std::string &, Pet::Kind>())
    .def_readwrite("name", &Pet::name)
    .def_readwrite("type", &Pet::type);
py::enum_<Pet::Kind>(pet, "Kind")
    .value("Dog", Pet::Kind::Dog)
    .value("Cat", Pet::Kind::Cat)
    .export values();
```
To ensure that the Kind type is created within the scope of Pet, the pet class\_ instance must be supplied to the

enum\_. constructor. The enum\_::export\_values() function exports the enum entries into the parent scope, which should be skipped for newer C++11-style strongly typed enums.

```
>>> p = Pet('Lucy', Pet.Cat)
>>> p.type
Kind.Cat
>>> int(p.type)
1L
```
The entries defined by the enumeration type are exposed in the \_\_members\_\_ property:

```
>>> Pet.Kind.__members__
{'Dog': Kind.Dog, 'Cat': Kind.Cat}
```
The name property returns the name of the enum value as a unicode string.

Note: It is also possible to use str(enum), however these accomplish different goals. The following shows how these two approaches differ.

```
>>> p = Pet( "Lucy", Pet.Cat )
>>> pet_type = p.type
>>> pet_type
Pet.Cat
>>> str(pet_type)
'Pet.Cat'
>>> pet_type.name
'Cat'
```
Note: When the special tag py::arithmetic() is specified to the enum\_constructor, pybind11 creates an enumeration that also supports rudimentary arithmetic and bit-level operations like comparisons, and, or, xor, negation, etc.

```
py::enum_<Pet::Kind>(pet, "Kind", py::arithmetic())
   ...
```
By default, these are omitted to conserve space.

#### **CHAPTER**

# **BUILD SYSTEMS**

# <span id="page-48-0"></span>**6.1 Building with setuptools**

For projects on PyPI, building with setuptools is the way to go. Sylvain Corlay has kindly provided an example project which shows how to set up everything, including automatic generation of documentation using Sphinx. Please refer to the [\[python\\_example\]](#page-168-0) repository.

A helper file is provided with pybind11 that can simplify usage with setuptools.

To use pybind11 inside your setup.py, you have to have some system to ensure that  $p$ ybind11 is installed when you build your package. There are four possible ways to do this, and pybind11 supports all four: You can ask all users to install pybind11 beforehand (bad), you can use *[PEP 518 requirements \(Pip 10+ required\)](#page-49-0)* (good, but very new and requires Pip 10), *[Classic setup\\_requires](#page-50-0)* (discouraged by Python packagers now that PEP 518 is available, but it still works everywhere), or you can *[Copy manually](#page-50-1)* (always works but you have to manually sync your copy to get updates).

An example of a setup.py using pybind11's helpers:

```
from glob import glob
from setuptools import setup
from pybind11.setup_helpers import Pybind11Extension
ext_modules = [
    Pybind11Extension(
        "python_example",
        sorted(glob("src/*.cpp")), # Sort source files for reproducibility
    ),
]
setup(
    ...,
    ext_modules=ext_modules
)
```
If you want to do an automatic search for the highest supported  $C++$  standard, that is supported via a build\_ext command override; it will only affect Pybind11Extensions:

```
from glob import glob
from setuptools import setup
from pybind11.setup_helpers import Pybind11Extension, build_ext
ext_modules = [
    Pybind11Extension(
        "python_example",
```
(continues on next page)

(continued from previous page)

```
sorted(glob("src/*.cpp")),
    ),
]
setup(
    ...,
    cmdclass={"build_ext": build_ext},
    ext_modules=ext_modules
)
```
Since pybind11 does not require NumPy when building, a light-weight replacement for NumPy's parallel compilation distutils tool is included. Use it like this:

```
from pybind11.setup_helpers import ParallelCompile
# Optional multithreaded build
ParallelCompile("NPY_NUM_BUILD_JOBS").install()
setup(...)
```
The argument is the name of an environment variable to control the number of threads, such as NPY\_NUM\_BUILD\_JOBS (as used by NumPy), though you can set something different if you want; CMAKE\_BUILD\_PARALLEL\_LEVEL is another choice a user might expect. You can also pass default=N to set the default number of threads (0 will take the number of threads available) and  $max=N$ , the maximum number of threads; if you have a large extension you may want set this to a memory dependent number.

If you are developing rapidly and have a lot of C++ files, you may want to avoid rebuilding files that have not changed. For simple cases were you are using  $p \text{ i} p$  install  $-e$ . and do not have local headers, you can skip the rebuild if a object file is newer than it's source (headers are not checked!) with the following:

```
from pybind11.setup_helpers import ParallelCompile, naive_recompile
SmartCompile("NPY_NUM_BUILD_JOBS", needs_recompile=naive_recompile).install()
```
If you have a more complex build, you can implement a smarter function and pass it to needs\_recompile, or you can use [\[Ccache\]](#page-168-1) instead. CXX="cache  $q++$ " pip install -e . would be the way to use it with GCC, for example. Unlike the simple solution, this even works even when not compiling in editable mode, but it does require Ccache to be installed.

Keep in mind that Pip will not even attempt to rebuild if it thinks it has already built a copy of your code, which it deduces from the version number. One way to avoid this is to use [\[setuptools\\_scm\]](#page-168-2), which will generate a version number that includes the number of commits since your last tag and a hash for a dirty directory. Another way to force a rebuild is purge your cache or use Pip's --no-cache-dir option.

## <span id="page-49-0"></span>**6.1.1 PEP 518 requirements (Pip 10+ required)**

If you use [PEP 518's](https://www.python.org/dev/peps/pep-0518/) pyproject.toml file, you can ensure that pybind11 is available during the compilation of your project. When this file exists, Pip will make a new virtual environment, download just the packages listed here in requires=, and build a wheel (binary Python package). It will then throw away the environment, and install your wheel.

Your pyproject.toml file will likely look something like this:

```
[build-system]
requires = ["setuptools>=42", "wheel", "pybind11~=2.6.1"]
build-backend = "setuptools.build_meta"
```
Note: The main drawback to this method is that a [PEP 517](https://www.python.org/dev/peps/pep-0517/) compliant build tool, such as Pip 10+, is required for this approach to work; older versions of Pip completely ignore this file. If you distribute binaries (called wheels in Python) using something like [cibuildwheel,](https://cibuildwheel.readthedocs.io) remember that setup.py and pyproject.toml are not even contained in the wheel, so this high Pip requirement is only for source builds, and will not affect users of your binary wheels. If you are building SDists and wheels, then [pypa-build](https://pypa-build.readthedocs.io/en/latest/) is the recommended offical tool.

#### <span id="page-50-0"></span>**6.1.2 Classic setup\_requires**

If you want to support old versions of Pip with the classic setup requires= $["pybind11" ]$  keyword argument to setup, which triggers a two-phase  $setup.py run$ , then you will need to use something like this to ensure the first pass works (which has not yet installed the setup\_requires packages, since it can't install something it does not know about):

```
try:
    from pybind11.setup_helpers import Pybind11Extension
except ImportError:
    from setuptools import Extension as Pybind11Extension
```
It doesn't matter that the Extension class is not the enhanced subclass for the first pass run; and the second pass will have the setup\_requires requirements.

This is obviously more of a hack than the PEP 518 method, but it supports ancient versions of Pip.

#### <span id="page-50-1"></span>**6.1.3 Copy manually**

You can also copy setup\_helpers.py directly to your project; it was designed to be usable standalone, like the old example setup.py. You can set include\_pybind11=False to skip including the pybind11 package headers, so you can use it with git submodules and a specific git version. If you use this, you will need to import from a local file in setup.py and ensure the helper file is part of your MANIFEST.

Closely related, if you include pybind11 as a subproject, you can run the setup\_helpers.py inplace. If loaded correctly, this should even pick up the correct include for pybind11, though you can turn it off as shown above if you want to input it manually.

Suggested usage if you have pybind11 as a submodule in extern/pybind11:

```
DIR = os.path.abspath(os.path.dirname(_file_))
sys.path.append(os.path.join(DIR, "extern", "pybind11"))
from pybind11.setup_helpers import Pybind11Extension # noqa: E402
del sys.path[-1]
```
Changed in version 2.6: Added setup\_helpers file.

# **6.2 Building with cppimport**

[\[cppimport\]](#page-168-3) is a small Python import hook that determines whether there is a C++ source file whose name matches the requested module. If there is, the file is compiled as a Python extension using pybind11 and placed in the same folder as the C++ source file. Python is then able to find the module and load it.

# <span id="page-51-0"></span>**6.3 Building with CMake**

For C++ codebases that have an existing CMake-based build system, a Python extension module can be created with just a few lines of code:

```
cmake minimum required(VERSION 3.4...3.18)
project(example LANGUAGES CXX)
add_subdirectory(pybind11)
pybind11_add_module(example example.cpp)
```
This assumes that the pybind11 repository is located in a subdirectory named pybind11 and that the code is located in a file named example.cpp. The CMake command add\_subdirectory will import the pybind11 project which provides the pybind11\_add\_module function. It will take care of all the details needed to build a Python extension module on any platform.

A working sample project, including a way to invoke CMake from setup.py for PyPI integration, can be found in the [\[cmake\\_example\]](#page-168-4) repository.

Changed in version 2.6: CMake 3.4+ is required.

Further information can be found at *[CMake helpers](#page-164-0)*.

# **6.3.1 pybind11\_add\_module**

To ease the creation of Python extension modules, pybind11 provides a CMake function with the following signature:

```
pybind11_add_module(<name> [MODULE | SHARED] [EXCLUDE_FROM_ALL]
                    [NO_EXTRAS] [THIN_LTO] [OPT_SIZE] source1 [source2 ...])
```
This function behaves very much like CMake's builtin add\_library (in fact, it's a wrapper function around that command). It will add a library target called <name> to be built from the listed source files. In addition, it will take care of all the Python-specific compiler and linker flags as well as the OS- and Python-version-specific file extension. The produced target <name> can be further manipulated with regular CMake commands.

MODULE or SHARED may be given to specify the type of library. If no type is given, MODULE is used by default which ensures the creation of a Python-exclusive module. Specifying SHARED will create a more traditional dynamic library which can also be linked from elsewhere. EXCLUDE\_FROM\_ALL removes this target from the default build (see CMake docs for details).

Since pybind11 is a template library, pybind11\_add\_module adds compiler flags to ensure high quality code generation without bloat arising from long symbol names and duplication of code in different translation units. It sets default visibility to *hidden*, which is required for some pybind11 features and functionality when attempting to load multiple pybind11 modules compiled under different pybind11 versions. It also adds additional flags enabling LTO (Link Time Optimization) and strip unneeded symbols. See the *[FAQ entry](#page-139-0)* for a more detailed explanation. These latter optimizations are never applied in Debug mode. If NO\_EXTRAS is given, they will always be disabled, even in Release mode. However, this will result in code bloat and is generally not recommended.

As stated above, LTO is enabled by default. Some newer compilers also support different flavors of LTO such as [ThinLTO.](http://clang.llvm.org/docs/ThinLTO.html) Setting THIN\_LTO will cause the function to prefer this flavor if available. The function falls back to regular LTO if  $-flto$ =thin is not available. If CMAKE\_INTERPROCEDURAL\_OPTIMIZATION is set (either ON or OFF), then that will be respected instead of the built-in flag search.

Note: If you want to set the property form on targets or the CMAKE\_INTERPROCEDURAL\_OPTIMIZATION\_<CONFIG> versions of this, you should still use set(CMAKE\_INTERPROCEDURAL\_OPTIMIZATION OFF) (otherwise a no-op) to disable pybind11's ipo flags.

The OPT\_SIZE flag enables size-based optimization equivalent to the standard /Os or -Os compiler flags and the MinSizeRel build type, which avoid optimizations that that can substantially increase the size of the resulting binary. This flag is particularly useful in projects that are split into performance-critical parts and associated bindings. In this case, we can compile the project in release mode (and hence, optimize performance globally), and specify OPT\_SIZE for the binding target, where size might be the main concern as performance is often less critical here. A  $\approx$  25% size reduction has been observed in practice. This flag only changes the optimization behavior at a per-target level and takes precedence over the global CMake build type (Release, RelWithDebInfo) except for Debug builds, where optimizations remain disabled.

### **6.3.2 Configuration variables**

By default, pybind11 will compile modules with the compiler default or the minimum standard required by pybind11, whichever is higher. You can set the standard explicitly with [CMAKE\\_CXX\\_STANDARD:](https://cmake.org/cmake/help/latest/variable/CMAKE_CXX_STANDARD.html)

set(CMAKE\_CXX\_STANDARD 14 CACHE STRING "C++ version selection") # or 11, 14, 17, 20 set(CMAKE\_CXX\_STANDARD\_REQUIRED ON) # optional, ensure standard is supported set(CMAKE\_CXX\_EXTENSIONS OFF) # optional, keep compiler extensionsn off

The variables can also be set when calling CMake from the command line using the  $-D<\text{variable}>=\text{value}>$ flag. You can also manually set CXX\_STANDARD on a target or use target\_compile\_features on your targets - anything that CMake supports.

Classic Python support: The target Python version can be selected by setting PYBIND11\_PYTHON\_VERSION or an exact Python installation can be specified with PYTHON\_EXECUTABLE. For example:

```
cmake -DPYBIND11_PYTHON_VERSION=3.6 ..
# Another method:
cmake -DPYTHON_EXECUTABLE=/path/to/python ..
# This often is a good way to get the current Python, works in environments:
cmake -DPYTHON_EXECUTABLE=$(python3 -c "import sys; print(sys.executable)") ..
```
### **6.3.3 find\_package vs. add\_subdirectory**

For CMake-based projects that don't include the pybind11 repository internally, an external installation can be detected through find\_package(pybind11). See the [Config file](https://github.com/pybind/pybind11/blob/master/tools/pybind11Config.cmake.in) docstring for details of relevant CMake variables.

```
cmake_minimum_required(VERSION 3.4...3.18)
project(example LANGUAGES CXX)
find_package(pybind11 REQUIRED)
pybind11_add_module(example example.cpp)
```
Note that find package (pybind11) will only work correctly if pybind11 has been correctly installed on the system, e. g. after downloading or cloning the pybind11 repository :

```
# Classic CMake
cd pybind11
mkdir build
cd build
cmake ..
make install
# CMake 3.15+
cd pybind11
cmake -S . -B build
cmake --build build -j 2 # Build on 2 cores
cmake --install build
```
Once detected, the aforementioned pybind11\_add\_module can be employed as before. The function usage and configuration variables are identical no matter if pybind11 is added as a subdirectory or found as an installed package. You can refer to the same [\[cmake\\_example\]](#page-168-4) repository for a full sample project – just swap out add\_subdirectory for find\_package.

### **6.3.4 FindPython mode**

CMake 3.12+ (3.15+ recommended, 3.18.2+ ideal) added a new module called FindPython that had a highly improved search algorithm and modern targets and tools. If you use FindPython, pybind11 will detect this and use the existing targets instead:

```
cmake_minumum_required(VERSION 3.15...3.19)
project(example LANGUAGES CXX)
find_package(Python COMPONENTS Interpreter Development REQUIRED)
find_package(pybind11 CONFIG REQUIRED)
# or add_subdirectory(pybind11)
pybind11_add_module(example example.cpp)
```
You can also use the targets (as listed below) with FindPython. If you define PYBIND11\_FINDPYTHON, pybind11 will perform the FindPython step for you (mostly useful when building pybind11's own tests, or as a way to change search algorithms from the CMake invocation, with -DPYBIND11\_FINDPYTHON=ON.

Warning: If you use FindPython2 and FindPython3 to dual-target Python, use the individual targets listed below, and avoid targets that directly include Python parts.

There are [many ways to hint or force a discovery of a specific Python installation\)](https://cmake.org/cmake/help/latest/module/FindPython.html), setting Python\_ROOT\_DIR may be the most common one (though with virtualenv/venv support, and Conda support, this tends to find the correct Python version more often than the old system did).

Warning: When the Python libraries (i.e. libpythonXX.a and libpythonXX.so on Unix) are not available, as is the case on a manylinux image, the Development component will not be resolved by FindPython. When not using the embedding functionality, CMake 3.18+ allows you to specify Development.Module instead of Development to resolve this issue.

New in version 2.6.

### **6.3.5 Advanced: interface library targets**

Pybind11 supports modern CMake usage patterns with a set of interface targets, available in all modes. The targets provided are:

**pybind11::headers** Just the pybind11 headers and minimum compile requirements

- **pybind11::python2\_no\_register** Quiets the warning/error when mixing C++14 or higher and Python 2
- **pybind11::pybind11** Python headers + pybind11::headers + pybind11::python2\_no\_register (Python 2 only)

**pybind11::python\_link\_helper** Just the "linking" part of pybind11:module

- **pybind11::module** Everything for extension modules pybind11::pybind11 Python::Module (FindPython CMake 3.15+) or pybind11::python\_link\_helper
- **pybind11:: embed** Everything for embedding the Python interpreter pybind11:: pybind11 + Python::Embed (FindPython) or Python libs
- **pybind11::lto** / **pybind11::thin\_lto** An alternative to INTERPROCEDURAL\_OPTIMIZATION for adding link-time optimization.
- **pybind11::windows\_extras** /bigobj and /mp for MSVC.

**pybind11::opt\_size** /Os for MSVC, -Os for other compilers. Does nothing for debug builds.

Two helper functions are also provided:

**pybind11\_strip(target)** Strips a target (uses CMAKE\_STRIP after the target is built)

**pybind11\_extension(target)** Sets the correct extension (with SOABI) for a target.

You can use these targets to build complex applications. For example, the add\_python\_module function is identical to:

```
cmake_minimum_required(VERSION 3.4)
project(example LANGUAGES CXX)
find_package(pybind11 REQUIRED) # or add_subdirectory(pybind11)
add_library(example MODULE main.cpp)
target_link_libraries(example PRIVATE pybind11::module pybind11::lto
˓→pybind11::windows_extras)
pybind11_extension(example)
pybind11_strip(example)
set_target_properties(example PROPERTIES CXX_VISIBILITY_PRESET "hidden"
                                         CUDA_VISIBILITY_PRESET "hidden")
```
Instead of setting properties, you can set CMAKE  $*$  variables to initialize these correctly.

Warning: Since pybind11 is a metatemplate library, it is crucial that certain compiler flags are provided to ensure high quality code generation. In contrast to the pybind11 add module() command, the CMake interface provides a *composable* set of targets to ensure that you retain flexibility. It can be expecially important to provide or set these properties; the *[FAQ](#page-139-0)* contains an explanation on why these are needed.

New in version 2.6.

### **6.3.6 Advanced: NOPYTHON mode**

If you want complete control, you can set PYBIND11\_NOPYTHON to completely disable Python integration (this also happens if you run FindPython2 and FindPython3 without running FindPython). This gives you complete freedom to integrate into an existing system (like [Scikit-Build's](https://scikit-build.readthedocs.io) PythonExtensions). pybind11\_add\_module and pybind11\_extension will be unavailable, and the targets will be missing any Python specific behavior.

New in version 2.6.

### **6.3.7 Embedding the Python interpreter**

In addition to extension modules, pybind11 also supports embedding Python into a C++ executable or library. In CMake, simply link with the pybind11::embed target. It provides everything needed to get the interpreter running. The Python headers and libraries are attached to the target. Unlike pybind11::module, there is no need to manually set any additional properties here. For more information about usage in C++, see *[Embedding the interpreter](#page-126-0)*.

```
cmake_minimum_required(VERSION 3.4...3.18)
project(example LANGUAGES CXX)
find_package(pybind11 REQUIRED) # or add_subdirectory(pybind11)
add_executable(example main.cpp)
target link libraries(example PRIVATE pybind11::embed)
```
# <span id="page-55-0"></span>**6.4 Building manually**

pybind11 is a header-only library, hence it is not necessary to link against any special libraries and there are no intermediate (magic) translation steps.

On Linux, you can compile an example such as the one given in *[Creating bindings for a simple function](#page-36-1)* using the following command:

\$ c++ -O3 -Wall -shared -std=c++11 -fPIC **\$(**python3 -m pybind11 --includes**)** example. ˓<sup>→</sup>cpp -o example**\$(**python3-config --extension-suffix**)**

The flags given here assume that you're using Python 3. For Python 2, just change the executable appropriately (to python or python2).

The python3 -m pybind11 --includes command fetches the include paths for both pybind11 and Python headers. This assumes that pybind11 has been installed using pip or conda. If it hasn't, you can also manually specify  $-I /include$  to  $t = 0$  together with the Python includes path python3-config --includes.

Note that Python 2.7 modules don't use a special suffix, so you should simply use example.so instead of example\$(python3-config --extension-suffix). Besides, the --extension-suffix option may or may not be available, depending on the distribution; in the latter case, the module extension can be manually set to .so.

On macOS: the build command is almost the same but it also requires passing the -undefined dynamic\_lookup flag so as to ignore missing symbols when building the module:

```
$ c++ -O3 -Wall -shared -std=c++11 -undefined dynamic_lookup $(python3 -m pybind11 --
˓→includes) example.cpp -o example$(python3-config --extension-suffix)
```
In general, it is advisable to include several additional build parameters that can considerably reduce the size of the created binary. Refer to section *[Building with CMake](#page-51-0)* for a detailed example of a suitable cross-platform CMake-based build system that works on all platforms including Windows.

Note: On Linux and macOS, it's better to (intentionally) not link against libpython. The symbols will be resolved when the extension library is loaded into a Python binary. This is preferable because you might have several different installations of a given Python version (e.g. the system-provided Python, and one that ships with a piece of commercial software). In this way, the plugin will work with both versions, instead of possibly importing a second Python library into a process that already contains one (which will lead to a segfault).

# **6.5 Building with Bazel**

You can build with the Bazel build system using the pybind 1 bazel repository.

# **6.6 Generating binding code automatically**

The Binder project is a tool for automatic generation of pybind11 binding code by introspecting existing C++ codebases using LLVM/Clang. See the [\[binder\]](#page-168-5) documentation for details.

[\[AutoWIG\]](#page-168-6) is a Python library that wraps automatically compiled libraries into high-level languages. It parses C++ code using LLVM/Clang technologies and generates the wrappers using the Mako templating engine. The approach is automatic, extensible, and applies to very complex C++ libraries, composed of thousands of classes or incorporating modern meta-programming constructs.

[\[robotpy-build\]](#page-168-7) is a is a pure python, cross platform build tool that aims to simplify creation of python wheels for pybind11 projects, and provide cross-project dependency management. Additionally, it is able to autogenerate customizable pybind11-based wrappers by parsing C++ header files.

#### **CHAPTER**

### **SEVEN**

# **FUNCTIONS**

Before proceeding with this section, make sure that you are already familiar with the basics of binding functions and classes, as explained in *[First steps](#page-35-0)* and *[Object-oriented code](#page-40-0)*. The following guide is applicable to both free and member functions, i.e. *methods* in Python.

# **7.1 Return value policies**

Python and C++ use fundamentally different ways of managing the memory and lifetime of objects managed by them. This can lead to issues when creating bindings for functions that return a non-trivial type. Just by looking at the type information, it is not clear whether Python should take charge of the returned value and eventually free its resources, or if this is handled on the C++ side. For this reason, pybind11 provides a several *return value policy* annotations that can be passed to the  $module$ ::def() and class\_::def() functions. The default policy is return\_value\_policy::automatic.

Return value policies are tricky, and it's very important to get them right. Just to illustrate what can go wrong, consider the following simple example:

```
/* Function declaration */
Data *get_data() { return _data; /* (pointer to a static data structure) */ }
...
/* Binding code */
m.def("get_data", &get_data); // <-- KABOOM, will cause crash when called from Python
```
What's going on here? When  $\det(\alpha)$  is called from Python, the return value (a native C++ type) must be wrapped to turn it into a usable Python type. In this case, the default return value policy (return\_value\_policy::automatic) causes pybind11 to assume ownership of the static \_data instance.

When Python's garbage collector eventually deletes the Python wrapper, pybind11 will also attempt to delete the C++ instance (via operator delete()) due to the implied ownership. At this point, the entire application will come crashing down, though errors could also be more subtle and involve silent data corruption.

In the above example, the policy return\_value\_policy::reference should have been specified so that the global data instance is only *referenced* without any implied transfer of ownership, i.e.:

m.def("get\_data", &get\_data, py::return\_value\_policy::reference);

On the other hand, this is not the right policy for many other situations, where ignoring ownership could lead to resource leaks. As a developer using pybind11, it's important to be familiar with the different return value policies, including which situation calls for which one of them. The following table provides an overview of available policies:

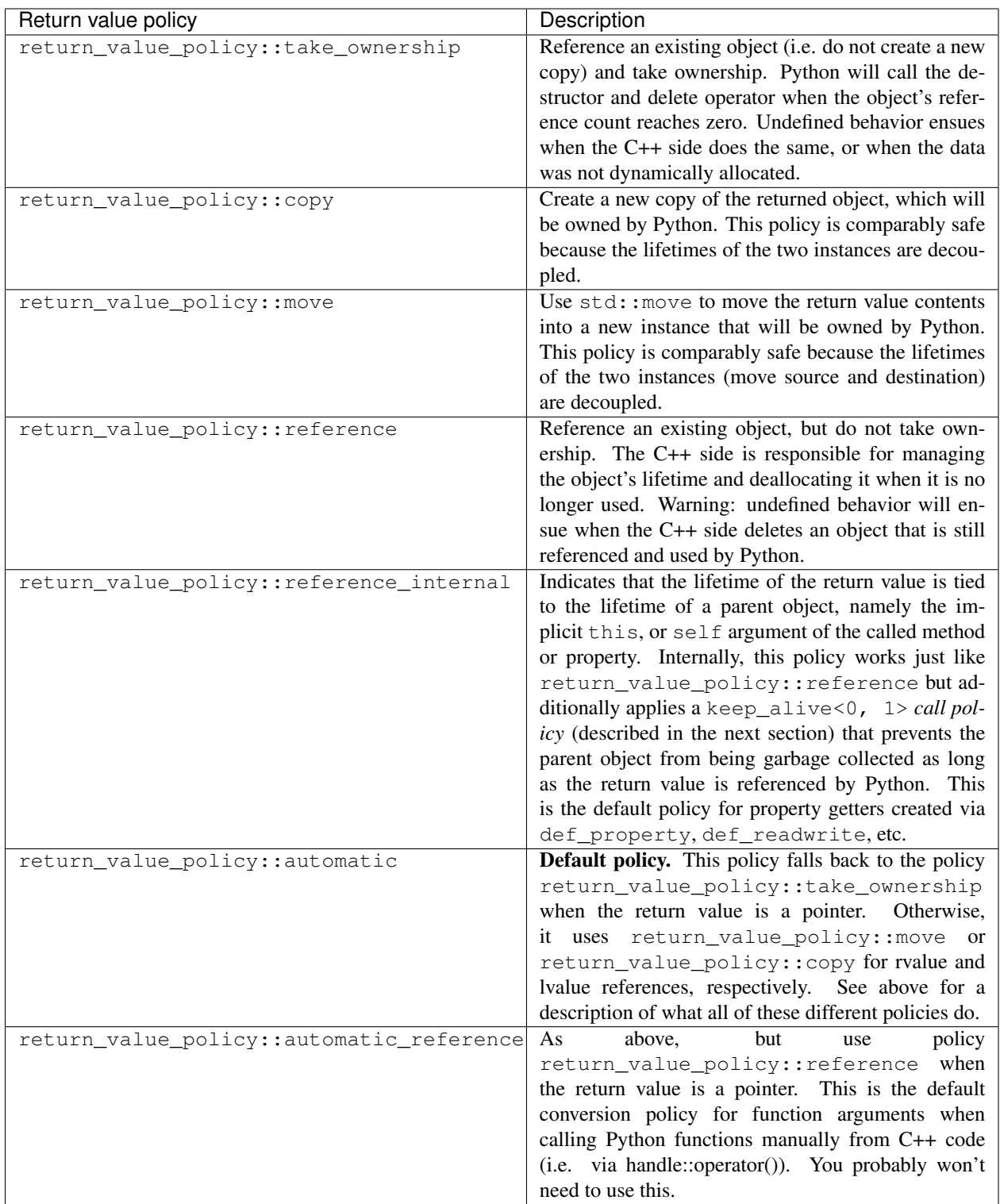

Return value policies can also be applied to properties:

```
class_<MyClass>(m, "MyClass")
    .def_property("data", &MyClass::getData, &MyClass::setData,
                  py::return_value_policy::copy);
```
Technically, the code above applies the policy to both the getter and the setter function, however, the setter doesn't really care about *return* value policies which makes this a convenient terse syntax. Alternatively, targeted arguments can be passed through the cpp\_function constructor:

```
class_<MyClass>(m, "MyClass")
    .def_property("data"
        py::cpp_function(&MyClass::getData, py::return_value_policy::copy),
        py::cpp_function(&MyClass::setData)
    );
```
Warning: Code with invalid return value policies might access uninitialized memory or free data structures multiple times, which can lead to hard-to-debug non-determinism and segmentation faults, hence it is worth spending the time to understand all the different options in the table above.

Note: One important aspect of the above policies is that they only apply to instances which pybind11 has *not* seen before, in which case the policy clarifies essential questions about the return value's lifetime and ownership. When pybind11 knows the instance already (as identified by its type and address in memory), it will return the existing Python object wrapper rather than creating a new copy.

Note: The next section on *[Additional call policies](#page-59-0)* discusses *call policies* that can be specified *in addition* to a return value policy from the list above. Call policies indicate reference relationships that can involve both return values and parameters of functions.

Note: As an alternative to elaborate call policies and lifetime management logic, consider using smart pointers (see the section on *[Custom smart pointers](#page-91-0)* for details). Smart pointers can tell whether an object is still referenced from C++ or Python, which generally eliminates the kinds of inconsistencies that can lead to crashes or undefined behavior. For functions returning smart pointers, it is not necessary to specify a return value policy.

# <span id="page-59-0"></span>**7.2 Additional call policies**

In addition to the above return value policies, further *call policies* can be specified to indicate dependencies between parameters or ensure a certain state for the function call.

## **7.2.1 Keep alive**

In general, this policy is required when the C++ object is any kind of container and another object is being added to the container. keep\_alive<Nurse, Patient> indicates that the argument with index Patient should be kept alive at least until the argument with index Nurse is freed by the garbage collector. Argument indices start at one, while zero refers to the return value. For methods, index 1 refers to the implicit this pointer, while regular arguments begin at index 2. Arbitrarily many call policies can be specified. When a Nurse with value None is detected at runtime, the call policy does nothing.

When the nurse is not a pybind11-registered type, the implementation internally relies on the ability to create a *weak reference* to the nurse object. When the nurse object is not a pybind11-registered type and does not support weak references, an exception will be thrown.

If you use an incorrect argument index, you will get a RuntimeError saying Could not activate keep\_alive!. You should review the indices you're using.

Consider the following example: here, the binding code for a list append operation ties the lifetime of the newly added element to the underlying container:

```
py::class_<List>(m, "List")
    .def("append", &List::append, py::keep\_alive<1, 2>());
```
For consistency, the argument indexing is identical for constructors. Index 1 still refers to the implicit this pointer, i.e. the object which is being constructed. Index 0 refers to the return type which is presumed to be void when a constructor is viewed like a function. The following example ties the lifetime of the constructor element to the constructed object:

```
py::class_<Nurse>(m, "Nurse")
    .def(py::init<Patient &>(), py::keep_alive<1, 2>());
```
Note: keep\_alive is analogous to the with\_custodian\_and\_ward (if Nurse, Patient != 0) and with\_custodian\_and\_ward\_postcall (if Nurse/Patient == 0) policies from Boost.Python.

#### **7.2.2 Call guard**

The call\_guard<T> policy allows any scope guard type T to be placed around the function call. For example, this definition:

```
m.def("foo", foo, py::call_guard<T>());
```
is equivalent to the following pseudocode:

```
m.def("foo", [](args...) {
    T scope_guard;
    return foo(args...); // forwarded arguments
});
```
The only requirement is that T is default-constructible, but otherwise any scope guard will work. This is very useful in combination with gil\_scoped\_release. See *[Global Interpreter Lock \(GIL\)](#page-131-0)*.

Multiple guards can also be specified as  $py::call\_guard \leq T1$ ,  $T2$ ,  $T3...>$ . The constructor order is left to right and destruction happens in reverse.

#### See also:

The file tests/test\_call\_policies.cpp contains a complete example that demonstrates using keep alive and call quard in more detail.

# **7.3 Python objects as arguments**

pybind11 exposes all major Python types using thin C++ wrapper classes. These wrapper classes can also be used as parameters of functions in bindings, which makes it possible to directly work with native Python types on the C++ side. For instance, the following statement iterates over a Python dict:

```
void print_dict(py::dict dict) {
   /* Easily interact with Python types */
   for (auto item : dict)
       std::cout << "key=" << std::string(py::str(item.first)) << ", "
                  << "value=" << std::string(py::str(item.second)) << std::endl;
}
```
It can be exported:

m.def("print\_dict", &print\_dict);

And used in Python as usual:

```
>>> print_dict({'foo': 123, 'bar': 'hello'})
key=foo, value=123
key=bar, value=hello
```
For more information on using Python objects in C++, see *[Python C++ interface](#page-113-0)*.

# **7.4 Accepting \*args and \*\*kwargs**

Python provides a useful mechanism to define functions that accept arbitrary numbers of arguments and keyword arguments:

```
def generic(*args, **kwargs):
    ... # do something with args and kwargs
```
Such functions can also be created using pybind11:

```
void generic(py::args args, py::kwargs kwargs) {
    /// .. do something with args
    if (kwargs)
        /// .. do something with kwargs
}
/// Binding code
m.def("generic", &generic);
```
The class py::args derives from py::tuple and py::kwargs derives from py::dict.

You may also use just one or the other, and may combine these with other arguments as long as the  $py$ : args and py::kwargs arguments are the last arguments accepted by the function.

Please refer to the other examples for details on how to iterate over these, and on how to cast their entries into C++ objects. A demonstration is also available in tests/test\_kwargs\_and\_defaults.cpp.

Note: When combining \*args or \*\*kwargs with *[Keyword arguments](#page-37-0)* you should *not* include py::arg tags for the py::args and py::kwargs arguments.

# **7.5 Default arguments revisited**

The section on *[Default arguments](#page-38-0)* previously discussed basic usage of default arguments using pybind11. One noteworthy aspect of their implementation is that default arguments are converted to Python objects right at declaration time. Consider the following example:

```
py::class_<MyClass>("MyClass")
    .def("myFunction", py::arg("arg") = SomeType(123));
```
In this case, pybind11 must already be set up to deal with values of the type SomeType (via a prior instantiation of py::class\_<SomeType>), or an exception will be thrown.

Another aspect worth highlighting is that the "preview" of the default argument in the function signature is generated using the object's \_\_repr\_\_ method. If not available, the signature may not be very helpful, e.g.:

```
FUNCTIONS
...
| myFunction(...)
| Signature : (MyClass, arg : SomeType = <SomeType object at 0x101b7b080>) ->
˓→NoneType
...
```
The first way of addressing this is by defining SomeType.\_\_repr\_\_. Alternatively, it is possible to specify the human-readable preview of the default argument manually using the  $\arg\omega$  notation:

```
py::class_<MyClass>("MyClass")
    .def("myFunction", py::arg_v("arg", SomeType(123), "SomeType(123)"));
```
Sometimes it may be necessary to pass a null pointer value as a default argument. In this case, remember to cast it to the underlying type in question, like so:

```
py::class_<MyClass>("MyClass")
    .def("myFunction", py::arg("arg") = static_cast<SomeType *>(nullptr));
```
# **7.6 Keyword-only arguments**

Python 3 introduced keyword-only arguments by specifying an unnamed  $\star$  argument in a function definition:

```
def f(a, *, b): # a can be positional or via keyword; b must be via keyword
   pass
f(a=1, b=2) # goodf(b=2, a=1) # goodf(1, b=2) # qoodf(1, 2) # TypeError: f() takes 1 positional argument but 2 were given
```
Pybind11 provides a  $py::kw\_only$  object that allows you to implement the same behaviour by specifying the object between positional and keyword-only argument annotations when registering the function:

```
m.def("f", [](int a, int b) { /* ... */ },
      py::arg("a"), py::kw_only(), py::arg("b"));
```
Note that you currently cannot combine this with a py::args argument. This feature does *not* require Python 3 to work.

New in version 2.6.

# **7.7 Positional-only arguments**

Python 3.8 introduced a new positional-only argument syntax, using / in the function definition (note that this has been a convention for CPython positional arguments, such as in pow(), since Python 2). You can do the same thing in any version of Python using py::pos\_only():

```
m.def("f", [](int a, int b) { /* ... */ },
       py::arg("a"), py::pos_only(), py::arg("b"));
```
You now cannot give argument a by keyword. This can be combined with keyword-only arguments, as well.

New in version 2.6.

# **7.8 Non-converting arguments**

Certain argument types may support conversion from one type to another. Some examples of conversions are:

- *[Implicit conversions](#page-75-1)* declared using py::implicitly\_convertible<A,B>()
- Calling a method accepting a double with an integer argument
- Calling a std::complex<float> argument with a non-complex python type (for example, with a float). (Requires the optional pybind11/complex.h header).
- Calling a function taking an Eigen matrix reference with a numpy array of the wrong type or of an incompatible data layout. (Requires the optional  $pybind11/eiqen$ .h header).

This behaviour is sometimes undesirable: the binding code may prefer to raise an error rather than convert the argument. This behaviour can be obtained through  $py$ : arg by calling the .noconvert() method of the  $py$ : arg object, such as:

```
m.def("floats_only", [](double f) { return 0.5 * f; }, py::arg("f").noconvert());
m.def("floats_preferred", [](double f) { return 0.5 * f; }, py::arg("f"));
```
Attempting the call the second function (the one without .noconvert()) with an integer will succeed, but attempting to call the .noconvert() version will fail with a TypeError:

```
>>> floats_preferred(4)
2.0
>>> floats_only(4)
Traceback (most recent call last):
 File "<stdin>", line 1, in <module>
TypeError: floats_only(): incompatible function arguments. The following argument
˓→types are supported:
   1. (f: float) -> float
Invoked with: 4
```
You may, of course, combine this with the \_a shorthand notation (see *[Keyword arguments](#page-37-0)*) and/or *[Default arguments](#page-38-0)*. It is also permitted to omit the argument name by using the  $py:arg($ ) constructor without an argument name, i.e. by specifying py::arg().noconvert().

**Note:** When specifying  $py$ : arg options it is necessary to provide the same number of options as the bound function has arguments. Thus if you want to enable no-convert behaviour for just one of several arguments, you will need to specify a py: : arg() annotation for each argument with the no-convert argument modified to py: : arg(). noconvert().

# **7.9 Allow/Prohibiting None arguments**

When a C++ type registered with  $py::class$  is passed as an argument to a function taking the instance as pointer or shared holder (e.g. shared\_ptr or a custom, copyable holder as described in *[Custom smart pointers](#page-91-0)*), pybind allows None to be passed from Python which results in calling the  $C++$  function with  $nullptr$  (or an empty holder) for the argument.

To explicitly enable or disable this behaviour, using the . none method of the py: : arg object:

```
py::class_<Dog>(m, "Dog").def(py::init<>());
py::class_<Cat>(m, "Cat").def(py::init<>());
m.def("bark", [](Dog *dog) -> std::string {
    if (dog) return "woof!"; /* Called with a Dog instance */
   else return "(no dog)"; /* Called with None, dog == nullptr */
}, py::arg("dog").none(true));
m.def("meow", [](Cat *cat) -> std::string {
    // Can't be called with None argument
   return "meow";
}, py::arg("cat").none(false));
```
With the above, the Python call bark (None) will return the string "(no dog)", while attempting to call meow(None) will raise a TypeError:

```
>>> from animals import Dog, Cat, bark, meow
>>> bark(Dog())
'woof!'
>>> meow(Cat())
'meow'
>>> bark(None)
'(no dog)'
>>> meow(None)
Traceback (most recent call last):
File "<stdin>", line 1, in <module>
TypeError: meow(): incompatible function arguments. The following argument types are
˓→supported:
   1. (cat: animals.Cat) -> str
Invoked with: None
```
The default behaviour when the tag is unspecified is to allow None.

Note: Even when .none(true) is specified for an argument, None will be converted to a nullptr *only* for custom and *[opaque](#page-101-0)* types. Pointers to built-in types (double  $\star$ , int  $\star$ , ...) and STL types (std::vector<T> \*, . . . ; if pybind11/stl.h is included) are copied when converted to C++ (see *[Overview](#page-93-1)*) and will not allow None as argument. To pass optional argument of these copied types consider using  $std:$ : optional<T>

# **7.10 Overload resolution order**

When a function or method with multiple overloads is called from Python, pybind11 determines which overload to call in two passes. The first pass attempts to call each overload without allowing argument conversion (as if every argument had been specified as  $py$ : :  $arg( )$ . noconvert() as described above).

If no overload succeeds in the no-conversion first pass, a second pass is attempted in which argument conversion is allowed (except where prohibited via an explicit  $py:arg( )$ .noconvert() attribute in the function definition).

If the second pass also fails a TypeError is raised.

Within each pass, overloads are tried in the order they were registered with pybind11. If the  $py$ : prepend() tag is added to the definition, a function can be placed at the beginning of the overload sequence instead, allowing user overloads to proceed built in functions.

What this means in practice is that pybind11 will prefer any overload that does not require conversion of arguments to an overload that does, but otherwise prefers earlier-defined overloads to later-defined ones.

Note: pybind11 does *not* further prioritize based on the number/pattern of overloaded arguments. That is, pybind11 does not prioritize a function requiring one conversion over one requiring three, but only prioritizes overloads requiring no conversion at all to overloads that require conversion of at least one argument.

New in version 2.6: The py:: prepend() tag.

### **CHAPTER**

**EIGHT**

# **CLASSES**

This section presents advanced binding code for classes and it is assumed that you are already familiar with the basics from *[Object-oriented code](#page-40-0)*.

# <span id="page-66-0"></span>**8.1 Overriding virtual functions in Python**

Suppose that a C++ class or interface has a virtual function that we'd like to to override from within Python (we'll focus on the class Animal; Dog is given as a specific example of how one would do this with traditional C++ code).

```
class Animal {
public:
   virtual ~Animal() { }
    virtual std::string go(int n_times) = 0;
};
class Dog : public Animal {
public:
    std::string go(int n_times) override {
        std::string result;
        for (int i=0; i<n_times; ++i)
            result += "woof!";
        return result;
    }
};
```
Let's also suppose that we are given a plain function which calls the function  $g \circ$  () on an arbitrary Animal instance.

```
std::string call_go(Animal *animal) {
    return animal->go(3);
}
```
Normally, the binding code for these classes would look as follows:

```
PYBIND11_MODULE(example, m) {
   py::class_<Animal>(m, "Animal")
        .def("go", &Animal::go);
   py::class_<Dog, Animal>(m, "Dog")
        .def(py::init < > () ) ;
   m.def("call_go", &call_go);
}
```
However, these bindings are impossible to extend: Animal is not constructible, and we clearly require some kind of "trampoline" that redirects virtual calls back to Python.

Defining a new type of Animal from within Python is possible but requires a helper class that is defined as follows:

```
class PyAnimal : public Animal {
public:
   /* Inherit the constructors */
   using Animal::Animal;
   /* Trampoline (need one for each virtual function) */
   std::string go(int n_times) override {
       PYBIND11_OVERRIDE_PURE(
           std::string, /* Return type */
           Animal, /* Parent class */
           \gamma /* Name of function in C++ (must match Python name) */
           n_times /* Argument(s) */
       );
   }
};
```
The macro [PYBIND11\\_OVERRIDE\\_PURE](#page-161-0) should be used for pure virtual functions, and [PYBIND11\\_OVERRIDE](#page-161-1) should be used for functions which have a default implementation. There are also two alternate macros [PYBIND11\\_OVERRIDE\\_PURE\\_NAME](#page-162-0) and [PYBIND11\\_OVERRIDE\\_NAME](#page-161-2) which take a string-valued name argument between the *Parent class* and *Name of the function* slots, which defines the name of function in Python. This is required when the C++ and Python versions of the function have different names, e.g. operator () vs  $\text{call}$ .

The binding code also needs a few minor adaptations (highlighted):

```
PYBIND11_MODULE(example, m) {
    py::class_<Animal, PyAnimal /* <--- trampoline*/>(m, "Animal")
        .def(py::init < > ())
        .def("go", &Animal::go);
   py::class_<Dog, Animal>(m, "Dog")
        .def(py::init < > () ) ;
    m.def("call_go", &call_go);
}
```
Importantly, pybind11 is made aware of the trampoline helper class by specifying it as an extra template argument to class\_. (This can also be combined with other template arguments such as a custom holder type; the order of template types does not matter). Following this, we are able to define a constructor as usual.

Bindings should be made against the actual class, not the trampoline helper class.

```
py::class_<Animal, PyAnimal /* <--- triangleline*/>(m, "Animal");
    .def(py::init < > ())
    .def("go", &PyAnimal::go); /* <--- THIS IS WRONG, use &Animal::go */
```
Note, however, that the above is sufficient for allowing python classes to extend Animal, but not Dog: see *[Combining](#page-69-0) [virtual functions and inheritance](#page-69-0)* for the necessary steps required to providing proper overriding support for inherited classes.

The Python session below shows how to override  $\text{Animal}: q \circ \text{and}$  invoke it via a virtual method call.

```
>>> from example import *
\Rightarrow \Rightarrow d = Dog()>>> call_go(d)
```
(continues on next page)

(continued from previous page)

```
u'woof! woof! woof! '
>>> class Cat(Animal):
       ... def go(self, n_times):
... return "meow! " * n_times
...
\Rightarrow > \circ = Cat()
>>> call_go(c)
u'meow! meow! meow! '
```
If you are defining a custom constructor in a derived Python class, you *must* ensure that you explicitly call the bound C++ constructor using \_\_init \_\_, *regardless* of whether it is a default constructor or not. Otherwise, the memory for the C++ portion of the instance will be left uninitialized, which will generally leave the C++ instance in an invalid state and cause undefined behavior if the C++ instance is subsequently used.

Changed in version 2.6: The default pybind11 metaclass will throw a TypeError when it detects that *\_\_init* was not called by a derived class.

Here is an example:

```
class Dachshund(Dog):
   def __init__(self, name):
       Dog.__init__(self) # Without this, a TypeError is raised.
        self.name = name
    def bark(self):
        return "yap!"
```
Note that a direct init constructor *should be called*, and super() should not be used. For simple cases of linear inheritance, super () may work, but once you begin mixing Python and C++ multiple inheritance, things will fall apart due to differences between Python's MRO and C++'s mechanisms.

Please take a look at the *[General notes regarding convenience macros](#page-131-1)* before using this feature.

Note: When the overridden type returns a reference or pointer to a type that pybind11 converts from Python (for example, numeric values, std::string, and other built-in value-converting types), there are some limitations to be aware of:

- because in these cases there is no C++ variable to reference (the value is stored in the referenced Python variable), pybind11 provides one in the PYBIND11\_OVERRIDE macros (when needed) with static storage duration. Note that this means that invoking the overridden method on *any* instance will change the referenced value stored in *all* instances of that type.
- Attempts to modify a non-const reference will not have the desired effect: it will change only the static cache variable, but this change will not propagate to underlying Python instance, and the change will be replaced the next time the override is invoked.

Warning: The [PYBIND11\\_OVERRIDE](#page-161-1) and accompanying macros used to be called PYBIND11\_OVERLOAD up until pybind11 v2.5.0, and  $get\_override$  () used to be called get\_overload. This naming was corrected and the older macro and function names may soon be deprecated, in order to reduce confusion with overloaded functions and methods and py:: overload\_cast (see *[Object-oriented code](#page-40-0)*).

#### See also:

The file tests/test\_virtual\_functions.cpp contains a complete example that demonstrates how to override virtual functions using pybind11 in more detail.

## <span id="page-69-0"></span>**8.2 Combining virtual functions and inheritance**

When combining virtual methods with inheritance, you need to be sure to provide an override for each method for which you want to allow overrides from derived python classes. For example, suppose we extend the above Animal/Dog example as follows:

```
class Animal {
public:
    virtual std::string go(int n_times) = 0;
    virtual std::string name() { return "unknown"; }
};
class Dog : public Animal {
public:
    std::string go(int n_times) override {
        std::string result;
        for (int i=0; i<sub>n</sub>-times; ++i)result += bark() + " ";
        return result;
    }
    virtual std::string bark() { return "woof!"; }
};
```
then the trampoline class for Animal must, as described in the previous section, override  $q\circ($ ) and name(), but in order to allow python code to inherit properly from Dog, we also need a trampoline class for Dog that overrides both the added bark() method *and* the go() and name() methods inherited from Animal (even though Dog doesn't directly override the name () method):

```
class PyAnimal : public Animal {
public:
   using Animal::Animal; // Inherit constructors
   std::string go(int n_times) override { PYBIND11_OVERRIDE_PURE(std::string, Animal,
˓→ go, n_times); }
    std::string name() override { PYBIND11_OVERRIDE(std::string, Animal, name, ); }
};
class PyDog : public Dog {
public:
   using Dog::Dog; // Inherit constructors
   std::string go(int n_times) override { PYBIND11_OVERRIDE(std::string, Dog, go, n_
˓→times); }
   std::string name() override { PYBIND11_OVERRIDE(std::string, Dog, name, ); }
    std::string bark() override { PYBIND11_OVERRIDE(std::string, Dog, bark, ); }
};
```
Note: Note the trailing commas in the PYBIND11\_OVERRIDE calls to name () and bark(). These are needed to portably implement a trampoline for a function that does not take any arguments. For functions that take a nonzero number of arguments, the trailing comma must be omitted.

A registered class derived from a pybind11-registered class with virtual methods requires a similar trampoline class, *even if* it doesn't explicitly declare or override any virtual methods itself:

```
class Husky : public Dog {};
class PyHusky : public Husky {
public:
   using Husky::Husky; // Inherit constructors
   std::string go(int n_times) override { PYBIND11_OVERRIDE_PURE(std::string, Husky,
˓→go, n_times); } (continues on next page)
```
(continued from previous page)

```
std::string name() override { PYBIND11_OVERRIDE(std::string, Husky, name, ); }
   std::string bark() override { PYBIND11_OVERRIDE(std::string, Husky, bark, ); }
};
```
There is, however, a technique that can be used to avoid this duplication (which can be especially helpful for a base class with several virtual methods). The technique involves using template trampoline classes, as follows:

```
template <class AnimalBase = Animal> class PyAnimal : public AnimalBase {
public:
    using AnimalBase::AnimalBase; // Inherit constructors
   std::string go(int n_times) override { PYBIND11_OVERRIDE_PURE(std::string,
˓→AnimalBase, go, n_times); }
    std::string name() override { PYBIND11_OVERRIDE(std::string, AnimalBase, name, );
\rightarrow }
};
template <class DogBase = Dog> class PyDog : public PyAnimal<DogBase> {
public:
    using PyAnimal<DogBase>::PyAnimal; // Inherit constructors
    // Override PyAnimal's pure virtual go() with a non-pure one:
   std::string go(int n_times) override { PYBIND11_OVERRIDE(std::string, DogBase, go,
ightharpoonup n times); }
    std::string bark() override { PYBIND11_OVERRIDE(std::string, DogBase, bark, ); }
};
```
This technique has the advantage of requiring just one trampoline method to be declared per virtual method and pure virtual method override. It does, however, require the compiler to generate at least as many methods (and possibly more, if both pure virtual and overridden pure virtual methods are exposed, as above).

The classes are then registered with pybind11 using:

```
py::class_<Animal, PyAnimal<>> animal(m, "Animal");
py::class_<Dog, Animal, PyDog<>> dog(m, "Dog");
py::class_<Husky, Dog, PyDog<Husky>> husky(m, "Husky");
// ... add animal, dog, husky definitions
```
Note that Husky did not require a dedicated trampoline template class at all, since it neither declares any new virtual methods nor provides any pure virtual method implementations.

With either the repeated-virtuals or templated trampoline methods in place, you can now create a python class that inherits from Dog:

```
class ShihTzu(Dog):
   def bark(self):
        return "yip!"
```
#### See also:

See the file tests/test\_virtual\_functions.cpp for complete examples using both the duplication and templated trampoline approaches.

# **8.3 Extended trampoline class functionality**

### **8.3.1 Forced trampoline class initialisation**

The trampoline classes described in the previous sections are, by default, only initialized when needed. More specifically, they are initialized when a python class actually inherits from a registered type (instead of merely creating an instance of the registered type), or when a registered constructor is only valid for the trampoline class but not the registered class. This is primarily for performance reasons: when the trampoline class is not needed for anything except virtual method dispatching, not initializing the trampoline class improves performance by avoiding needing to do a run-time check to see if the inheriting python instance has an overridden method.

Sometimes, however, it is useful to always initialize a trampoline class as an intermediate class that does more than just handle virtual method dispatching. For example, such a class might perform extra class initialization, extra destruction operations, and might define new members and methods to enable a more python-like interface to a class.

In order to tell pybind11 that it should *always* initialize the trampoline class when creating new instances of a type, the class constructors should be declared using  $py: :init\_alias < Args, ...>()$  instead of the usual py::init<Args, ...>(). This forces construction via the trampoline class, ensuring member initialization and (eventual) destruction.

#### See also:

See the file tests/test\_virtual\_functions.cpp for complete examples showing both normal and forced trampoline instantiation.

### **8.3.2 Different method signatures**

The macro's introduced in *[Overriding virtual functions in Python](#page-66-0)* cover most of the standard use cases when exposing C++ classes to Python. Sometimes it is hard or unwieldy to create a direct one-on-one mapping between the arguments and method return type.

An example would be when the C++ signature contains output arguments using references (See also *[Limitations](#page-137-0) [involving reference arguments](#page-137-0)*). Another way of solving this is to use the method body of the trampoline class to do conversions to the input and return of the Python method.

The main building block to do so is the  $get\_override()$ , this function allows retrieving a method implemented in Python from within the trampoline's methods. Consider for example a C++ method which has the signature bool myMethod(int32\_t& value), where the return indicates whether something should be done with the value. This can be made convenient on the Python side by allowing the Python function to return None or an int:

```
bool MyClass::myMethod(int32_t& value)
{
   pybind11::gil_scoped_acquire gil; // Acquire the GIL while in this scope.
    // Try to look up the overridden method on the Python side.
   pybind11::function override = pybind11::get_override(this, "myMethod");
    if (override) { // method is found
       auto obj = override(value); // Call the Python function.
       if (py::isinstance<py::int_>(obj)) { // check if it returned a Python
˓→integer type
            value = obj.cast<int32_t>(); // Cast it and assign it to the value.
            return true; // Return true; value should be used.
        } else {
            return false; // Python returned none, return false.
        }
    }
```
(continues on next page)
**return** false; // Alternatively return MyClass::myMethod(value);

## <span id="page-72-0"></span>**8.4 Custom constructors**

}

The syntax for binding constructors was previously introduced, but it only works when a constructor of the appropriate arguments actually exists on the C++ side. To extend this to more general cases, pybind11 makes it possible to bind factory functions as constructors. For example, suppose you have a class like this:

```
class Example {
private:
   Example(int); // private constructor
public:
    // Factory function:
    static Example create(int a) { return Example(a); }
};
py::class_<Example>(m, "Example")
    .def(py::init(&Example::create));
```
While it is possible to create a straightforward binding of the static create method, it may sometimes be preferable to expose it as a constructor on the Python side. This can be accomplished by calling .  $def(py::init(...))$ with the function reference returning the new instance passed as an argument. It is also possible to use this approach to bind a function returning a new instance by raw pointer or by the holder (e.g. std::unique\_ptr).

The following example shows the different approaches:

```
class Example {
private:
    Example(int); // private constructor
public:
    // Factory function - returned by value:
    static Example create(int a) { return Example(a); }
    // These constructors are publicly callable:
   Example(double);
    Example(int, int);
    Example(std::string);
};
py::class_<Example>(m, "Example")
   // Bind the factory function as a constructor:
    .def(py::init(&Example::create))
    // Bind a lambda function returning a pointer wrapped in a holder:
    .def(py::init([](std::string arg) {
        return std::unique_ptr<Example>(new Example(arg));
    }))
    // Return a raw pointer:
    .def(py::init([](int a, int b) { return new Example(a, b); }))
    // You can mix the above with regular C++ constructor bindings as well:
    .def(py::init<double>())
    ;
```
When the constructor is invoked from Python, pybind11 will call the factory function and store the resulting C++ instance in the Python instance.

When combining factory functions constructors with *[virtual function trampolines](#page-66-0)* there are two approaches. The first is to add a constructor to the alias class that takes a base value by rvalue-reference. If such a constructor is available, it will be used to construct an alias instance from the value returned by the factory function. The second option is to provide two factory functions to  $py$ : : init(): the first will be invoked when no alias class is required (i.e. when the class is being used but not inherited from in Python), and the second will be invoked when an alias is required.

You can also specify a single factory function that always returns an alias instance: this will result in behaviour similar to py::init\_alias<...>(), as described in the *[extended trampoline class documentation](#page-71-0)*.

The following example shows the different factory approaches for a class with an alias:

```
#include <pybind11/factory.h>
class Example {
public:
    // ...
    virtual ~Example() = default;
};
class PyExample : public Example {
public:
   using Example::Example;
    PyExample(Example &&base) : Example(std::move(base)) {}
};
py::class_<Example, PyExample>(m, "Example")
    // Returns an Example pointer. If a PyExample is needed, the Example
    // instance will be moved via the extra constructor in PyExample, above.
    .def(py::init([]() { return new Example(); }))
    // Two callbacks:
    .def(py::init([]() { return new Example(); } /* no alias needed */,
                  [] () { return new PyExample(); } /* alias needed */))
    // *Always* returns an alias instance (like py::init_alias<>())
    .def(py::init([]() { return new PyExample(); }))
    ;
```
### **8.4.1 Brace initialization**

pybind11::init<> internally uses C++11 brace initialization to call the constructor of the target class. This means that it can be used to bind *implicit* constructors as well:

```
struct Aggregate {
    int a;
    std::string b;
};
py::class_<Aggregate>(m, "Aggregate")
    .def(py::init<int, const std::string &>());
```
Note: Note that brace initialization preferentially invokes constructor overloads taking a std::initializer\_list. In the rare event that this causes an issue, you can work around it by using py::init(...) with a lambda function that constructs the new object as desired.

# **8.5 Non-public destructors**

If a class has a private or protected destructor (as might e.g. be the case in a singleton pattern), a compile error will occur when creating bindings via pybind11. The underlying issue is that the std::unique\_ptr holder type that is responsible for managing the lifetime of instances will reference the destructor even if no deallocations ever take place. In order to expose classes with private or protected destructors, it is possible to override the holder type via a holder type argument to class. Pybind11 provides a helper class py::nodelete that disables any destructor invocations. In this case, it is crucial that instances are deallocated on the C++ side to avoid memory leaks.

```
/* \dots definition \dots */
class MyClass {
private:
    ~\simMyClass() { }
};
/* \dots binding code \dots */
py::class_<MyClass, std::unique_ptr<MyClass, py::nodelete>>(m, "MyClass")
    .def(py::init < > ())
```
# **8.6 Destructors that call Python**

If a Python function is invoked from a C++ destructor, an exception may be thrown of type  $error\_already\_set$ . If this error is thrown out of a class destructor, std::terminate() will be called, terminating the process. Class destructors must catch all exceptions of type  $error$  already set to discard the Python exception using [error\\_already\\_set::discard\\_as\\_unraisable\(\)](#page-162-1).

Every Python function should be treated as *possibly throwing*. When a Python generator stops yielding items, Python will throw a StopIteration exception, which can pass though C++ destructors if the generator's stack frame holds the last reference to C++ objects.

For more information, see *[the documentation on exceptions](#page-88-0)*.

```
class MyClass {
public:
    ~MyClass() {
        try {
            py::print("Even printing is dangerous in a destructor");
            py::exec("raise ValueError('This is an unraisable exception')");
        } catch (py::error_already_set &e) {
            // error_context should be information about where/why the occurred,
            // e.g. use __func__ to get the name of the current function
            e.discard_as_unraisable(__func__);
        }
    }
};
```
Note: pybind11 does not support C++ destructors marked noexcept (false).

New in version 2.6.

# **8.7 Implicit conversions**

Suppose that instances of two types A and B are used in a project, and that an A can easily be converted into an instance of type B (examples of this could be a fixed and an arbitrary precision number type).

```
py::class_<A>(m, "A")
    /// ... members ...
py::class_<B>(m, "B")
    .def(py::init<A>())
    /// ... members ...
m.def("func",
    [](const B &) { /* .... */ }
);
```
To invoke the function func using a variable a containing an A instance, we'd have to write func(B(a)) in Python. On the other hand, C++ will automatically apply an implicit type conversion, which makes it possible to directly write func(a).

In this situation (i.e. where B has a constructor that converts from A), the following statement enables similar implicit conversions on the Python side:

py::implicitly\_convertible<A, B>();

**Note:** Implicit conversions from A to B only work when B is a custom data type that is exposed to Python via pybind11.

To prevent runaway recursion, implicit conversions are non-reentrant: an implicit conversion invoked as part of another implicit conversion of the same type (i.e. from A to B) will fail.

# **8.8 Static properties**

The section on *[Instance and static fields](#page-41-0)* discussed the creation of instance properties that are implemented in terms of C++ getters and setters.

Static properties can also be created in a similar way to expose getters and setters of static class attributes. Note that the implicit self argument also exists in this case and is used to pass the Python type subclass instance. This parameter will often not be needed by the C++ side, and the following example illustrates how to instantiate a lambda getter function that ignores it:

```
py::class_<Foo>(m, "Foo")
    .def_property_readonly_static("foo", [](py::object /* self */) { return Foo(); });
```
## **8.9 Operator overloading**

Suppose that we're given the following Vector2 class with a vector addition and scalar multiplication operation, all implemented using overloaded operators in C++.

```
class Vector2 {
public:
   Vector2(float x, float y) : x(x), y(y) { }
   Vector2 operator+(const Vector2 &v) const { return Vector2(x + v.x, y + v.y); }
   Vector2 operator*(float value) const { return Vector2(x * value, y * value); }
   Vector2& operator+=(const Vector2 &v) { x += v.x; y += v.y; return *this; }
   Vector2& operator*=(float v) { x \neq y; y \neq y; return *this; }
    friend Vector2 operator*(float f, const Vector2 &v) {
        return Vector2(f * v.x, f * v.y);
    }
    std::string toString() const {
        return "(" + std::to\_string(x) + ", " + std::to\_string(y) + "]";}
private:
    float x, y;
};
```
The following snippet shows how the above operators can be conveniently exposed to Python.

```
#include <pybind11/operators.h>
PYBIND11_MODULE(example, m) {
    py::class_<Vector2>(m, "Vector2")
        .def(py::init<float, float>())
        .def(py::self + py::self)
        .def(py::self += py::self)
        .def(py::self \leftarrow float()).def(fload() * py::self).def(py::self * float())
        .def(-py::self)
        .def("_repr_", &Vector2::toString);
}
```
Note that a line like

.def(py::self \* **float**())

is really just short hand notation for

```
.def("__mul__", [](const Vector2 &a, float b) {
   return a * b;
}, py::is_operator())
```
This can be useful for exposing additional operators that don't exist on the C++ side, or to perform other types of customization. The  $py::is\_operator$  flag marker is needed to inform pybind11 that this is an operator, which returns NotImplemented when invoked with incompatible arguments rather than throwing a type error.

Note: To use the more convenient py:: self notation, the additional header file pybind11/operators.h must

be included.

#### See also:

The file tests/test\_operator\_overloading.cpp contains a complete example that demonstrates how to work with overloaded operators in more detail.

## **8.10 Pickling support**

Python's pickle module provides a powerful facility to serialize and de-serialize a Python object graph into a binary data stream. To pickle and unpickle C++ classes using pybind11, a  $py$ :  $p$ ickle() definition must be provided. Suppose the class in question has the following signature:

```
class Pickleable {
public:
   Pickleable(const std::string &value) : m_value(value) { }
    const std::string &value() const { return m_value; }
    void setExtra(int extra) { m_extra = extra; }
    int extra() const { return m_extra; }
private:
    std::string m_value;
    int m_{\text{extra}} = 0;};
```
Pickling support in Python is enabled by defining the  $\_\$ setstate $\_\$  and  $\_\$ getstate $\_\$  methods $^1$  $^1$ . For pybind11 classes, use  $py$ :: $pickle()$  to bind these two functions:

```
py::class_<Pickleable>(m, "Pickleable")
    .def(py::init<std::string>())
    .def("value", &Pickleable::value)
    .def("extra", &Pickleable::extra)
    .def("setExtra", &Pickleable::setExtra)
    .def(py::pickle(
        [](const Pickleable &p) { // __getstate__
            /* Return a tuple that fully encodes the state of the object */return py::make_tuple(p.value(), p.extra());
        },
        [](py::tuple t) { // _setstate_
            if (t.size() != 2)throw std::runtime_error("Invalid state!");
            /* Create a new C++ instance */Pickleable p(t[0].cast < std::string>());
            /* Assign any additional state */
            p.setExtra(t[1].cast<int>());
            return p;
        }
    ));
```
The setstate part of the py::picke() definition follows the same rules as the single-argument version of py::init(). The return type can be a value, pointer or holder type. See *[Custom constructors](#page-72-0)* for details.

<span id="page-77-0"></span><sup>1</sup> <http://docs.python.org/3/library/pickle.html#pickling-class-instances>

An instance can now be pickled as follows:

```
try:
    import cPickle as pickle # Use cPickle on Python 2.7
except ImportError:
    import pickle
p = Pickleable("test_value")
p.setExtra(15)
data = pickle.dumps(p, 2)
```
Note: Note that only the cPickle module is supported on Python 2.7.

The second argument to dumps is also crucial: it selects the pickle protocol version 2, since the older version 1 is not supported. Newer versions are also fine—for instance, specify  $-1$  to always use the latest available version. Beware: failure to follow these instructions will cause important pybind11 memory allocation routines to be skipped during unpickling, which will likely lead to memory corruption and/or segmentation faults.

#### See also:

The file tests/test\_pickling.cpp contains a complete example that demonstrates how to pickle and unpickle types using pybind11 in more detail.

## **8.11 Deepcopy support**

Python normally uses references in assignments. Sometimes a real copy is needed to prevent changing all copies. The copy module<sup>[2](#page-78-0)</sup> provides these capabilities.

On Python 3, a class with pickle support is automatically also (deep)copy compatible. However, performance can be improved by adding custom  $\cos y$  and  $\text{deepcopy}$  methods. With Python 2.7, these custom methods are mandatory for (deep)copy compatibility, because pybind11 only supports cPickle.

For simple classes (deep)copy can be enabled by using the copy constructor, which should look as follows:

```
py::class_<Copyable>(m, "Copyable")
    .def("__copy__", [](const Copyable &self) {
       return Copyable(self);
   })
    .def("__deepcopy__", [](const Copyable &self, py::dict) {
       return Copyable(self);
    }, "memo" a);
```
Note: Dynamic attributes will not be copied in this example.

<span id="page-78-0"></span><sup>2</sup> <https://docs.python.org/3/library/copy.html>

# **8.12 Multiple Inheritance**

pybind11 can create bindings for types that derive from multiple base types (aka. *multiple inheritance*). To do so, specify all bases in the template arguments of the class declaration:

```
py::class_<MyType, BaseType1, BaseType2, BaseType3>(m, "MyType")
   ...
```
The base types can be specified in arbitrary order, and they can even be interspersed with alias types and holder types (discussed earlier in this document)—pybind11 will automatically find out which is which. The only requirement is that the first template argument is the type to be declared.

It is also permitted to inherit multiply from exported C++ classes in Python, as well as inheriting from multiple Python and/or pybind11-exported classes.

There is one caveat regarding the implementation of this feature:

When only one base type is specified for a C++ type that actually has multiple bases, pybind11 will assume that it does not participate in multiple inheritance, which can lead to undefined behavior. In such cases, add the tag multiple\_inheritance to the class constructor:

py::class\_<MyType, BaseType2>(m, "MyType", py::multiple\_inheritance());

The tag is redundant and does not need to be specified when multiple base types are listed.

## <span id="page-79-0"></span>**8.13 Module-local class bindings**

When creating a binding for a class, pybind11 by default makes that binding "global" across modules. What this means is that a type defined in one module can be returned from any module resulting in the same Python type. For example, this allows the following:

```
// In the module1.cpp binding code for module1:
py::class_<Pet>(m, "Pet")
    .def(py::init<std::string>())
    .def_readonly("name", &Pet::name);
```
// In the module2.cpp binding code for module2: m.def("create\_pet", [](std::string name) { **return new** Pet(name); });

```
>>> from module1 import Pet
>>> from module2 import create_pet
\Rightarrow \Rightarrow pet1 = Pet("Kitty")>>> pet2 = create_pet("Doggy")
>>> pet2.name()
'Doggy'
```
When writing binding code for a library, this is usually desirable: this allows, for example, splitting up a complex library into multiple Python modules.

In some cases, however, this can cause conflicts. For example, suppose two unrelated modules make use of an external C++ library and each provide custom bindings for one of that library's classes. This will result in an error when a Python program attempts to import both modules (directly or indirectly) because of conflicting definitions on the external type:

```
// dogs.cpp
// Binding for external library class:
py::class<pets::Pet>(m, "Pet")
    .def("name", &pets::Pet::name);
// Binding for local extension class:
py::class<Dog, pets::Pet>(m, "Dog")
    .def(py::init<std::string>());
```
// cats.cpp, in a completely separate project from the above dogs.cpp.

```
// Binding for external library class:
py::class<pets::Pet>(m, "Pet")
    .def("get_name", &pets::Pet::name);
// Binding for local extending class:
py::class<Cat, pets::Pet>(m, "Cat")
    .def(py::init<std::string>());
```

```
>>> import cats
>>> import dogs
Traceback (most recent call last):
File "<stdin>", line 1, in <module>
ImportError: generic_type: type "Pet" is already registered!
```
To get around this, you can tell pybind11 to keep the external class binding localized to the module by passing the py::module\_local() attribute into the py::class\_ constructor:

```
// Pet binding in dogs.cpp:
py::class<pets::Pet>(m, "Pet", py::module_local())
    .def("name", &pets::Pet::name);
```

```
// Pet binding in cats.cpp:
py::class<pets::Pet>(m, "Pet", py::module_local())
    .def("get_name", &pets::Pet::name);
```
This makes the Python-side dogs. Pet and cats. Pet into distinct classes, avoiding the conflict and allowing both modules to be loaded.  $C++$  code in the dogs module that casts or returns a Pet instance will result in a dogs. Pet Python instance, while C++ code in the cats module will result in a cats.Pet Python instance.

This does come with two caveats, however: First, external modules cannot return or cast a Pet instance to Python (unless they also provide their own local bindings). Second, from the Python point of view they are two distinct classes.

Note that the locality only applies in the C++ -> Python direction. When passing such a  $py:$ : module\_local type into a C++ function, the module-local classes are still considered. This means that if the following function is added to any module (including but not limited to the cats and dogs modules above) it will be callable with either a dogs.Pet or cats.Pet argument:

m.def("pet\_name", [](**const** pets::Pet &pet) { **return** pet.name(); });

For example, suppose the above function is added to each of cats.cpp, dogs.cpp and frogs.cpp (where frogs.cpp is some other module that does *not* bind Pets at all).

```
>>> import cats, dogs, frogs # No error because of the added py::module_local()
>>> mycat, mydog = cats.Cat("Fluffy"), dogs.Dog("Rover")
>>> (cats.pet_name(mycat), dogs.pet_name(mydog))
('Fluffy', 'Rover')
>>> (cats.pet_name(mydog), dogs.pet_name(mycat), frogs.pet_name(mycat))
('Rover', 'Fluffy', 'Fluffy')
```
It is possible to use  $py: \text{modulo} \_\text{local}$  () registrations in one module even if another module registers the same type globally: within the module with the module-local definition, all C++ instances will be cast to the associated bound Python type. In other modules any such values are converted to the global Python type created elsewhere.

Note: STL bindings (as provided via the optional pybind11/stl\_bind.h header) apply py::module\_local by default when the bound type might conflict with other modules; see *[Binding STL containers](#page-102-0)* for details.

Note: The localization of the bound types is actually tied to the shared object or binary generated by the compiler/linker. For typical modules created with PYBIND11\_MODULE(), this distinction is not significant. It is possible, however, when *[Embedding the interpreter](#page-126-0)* to embed multiple modules in the same binary (see *[Adding embedded](#page-128-0) [modules](#page-128-0)*). In such a case, the localization will apply across all embedded modules within the same binary.

#### See also:

The file tests/test\_local\_bindings.cpp contains additional examples that demonstrate how py::module\_local() works.

## **8.14 Binding protected member functions**

It's normally not possible to expose protected member functions to Python:

```
class A {
protected:
   int foo() const { return 42; }
};
py::class_<A>(m, "A")
    .def("foo", &A::foo); // error: 'foo' is a protected member of 'A'
```
On one hand, this is good because non-public members aren't meant to be accessed from the outside. But we may want to make use of protected functions in derived Python classes.

The following pattern makes this possible:

```
class A {
protected:
    int foo() const { return 42; }
};
class Publicist : public A { // helper type for exposing protected functions
public:
    using A::foo; // inherited with different access modifier
};
```

```
py::class_<A>(m, "A") // bind the primary class
    .def("foo", &Publicist::foo); // expose protected methods via the publicist
```
This works because &Publicist::foo is exactly the same function as  $\&A::foo$  (same signature and address), just with a different access modifier. The only purpose of the Publicist helper class is to make the function name public.

If the intent is to expose protected virtual functions which can be overridden in Python, the publicist pattern can be combined with the previously described trampoline:

```
class A {
public:
    virtual ~A() = default;
protected:
    virtual int foo() const { return 42; }
};
class Trampoline : public A {
public:
    int foo() const override { PYBIND11_OVERRIDE(int, A, foo, ); }
};
class Publicist : public A {
public:
    using A::foo;
};
py::class_<A, Trampoline>(m, "A") // <-- `Trampoline` here
    .def("foo", &Publicist::foo); // <-- `Publicist` here, not `Trampoline`!
```
Note: MSVC 2015 has a compiler bug (fixed in version 2017) which requires a more explicit function binding in the form of .def("foo", static\_cast<int (A::\*)() const>(&Publicist::foo)); where int  $(A:**)$  () const is the type of  $A::foo$ .

## **8.15 Binding final classes**

Some classes may not be appropriate to inherit from. In C++11, classes can use the final specifier to ensure that a class cannot be inherited from. The  $py$ :  $i$ s\_final attribute can be used to ensure that Python classes cannot inherit from a specified type. The underlying C++ type does not need to be declared final.

```
class IsFinal final {};
py::class_<IsFinal>(m, "IsFinal", py::is_final());
```
When you try to inherit from such a class in Python, you will now get this error:

```
>>> class PyFinalChild(IsFinal):
... pass
TypeError: type 'IsFinal' is not an acceptable base type
```
Note: This attribute is currently ignored on PyPy

New in version 2.6.

# **8.16 Custom automatic downcasters**

As explained in *[Inheritance and automatic downcasting](#page-43-0)*, pybind11 comes with built-in understanding of the dynamic type of polymorphic objects in C++; that is, returning a Pet to Python produces a Python object that knows it's wrapping a Dog, if Pet has virtual methods and pybind11 knows about Dog and this Pet is in fact a Dog. Sometimes, you might want to provide this automatic downcasting behavior when creating bindings for a class hierarchy that does not use standard C++ polymorphism, such as  $LLVM^3$  $LLVM^3$ . As long as there's some way to determine at runtime whether a downcast is safe, you can proceed by specializing the pybind11::polymorphic\_type\_hook template:

```
enum class PetKind { Cat, Dog, Zebra };
struct Pet { // Not polymorphic: has no virtual methods
    const PetKind kind;
    int age = 0;protected:
    Pet(PetKind _kind) : kind(_kind) {}
};
struct Dog : Pet {
   Dog() : Pet(PetKind::Dog) {}
    std::string sound = "woof!";
    std::string bark() const { return sound; }
};
namespace pybind11 {
   template<> struct polymorphic_type_hook<Pet> {
        static const void *get(const Pet *src, const std::type_info*& type) {
            // note that src may be nullptr
            if (src && src->kind == PetKind::Dog) {
                type = &typeid(Dog);
                return static_cast<const Dog*>(src);
            }
            return src;
        }
    };
  } // namespace pybind11
```
When pybind11 wants to convert a  $C++$  pointer of type Base $*$  to a Python object, it calls polymorphic type hook<Base>::get() to determine if a downcast is possible. The get() function should use whatever runtime information is available to determine if its src parameter is in fact an instance of some class Derived that inherits from Base. If it finds such a Derived, it sets type =  $\&$ typeid(Derived) and returns a pointer to the Derived object that contains src. Otherwise, it just returns src, leaving type at its default value of nullptr. If you set type to a type that pybind11 doesn't know about, no downcasting will occur, and the original src pointer will be used with its static type Base\*.

It is critical that the returned pointer and type argument of get() agree with each other: if type is set to something non-null, the returned pointer must point to the start of an object whose type is type. If the hierarchy being exposed uses only single inheritance, a simple return src; will achieve this just fine, but in the general case, you must cast src to the appropriate derived-class pointer (e.g. using static\_cast<Derived>(src)) before allowing it to be returned as a void  $\star$ .

<span id="page-83-0"></span><sup>3</sup> <https://llvm.org/docs/HowToSetUpLLVMStyleRTTI.html>

Note: pybind11's standard support for downcasting objects whose types have virtual methods is implemented using polymorphic\_type\_hook too, using the standard C++ ability to determine the most-derived type of a polymorphic object using typeid() and to cast a base pointer to that most-derived type (even if you don't know what it is) using dynamic\_cast<void\*>.

#### See also:

The file tests/test\_tagbased\_polymorphic.cpp contains a more complete example, including a demonstration of how to provide automatic downcasting for an entire class hierarchy without writing one get() function for each class.

# **8.17 Accessing the type object**

You can get the type object from a C++ class that has already been registered using:

```
py::type T_py = py::type::of<T>();
```
You can directly use  $py$ :  $:type$ : of (ob) to get the type object from any python object, just like  $type$  (ob) in Python.

Note: Other types, like  $py$ :: type:: of <int>(), do not work, see *[Type conversions](#page-93-0)*.

New in version 2.6.

### **CHAPTER**

# **EXCEPTIONS**

# **9.1 Built-in C++ to Python exception translation**

When Python calls C++ code through pybind11, pybind11 provides a C++ exception handler that will trap C++ exceptions, translate them to the corresponding Python exception, and raise them so that Python code can handle them.

pybind11 defines translations for std::exception and its standard subclasses, and several special exception classes that translate to specific Python exceptions. Note that these are not actually Python exceptions, so they cannot be examined using the Python C API. Instead, they are pure C++ objects that pybind11 will translate the corresponding Python exception when they arrive at its exception handler.

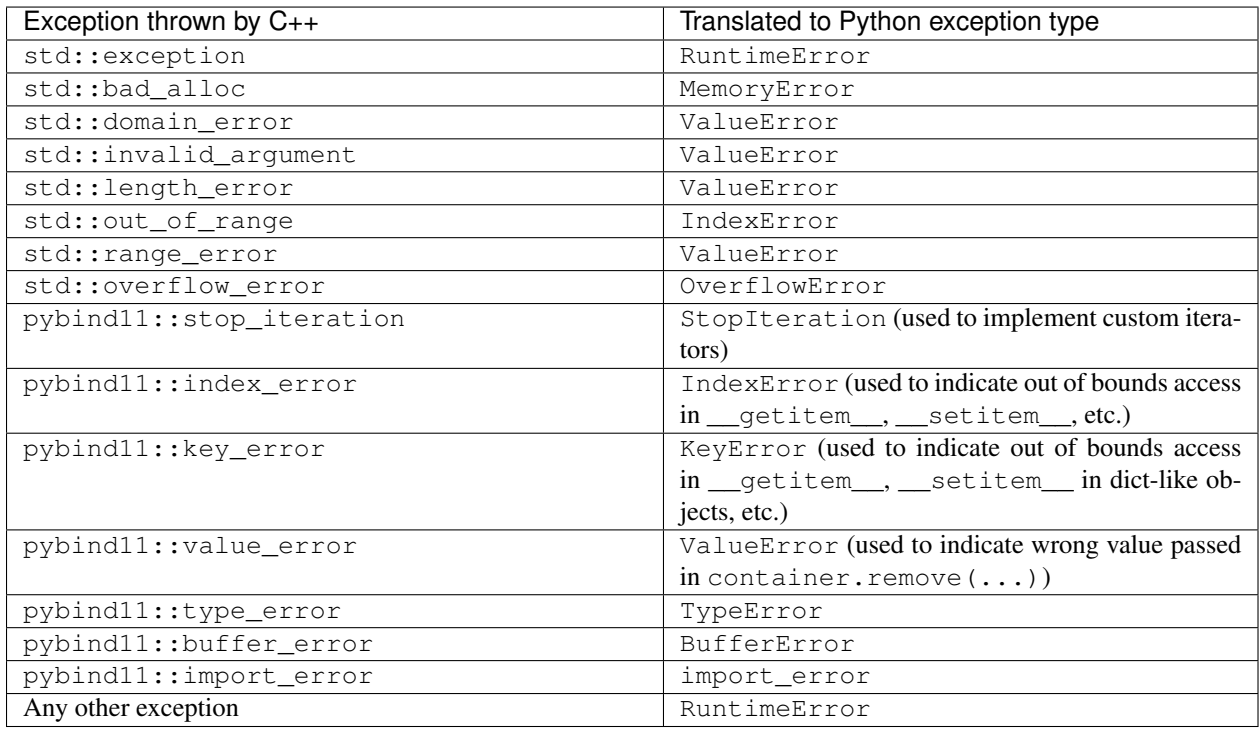

Exception translation is not bidirectional. That is, *catching* the C++ exceptions defined above above will not trap exceptions that originate from Python. For that, catch pybind11::error\_already\_set. See *[below](#page-87-0)* for further details.

There is also a special exception cast\_error that is thrown by handle::call() when the input arguments cannot be converted to Python objects.

# **9.2 Registering custom translators**

If the default exception conversion policy described above is insufficient, pybind11 also provides support for registering custom exception translators. To register a simple exception conversion that translates a C++ exception into a new Python exception using the  $C++$  exception's what () method, a helper function is available:

py::register\_exception<CppExp>(**module**, "PyExp");

This call creates a Python exception class with the name  $PyExp$  in the given module and automatically converts any encountered exceptions of type CppExp into Python exceptions of type PyExp.

It is possible to specify base class for the exception using the third parameter, a [handle](#page-150-0):

py::register\_exception<CppExp>(**module**, "PyExp", PyExc\_RuntimeError);

Then PyExp can be caught both as PyExp and RuntimeError.

The class objects of the built-in Python exceptions are listed in the Python documentation on [Standard Exceptions.](https://docs.python.org/3/c-api/exceptions.html#standard-exceptions) The default base class is PyExc\_Exception.

When more advanced exception translation is needed, the function py::register\_exception\_translator(translator) can be used to register functions that can translate arbitrary exception types (and which may include additional logic to do so). The function takes a stateless callable (e.g. a function pointer or a lambda function without captured variables) with the call signature void(std::exception\_ptr).

When a C++ exception is thrown, the registered exception translators are tried in reverse order of registration (i.e. the last registered translator gets the first shot at handling the exception).

Inside the translator, std::rethrow\_exception should be used within a try block to re-throw the exception. One or more catch clauses to catch the appropriate exceptions should then be used with each clause using PyErr SetString to set a Python exception or ex(string) to set the python exception to a custom exception type (see below).

To declare a custom Python exception type, declare a py::exception variable and use this in the associated exception translator (note: it is often useful to make this a static declaration when using it inside a lambda expression without requiring capturing).

The following example demonstrates this for a hypothetical exception classes MyCustomException and OtherException: the first is translated to a custom python exception MyCustomError, while the second is translated to a standard python RuntimeError:

```
static py::exception<MyCustomException> exc(m, "MyCustomError");
py::register_exception_translator([](std::exception_ptr p) {
    try {
        if (p) std::rethrow_exception(p);
    } catch (const MyCustomException &e) {
        exc(e.what());
    } catch (const OtherException &e) {
        PyErr_SetString(PyExc_RuntimeError, e.what());
    }
});
```
Multiple exceptions can be handled by a single translator, as shown in the example above. If the exception is not caught by the current translator, the previously registered one gets a chance.

If none of the registered exception translators is able to handle the exception, it is handled by the default converter as described in the previous section.

See also:

The file tests/test exceptions.cpp contains examples of various custom exception translators and custom exception types.

Note: Call either PyErr\_SetString or a custom exception's call operator (exc(string)) for every exception caught in a custom exception translator. Failure to do so will cause Python to crash with SystemError: error return without exception set.

Exceptions that you do not plan to handle should simply not be caught, or may be explicitly (re-)thrown to delegate it to the other, previously-declared existing exception translators.

## <span id="page-87-0"></span>**9.3 Handling exceptions from Python in C++**

When C++ calls Python functions, such as in a callback function or when manipulating Python objects, and Python raises an Exception, pybind11 converts the Python exception into a C++ exception of type pybind11::error\_already\_set whose payload contains a C++ string textual summary and the actual Python exception. error already set is used to propagate Python exception back to Python (or possibly, handle them in C++).

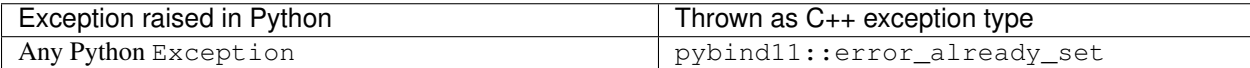

For example:

```
try {
    // open("missing.txt", "r")
   auto file = py::module_::import("io").attr("open")("missing.txt", "r");
    auto text = file.attr("read")();
    file.attr("close")();
} catch (py::error_already_set &e) {
    if (e.matches(PyExc_FileNotFoundError)) {
        py::print("missing.txt not found");
    } else if (e.matches(PyExc_PermissionError)) {
        py::print("missing.txt found but not accessible");
    } else {
        throw;
    }
}
```
Note that C++ to Python exception translation does not apply here, since that is a method for translating C++ exceptions to Python, not vice versa. The error raised from Python is always  $error\_already\_set$ .

This example illustrates this behavior:

```
try {
    py::eval("raise ValueError('The Ring')");
} catch (py::value_error &boromir) {
    // Boromir never gets the ring
    assert(false);
} catch (py::error_already_set &frodo) {
    // Frodo gets the ring
   py::print("I will take the ring");
}
```

```
try {
    // py::value_error is a request for pybind11 to raise a Python exception
   throw py::value_error("The ball");
} catch (py::error_already_set &cat) {
    // cat won't catch the ball since
    // py::value_error is not a Python exception
    assert(false);
} catch (py::value_error &dog) {
    // dog will catch the ball
   py::print("Run Spot run");
   throw; // Throw it again (pybind11 will raise ValueError)
}
```
## **9.4 Handling errors from the Python C API**

Where possible, use *[pybind11 wrappers](#page-113-0)* instead of calling the Python C API directly. When calling the Python C API directly, in addition to manually managing reference counts, one must follow the pybind11 error protocol, which is outlined here.

After calling the Python C API, if Python returns an error, throw py::error\_already\_set();, which allows pybind11 to deal with the exception and pass it back to the Python interpreter. This includes calls to the error setting functions such as PyErr\_SetString.

```
PyErr_SetString(PyExc_TypeError, "C API type error demo");
throw py::error_already_set();
// But it would be easier to simply...
throw py::type_error("pybind11 wrapper type error");
```
Alternately, to ignore the error, call [PyErr\\_Clear.](https://docs.python.org/3/c-api/exceptions.html#c.PyErr_Clear)

Any Python error must be thrown or cleared, or Python/pybind11 will be left in an invalid state.

# <span id="page-88-0"></span>**9.5 Handling unraisable exceptions**

If a Python function invoked from a C++ destructor or any function marked noexcept(true) (collectively, "noexcept functions") throws an exception, there is no way to propagate the exception, as such functions may not throw. Should they throw or fail to catch any exceptions in their call graph, the  $C++$  runtime calls  $std$ :: $terminate()$  to abort immediately.

Similarly, Python exceptions raised in a class's \_\_del\_\_ method do not propagate, but are logged by Python as an unraisable error. In Python 3.8+, a [system hook is triggered](https://docs.python.org/3/library/sys.html#sys.unraisablehook) and an auditing event is logged.

Any noexcept function should have a try-catch block that traps class: [error\\_already\\_set](#page-162-0) (or any other exception that can occur). Note that pybind11 wrappers around Python exceptions such as pybind11::value\_error are *not* Python exceptions; they are C++ exceptions that pybind11 catches and converts to Python exceptions. Noexcept functions cannot propagate these exceptions either. A useful approach is to convert them to Python exceptions and then discard\_as\_unraisable as shown below.

```
void nonthrowing_func() noexcept(true) {
    try {
        // ...
```

```
} catch (py::error_already_set &eas) {
    // Discard the Python error using Python APIs, using the C++ magic
    // variable __func__. Python already knows the type and value and of the
    // exception object.
    eas.discard_as_unraisable(_func_);
} catch (const std::exception &e) {
    // Log and discard C++ exceptions.
    third_party::log(e);
}
```
New in version 2.6.

}

#### **CHAPTER**

# **SMART POINTERS**

# **10.1 std::unique\_ptr**

Given a class Example with Python bindings, it's possible to return instances wrapped in C++11 unique pointers, like so

```
std::unique_ptr<Example> create_example() { return std::unique_ptr<Example>(new
\rightarrowExample()); }
```
m.def("create\_example", &create\_example);

In other words, there is nothing special that needs to be done. While returning unique pointers in this way is allowed, it is *illegal* to use them as function arguments. For instance, the following function signature cannot be processed by pybind11.

**void** do\_something\_with\_example(std::unique\_ptr<Example> ex) { ... }

The above signature would imply that Python needs to give up ownership of an object that is passed to this function, which is generally not possible (for instance, the object might be referenced elsewhere).

# **10.2 std::shared\_ptr**

The binding generator for classes, class\_, can be passed a template type that denotes a special *holder* type that is used to manage references to the object. If no such holder type template argument is given, the default for a type named Type is std::unique\_ptr<Type>, which means that the object is deallocated when Python's reference count goes to zero.

It is possible to switch to other types of reference counting wrappers or smart pointers, which is useful in codebases that rely on them. For instance, the following snippet causes std::shared\_ptr to be used instead.

```
py::class_<Example, std::shared_ptr<Example> /* <- holder type */> obj(m, "Example");
```
Note that any particular class can only be associated with a single holder type.

One potential stumbling block when using holder types is that they need to be applied consistently. Can you guess what's broken about the following binding code?

```
class Child { };
class Parent {
public:
```

```
Parent() : child(std::make_shared<Child>()) { }
   Child *get_child() { return child.get(); } /* Hint: ** DON'T DO THIS ** */
private:
    std::shared_ptr<Child> child;
};
PYBIND11_MODULE(example, m) {
   py::class_<Child, std::shared_ptr<Child>>(m, "Child");
    py::class_<Parent, std::shared_ptr<Parent>>(m, "Parent")
       .def(py::init < > ())
       .def("get_child", &Parent::get_child);
}
```
The following Python code will cause undefined behavior (and likely a segmentation fault).

**from example import** Parent print(Parent().get\_child())

The problem is that Parent::get\_child() returns a pointer to an instance of Child, but the fact that this instance is already managed by  $std::shared\_ptr<...>$  is lost when passing raw pointers. In this case, pybind11 will create a second independent  $std: : shared\_ptr<...>$  that also claims ownership of the pointer. In the end, the object will be freed twice since these shared pointers have no way of knowing about each other.

There are two ways to resolve this issue:

1. For types that are managed by a smart pointer class, never use raw pointers in function arguments or return values. In other words: always consistently wrap pointers into their designated holder types (such as std::shared\_ptr<...>). In this case, the signature of  $get\_child$  () should be modified as follows:

std::shared ptr<Child> get child() { **return** child; }

2. Adjust the definition of Child by specifying std::enable\_shared\_from\_this<T> (see [cppreference](http://en.cppreference.com/w/cpp/memory/enable_shared_from_this) for details) as a base class. This adds a small bit of information to Child that allows pybind11 to realize that there is already an existing std::shared\_ptr<...> and communicate with it. In this case, the declaration of Child should look as follows:

**class Child** : **public** std::enable\_shared\_from\_this<Child> { };

## **10.3 Custom smart pointers**

pybind11 supports std::unique\_ptr and std::shared\_ptr right out of the box. For any other custom smart pointer, transparent conversions can be enabled using a macro invocation similar to the following. It must be declared at the top namespace level before any binding code:

PYBIND11\_DECLARE\_HOLDER\_TYPE(T, SmartPtr<T>);

The first argument of PYBIND11\_DECLARE\_HOLDER\_TYPE() should be a placeholder name that is used as a template parameter of the second argument. Thus, feel free to use any identifier, but use it consistently on both sides; also, don't use the name of a type that already exists in your codebase.

The macro also accepts a third optional boolean parameter that is set to false by default. Specify

PYBIND11\_DECLARE\_HOLDER\_TYPE(T, SmartPtr<T>, true);

if SmartPtr<T> can always be initialized from a  $T*$  pointer without the risk of inconsistencies (such as multiple independent SmartPtr instances believing that they are the sole owner of the  $T*$  pointer). A common situation where true should be passed is when the T instances use *intrusive* reference counting.

Please take a look at the *[General notes regarding convenience macros](#page-131-0)* before using this feature.

By default, pybind11 assumes that your custom smart pointer has a standard interface, i.e. provides a .get() member function to access the underlying raw pointer. If this is not the case, pybind11's holder\_helper must be specialized:

```
// Always needed for custom holder types
PYBIND11_DECLARE_HOLDER_TYPE(T, SmartPtr<T>);
// Only needed if the type's `.get()` goes by another name
namespace pybind11 { namespace detail {
   template <typename T>
    struct holder_helper<SmartPtr<T>> { // <-- specialization
        static const T *get(const SmartPtr<T> &p) { return p.getPointer(); }
    };
}}
```
The above specialization informs pybind11 that the custom SmartPtr class provides .get() functionality via .getPointer().

#### See also:

The file tests/test\_smart\_ptr.cpp contains a complete example that demonstrates how to work with custom reference-counting holder types in more detail.

### **CHAPTER**

## **ELEVEN**

## **TYPE CONVERSIONS**

<span id="page-93-0"></span>Apart from enabling cross-language function calls, a fundamental problem that a binding tool like pybind11 must address is to provide access to native Python types in C++ and vice versa. There are three fundamentally different ways to do this—which approach is preferable for a particular type depends on the situation at hand.

- 1. Use a native C++ type everywhere. In this case, the type must be wrapped using pybind11-generated bindings so that Python can interact with it.
- 2. Use a native Python type everywhere. It will need to be wrapped so that C++ functions can interact with it.
- 3. Use a native C++ type on the C++ side and a native Python type on the Python side. pybind11 refers to this as a *type conversion*.

Type conversions are the most "natural" option in the sense that native (non-wrapped) types are used everywhere. The main downside is that a copy of the data must be made on every Python  $\leftrightarrow$  C++ transition: this is needed since the C++ and Python versions of the same type generally won't have the same memory layout.

pybind11 can perform many kinds of conversions automatically. An overview is provided in the table "*[List of](#page-94-0) [all builtin conversions](#page-94-0)*".

The following subsections discuss the differences between these options in more detail. The main focus in this section is on type conversions, which represent the last case of the above list.

# **11.1 Overview**

#### **1. Native type in C++, wrapper in Python**

Exposing a custom C++ type using  $py$ : class was covered in detail in the *[Object-oriented code](#page-40-0)* section. There, the underlying data structure is always the original C++ class while the py::class\_ wrapper provides a Python interface. Internally, when an object like this is sent from C++ to Python, pybind11 will just add the outer wrapper layer over the native C++ object. Getting it back from Python is just a matter of peeling off the wrapper.

#### **2. Wrapper in C++, native type in Python**

This is the exact opposite situation. Now, we have a type which is native to Python, like a tuple or a list. One way to get this data into C++ is with the  $py: :ob\text{ject family of wrappers.}$  These are explained in more detail in the *[Python types](#page-113-1)* section. We'll just give a quick example here:

```
void print_list(py::list my_list) {
   for (auto item : my_list)
        std::cout << item << " ";
}
```
**>>>** print\_list([1, 2, 3]) 1 2 3

1 2 3

The Python list is not converted in any way – it's just wrapped in a  $C++ py$ : list class. At its core it's still a Python object. Copying a py::list will do the usual reference-counting like in Python. Returning the object to Python will just remove the thin wrapper.

#### **3. Converting between native C++ and Python types**

In the previous two cases we had a native type in one language and a wrapper in the other. Now, we have native types on both sides and we convert between them.

```
void print_vector(const std::vector<int> &v) {
    for (auto item : v)
        std::cout << item << "\n";
}
>>> print_vector([1, 2, 3])
```
In this case, pybind 11 will construct a new std::vector  $\langle$  int> and copy each element from the Python list. The newly constructed object will be passed to print\_vector. The same thing happens in the other direction: a new list is made to match the value returned from C++.

Lots of these conversions are supported out of the box, as shown in the table below. They are very convenient, but keep in mind that these conversions are fundamentally based on copying data. This is perfectly fine for small immutable types but it may become quite expensive for large data structures. This can be avoided by overriding the automatic conversion with a custom wrapper (i.e. the above-mentioned approach 1). This requires some manual effort and more details are available in the *[Making opaque types](#page-101-0)* section.

### <span id="page-94-0"></span>**11.1.1 List of all builtin conversions**

The following basic data types are supported out of the box (some may require an additional extension header to be included). To pass other data structures as arguments and return values, refer to the section on binding *[Object-oriented](#page-40-0) [code](#page-40-0)*.

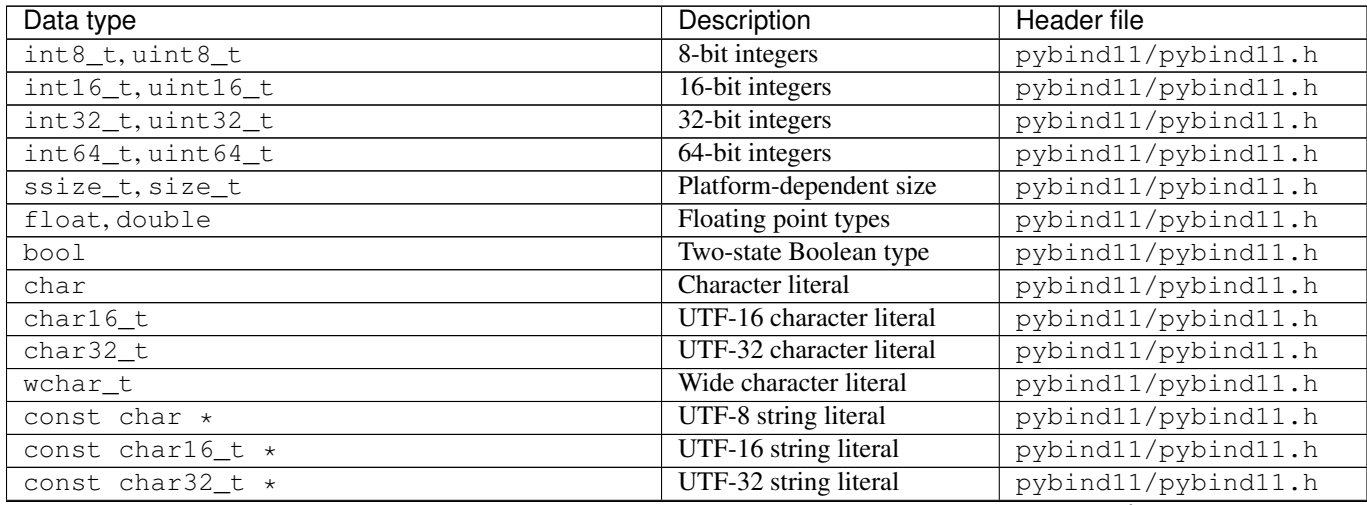

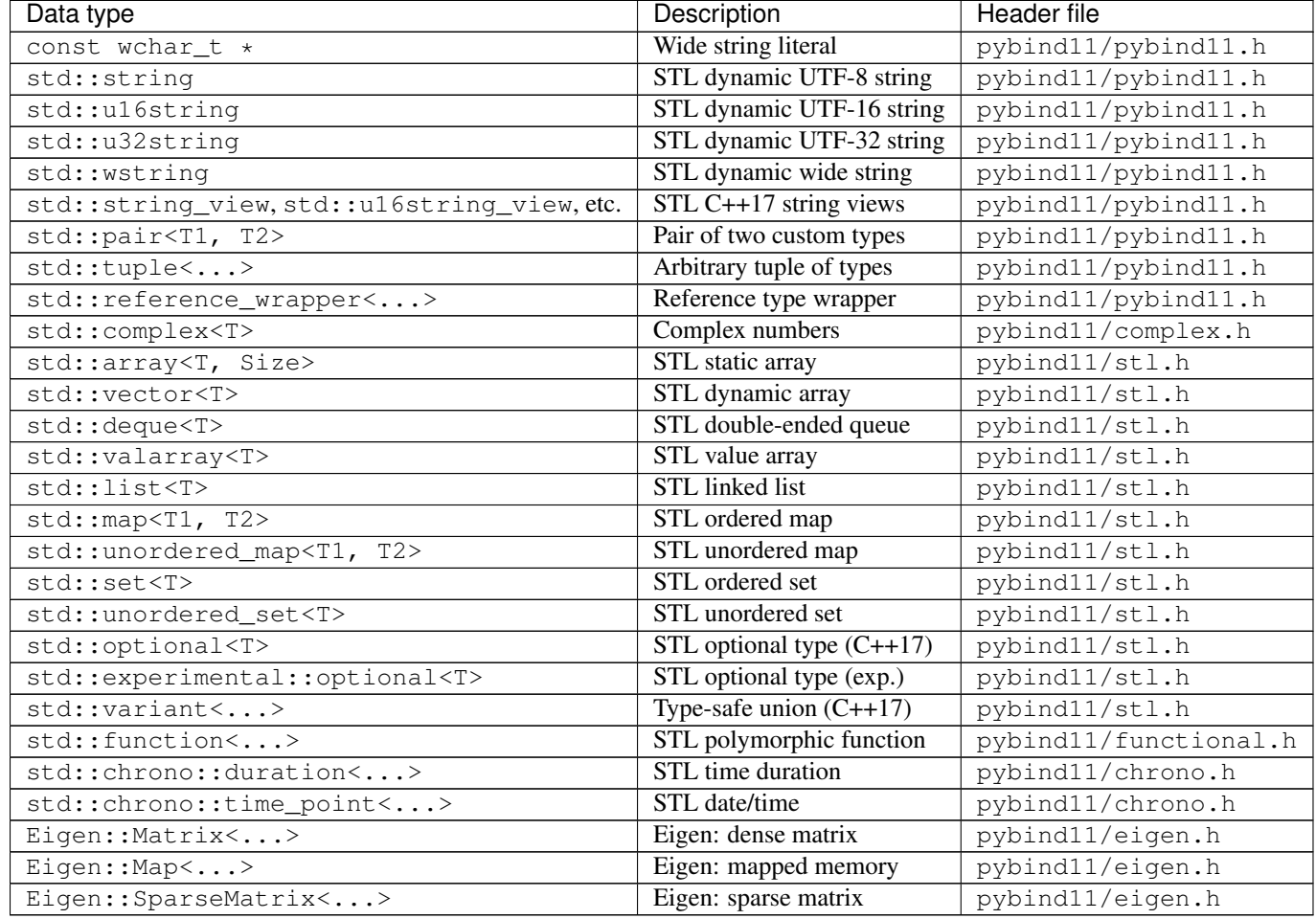

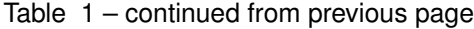

# **11.2 Strings, bytes and Unicode conversions**

Note: This section discusses string handling in terms of Python 3 strings. For Python 2.7, replace all occurrences of str with unicode and bytes with str. Python 2.7 users may find it best to use from \_\_future\_\_ import unicode\_literals to avoid unintentionally using str instead of unicode.

## **11.2.1 Passing Python strings to C++**

When a Python str is passed from Python to a C++ function that accepts  $std:$ : $string$  or  $char$   $*$  as arguments, pybind11 will encode the Python string to UTF-8. All Python str can be encoded in UTF-8, so this operation does not fail.

The C++ language is encoding agnostic. It is the responsibility of the programmer to track encodings. It's often easiest to simply [use UTF-8 everywhere.](http://utf8everywhere.org/)

```
m.def("utf8_test",
    [](const std::string &s) {
```

```
cout << "utf-8 is icing on the cake.\n";
        cout << s;
    }
);
m.def("utf8_charptr",
    [](const char *s) {
        cout << "My favorite food is\n";
        cout << s;
    }
);
```

```
\rightarrow \rightarrow \text{utf8} test (\frac{11}{24})
utf-8 is icing on the cake.
丛
>>> utf8 charptr('<sup>0</sup>')
My favorite food is
è
```
Note: Some terminal emulators do not support UTF-8 or emoji fonts and may not display the example above correctly.

The results are the same whether the C++ function accepts arguments by value or reference, and whether or not const is used.

#### **Passing bytes to C++**

A Python bytes object will be passed to C++ functions that accept std::string or char\* *without* conversion. On Python 3, in order to make a function *only* accept bytes (and not str), declare it as taking a py::bytes argument.

#### **11.2.2 Returning C++ strings to Python**

When a C++ function returns a std::string or char\* to a Python caller, pybind11 will assume that the string is valid UTF-8 and will decode it to a native Python str, using the same API as Python uses to perform bytes. decode('utf-8'). If this implicit conversion fails, pybind11 will raise a UnicodeDecodeError.

```
m.def("std_string_return",
    []() {
        return std::string("This string needs to be UTF-8 encoded");
    }
);
```

```
>>> isinstance(example.std_string_return(), str)
True
```
Because UTF-8 is inclusive of pure ASCII, there is never any issue with returning a pure ASCII string to Python. If there is any possibility that the string is not pure ASCII, it is necessary to ensure the encoding is valid UTF-8.

**Warning:** Implicit conversion assumes that a returned char  $\star$  is null-terminated. If there is no null terminator a buffer overrun will occur.

#### **Explicit conversions**

If some C++ code constructs a std::string that is not a UTF-8 string, one can perform a explicit conversion and return a py::str object. Explicit conversion has the same overhead as implicit conversion.

```
// This uses the Python C API to convert Latin-1 to Unicode
m.def("str_output",
    [ ]()std::string s = "Send your r\xe9sum\xe9 to Alice in HR"; // Latin-1
        py::str py_s = PyUnicode Decodelatin1(s.data(), s.length());
        return py_s;
    }
);
```

```
>>> str_output()
'Send your résumé to Alice in HR'
```
The [Python C API](https://docs.python.org/3/c-api/unicode.html#built-in-codecs) provides several built-in codecs.

One could also use a third party encoding library such as libiconv to transcode to UTF-8.

#### **Return C++ strings without conversion**

If the data in a  $C++$  std:: string does not represent text and should be returned to Python as bytes, then one can return the data as a py:: bytes object.

```
m.def("return_bytes",
    []() {
        std::string s("\xba\xd0\xba\xd0"); // Not valid UTF-8
        return py::bytes(s); // Return the data without transcoding
    }
);
```

```
>>> example.return_bytes()
b'\xba\xd0\xba\xd0'
```
Note the asymmetry: pybind11 will convert bytes to std::string without encoding, but cannot convert std::string back to bytes implicitly.

```
m.def("asymmetry",
    [](std::string s) { // Accepts str or bytes from Python
        return s; // Looks harmless, but implicitly converts to str
    }
);
```

```
>>> isinstance(example.asymmetry(b"have some bytes"), str)
True
```

```
>>> example.asymmetry(b"\xba\xd0\xba\xd0") # invalid utf-8 as bytes
UnicodeDecodeError: 'utf-8' codec can't decode byte 0xba in position 0: invalid start
˓→byte
```
### **11.2.3 Wide character strings**

When a Python str is passed to a C++ function expecting std::wstring, wchar\_t\*, std::u16string or std::u32string, the str will be encoded to UTF-16 or UTF-32 depending on how the C++ compiler implements each type, in the platform's native endianness. When strings of these types are returned, they are assumed to contain valid UTF-16 or UTF-32, and will be decoded to Python str.

```
#define UNICODE
#include <windows.h>
m.def("set_window_text",
    [](HWND hwnd, std::wstring s) {
        // Call SetWindowText with null-terminated UTF-16 string
        ::SetWindowText(hwnd, s.c_str());
    }
);
m.def("get_window_text",
    [](HWND hwnd) {
        const int buffer_size = ::GetWindowTextLength(hwnd) + 1;
        auto buffer = std::make_unique< wchar_t[] >(buffer_size);
        ::GetWindowText(hwnd, buffer.data(), buffer_size);
        std::wstring text(buffer.get());
        // wstring will be converted to Python str
        return text;
    }
);
```
Warning: Wide character strings may not work as described on Python 2.7 or Python 3.3 compiled with --enable-unicode=ucs2.

Strings in multibyte encodings such as Shift-JIS must transcoded to a UTF-8/16/32 before being returned to Python.

### **11.2.4 Character literals**

 $C++$  functions that accept character literals as input will receive the first character of a Python  $str$  as their input. If the string is longer than one Unicode character, trailing characters will be ignored.

When a character literal is returned from  $C++$  (such as a char or a wchar  $\pm$ ), it will be converted to a str that represents the single character.

```
m.def("pass_char", [](char c) { return c; });
m.def("pass_wchar", [](wchar_t w) { return w; });
```

```
>>> example.pass_char('A')
^{\prime} A^{\prime}
```
While C++ will cast integers to character types (char  $c = 0x65$ ;), pybind11 does not convert Python integers to characters implicitly. The Python function  $chr()$  can be used to convert integers to characters.

```
>>> example.pass_char(0x65)
TypeError
```

```
>>> example.pass_char(chr(0x65))
' A'
```
If the desire is to work with an 8-bit integer, use int8\_t or uint8\_t as the argument type.

#### **Grapheme clusters**

A single grapheme may be represented by two or more Unicode characters. For example 'é' is usually represented as U+00E9 but can also be expressed as the combining character sequence U+0065 U+0301 (that is, the letter 'e' followed by a combining acute accent). The combining character will be lost if the two-character sequence is passed as an argument, even though it renders as a single grapheme.

```
>>> example.pass_wchar('é')
'é'
>>> combining_e_acute = 'e' + '\u0301'
>>> combining_e_acute
"e''
>>> combining_e_acute == 'é'
False
>>> example.pass_wchar(combining_e_acute)
'e'
```
Normalizing combining characters before passing the character literal to C++ may resolve *some* of these issues:

```
>>> example.pass_wchar(unicodedata.normalize('NFC', combining_e_acute))
'é'
```
In some languages (Thai for example), there are [graphemes that cannot be expressed as a single Unicode code point,](http://unicode.org/reports/tr29/#Grapheme_Cluster_Boundaries) so there is no way to capture them in a C++ character type.

#### **11.2.5 C++17 string views**

C++17 string views are automatically supported when compiling in C++17 mode. They follow the same rules for encoding and decoding as the corresponding STL string type (for example, a std::u16string\_view argument will be passed UTF-16-encoded data, and a returned  $std:$ : string\_view will be decoded as UTF-8).

#### **11.2.6 References**

- [The Absolute Minimum Every Software Developer Absolutely, Positively Must Know About Unicode and Char](https://www.joelonsoftware.com/2003/10/08/the-absolute-minimum-every-software-developer-absolutely-positively-must-know-about-unicode-and-character-sets-no-excuses/)[acter Sets \(No Excuses!\)](https://www.joelonsoftware.com/2003/10/08/the-absolute-minimum-every-software-developer-absolutely-positively-must-know-about-unicode-and-character-sets-no-excuses/)
- [C++ Using STL Strings at Win32 API Boundaries](https://msdn.microsoft.com/en-ca/magazine/mt238407.aspx)

# **11.3 STL containers**

### **11.3.1 Automatic conversion**

When including the additional header file pybind11/stl.h, conversions between std::vector<>/std::deque<>/std::list<>/std::array<>/std::valarray<>, std::set<>/std::unordered\_set<>, and std::map<>/std::unordered\_map<> and the Python list, set and dict data structures are automatically enabled. The types std::pair<> and std::tuple<> are already supported out of the box with just the core pybind11/pybind11.h header.

The major downside of these implicit conversions is that containers must be converted (i.e. copied) on every Python- >C++ and C++->Python transition, which can have implications on the program semantics and performance. Please read the next sections for more details and alternative approaches that avoid this.

Note: Arbitrary nesting of any of these types is possible.

#### See also:

The file tests/test\_stl.cpp contains a complete example that demonstrates how to pass STL data types in more detail.

### **11.3.2 C++17 library containers**

The pybind11/stl.h header also includes support for std::optional<> and std::variant<>. These require a  $C++17$  compiler and standard library. In  $C++14$  mode, std: : experimental: : optional <> is supported if available.

Various versions of these containers also exist for C++11 (e.g. in Boost). pybind11 provides an easy way to specialize the type\_caster for such types:

```
// `boost::optional` as an example -- can be any `std::optional`-like container
namespace pybind11 { namespace detail {
    template <typename T>
    struct type_caster<br/>boost::optional<T>>: optional_caster<br/>boost::optional<T>> {};
}}
```
The above should be placed in a header file and included in all translation units where automatic conversion is needed. Similarly, a specialization can be provided for custom variant types:

```
// `boost::variant` as an example -- can be any `std::variant`-like container
namespace pybind11 { namespace detail {
    template <typename... Ts>
    struct type_caster<br/>boost::variant<Ts...>>: variant_caster<br/>boost::variant<Ts...>>
\rightarrow { };
    // Specifies the function used to visit the variant - `apply_visitor` instead of
\rightarrow`visit
    template <>
    struct visit_helper<boost::variant> {
        template <typename... Args>
        static auto call(Args &&...args) -> decltype(boost::apply_visitor(args...)) {
            return boost::apply_visitor(args...);
        }
```
#### }; }} // namespace pybind11::detail

The visit helper specialization is not required if your name::variant provides a name::visit() function. For any other function name, the specialization must be included to tell pybind11 how to visit the variant.

Warning: When converting a variant type, pybind11 follows the same rules as when determining which function overload to call (*[Overload resolution order](#page-65-0)*), and so the same caveats hold. In particular, the order in which the variant's alternatives are listed is important, since pybind11 will try conversions in this order. This means that, for example, when converting variant <int, bool>, the bool variant will never be selected, as any Python bool is already an int and is convertible to a C++ int. Changing the order of alternatives (and using variant<bool, int>, in this example) provides a solution.

Note: pybind11 only supports the modern implementation of boost::variant which makes use of variadic templates. This requires Boost 1.56 or newer. Additionally, on Windows, MSVC 2017 is required because boost::variant falls back to the old non-variadic implementation on MSVC 2015.

### <span id="page-101-0"></span>**11.3.3 Making opaque types**

pybind11 heavily relies on a template matching mechanism to convert parameters and return values that are constructed from STL data types such as vectors, linked lists, hash tables, etc. This even works in a recursive manner, for instance to deal with lists of hash maps of pairs of elementary and custom types, etc.

However, a fundamental limitation of this approach is that internal conversions between Python and C++ types involve a copy operation that prevents pass-by-reference semantics. What does this mean?

Suppose we bind the following function

```
void append_1(std::vector<int> &v) {
   v.push_back(1);
}
```
and call it from Python, the following happens:

```
\Rightarrow \Rightarrow \forall = [5, 6]
>>> append_1(v)
>>> print(v)
[5, 6]
```
As you can see, when passing STL data structures by reference, modifications are not propagated back the Python side. A similar situation arises when exposing STL data structures using the def\_readwrite or def\_readonly functions:

```
/* \dots definition \dots */
class MyClass {
    std::vector<int> contents;
};
   /* ... binding code ... */
```

```
py::class_<MyClass>(m, "MyClass")
    .def(py::init<>())
    .def_readwrite("contents", &MyClass::contents);
```
In this case, properties can be read and written in their entirety. However, an append operation involving such a list type has no effect:

```
>>> m = MyClass()
>>> m.contents = [5, 6]
>>> print(m.contents)
[5, 6]
>>> m.contents.append(7)
>>> print(m.contents)
[5, 6]
```
Finally, the involved copy operations can be costly when dealing with very large lists. To deal with all of the above situations, pybind11 provides a macro named PYBIND11\_MAKE\_OPAQUE(T) that disables the template-based conversion machinery of types, thus rendering them *opaque*. The contents of opaque objects are never inspected or extracted, hence they *can* be passed by reference. For instance, to turn std::vector<int> into an opaque type, add the declaration

PYBIND11\_MAKE\_OPAQUE(std::vector<**int**>);

before any binding code (e.g. invocations to  $class$ ::def(), etc.). This macro must be specified at the top level (and outside of any namespaces), since it adds a template instantiation of type\_caster. If your binding code consists of multiple compilation units, it must be present in every file (typically via a common header) preceding any usage of std::vector<int>. Opaque types must also have a corresponding class\_declaration to associate them with a name in Python, and to define a set of available operations, e.g.:

```
py::class_<std::vector<int>>(m, "IntVector")
   .def(py::init < > ())
    .def("clear", &std::vector<int>::clear)
    .def("pop_back", &std::vector<int>::pop_back)
    .def("__len__", [](const std::vector<int> &v) { return v.size(); })
    .def("__iter__", [](std::vector<int> &v) {
       return py::make_iterator(v.begin(), v.end());
    }, py:: keep_alive<0, 1>()) /* Keep vector alive while iterator is used */
    // ....
```
#### See also:

The file tests/test\_opaque\_types.cpp contains a complete example that demonstrates how to create and expose opaque types using pybind11 in more detail.

#### <span id="page-102-0"></span>**11.3.4 Binding STL containers**

The ability to expose STL containers as native Python objects is a fairly common request, hence pybind11 also provides an optional header file named pybind11/stl\_bind.h that does exactly this. The mapped containers try to match the behavior of their native Python counterparts as much as possible.

The following example showcases usage of pybind11/stl\_bind.h:

```
// Don't forget this
#include <pybind11/stl_bind.h>
```

```
PYBIND11_MAKE_OPAQUE(std::vector<int>);
PYBIND11_MAKE_OPAQUE(std::map<std::string, double>);
   // ...
// later in binding code:
py::bind_vector<std::vector<int>>(m, "VectorInt");
py::bind_map<std::map<std::string, double>>(m, "MapStringDouble");
```
When binding STL containers pybind11 considers the types of the container's elements to decide whether the container should be confined to the local module (via the *[Module-local class bindings](#page-79-0)* feature). If the container element types are anything other than already-bound custom types bound without py::module\_local() the container binding will have py::module\_local() applied. This includes converting types such as numeric types, strings, Eigen types; and types that have not yet been bound at the time of the stl container binding. This module-local binding is designed to avoid potential conflicts between module bindings (for example, from two separate modules each attempting to bind std::vector<int> as a python type).

It is possible to override this behavior to force a definition to be either module-local or global. To do so, you can pass the attributes py:: $model\_local()$  (to make the binding module-local) or  $py:model\_local(false)$  (to make the binding global) into the py::bind\_vector or py::bind\_map arguments:

py::bind\_vector<std::vector<**int**>>(m, "VectorInt", py::module\_local(false));

Note, however, that such a global binding would make it impossible to load this module at the same time as any other pybind module that also attempts to bind the same container type  $(\text{std}::\text{vector}\leq\text{int}>$  in the above example).

See *[Module-local class bindings](#page-79-0)* for more details on module-local bindings.

#### See also:

The file tests/test\_stl\_binders.cpp shows how to use the convenience STL container wrappers.

## **11.4 Functional**

The following features must be enabled by including  $p$ ybind $11/f$ unctional.h.

#### **11.4.1 Callbacks and passing anonymous functions**

The  $C++11$  standard brought lambda functions and the generic polymorphic function wrapper  $std::function\leftarrow$ to the C++ programming language, which enable powerful new ways of working with functions. Lambda functions come in two flavors: stateless lambda function resemble classic function pointers that link to an anonymous piece of code, while stateful lambda functions additionally depend on captured variables that are stored in an anonymous *lambda closure object*.

Here is a simple example of a  $C++$  function that takes an arbitrary function (stateful or stateless) with signature int -> int as an argument and runs it with the value 10.

```
int func_arg(const std::function<int(int)> &f) {
    return f(10);
}
```
The example below is more involved: it takes a function of signature  $int \rightarrow \int$  int and returns another function of the same kind. The return value is a stateful lambda function, which stores the value f in the capture object and adds 1 to its return value upon execution.

```
std::function<int(int)> func_ret(const std::function<int(int)> &f) {
   return [f](int i) {
       return f(i) + 1;
    };
}
```
This example demonstrates using python named parameters in C++ callbacks which requires using py::cpp\_function as a wrapper. Usage is similar to defining methods of classes:

```
py::cpp_function func_cpp() {
   return py::cpp_function([](int i) { return i+1; },
      py::arg("number"));
}
```
After including the extra header file  $pybind11/functional.h$ , it is almost trivial to generate binding code for all of these functions.

```
#include <pybind11/functional.h>
PYBIND11_MODULE(example, m) {
   m.def("func_arg", &func_arg);
   m.def("func_ret", &func_ret);
   m.def("func_cpp", &func_cpp);
}
```
The following interactive session shows how to call them from Python.

```
$ python
>>> import example
>>> def square(i):
... return i * i
...
>>> example.func_arg(square)
100L
>>> square_plus_1 = example.func_ret(square)
>>> square_plus_1(4)
17L
\rightarrow\rightarrow plus_1 = func_cpp()
>>> plus_1(number=43)
44L
```
Warning: Keep in mind that passing a function from C++ to Python (or vice versa) will instantiate a piece of wrapper code that translates function invocations between the two languages. Naturally, this translation increases the computational cost of each function call somewhat. A problematic situation can arise when a function is copied back and forth between Python and C++ many times in a row, in which case the underlying wrappers will accumulate correspondingly. The resulting long sequence of  $C_{++}$  -> Python ->  $C_{++}$  -> ... roundtrips can significantly decrease performance.

There is one exception: pybind11 detects case where a stateless function (i.e. a function pointer or a lambda function without captured variables) is passed as an argument to another C++ function exposed in Python. In this case, there is no overhead. Pybind11 will extract the underlying C++ function pointer from the wrapped function to sidestep a potential  $C_{++}$  -> Python ->  $C_{++}$  roundtrip. This is demonstrated in  $test_{\text{test\_call}}$  backs.cpp.

Note: This functionality is very useful when generating bindings for callbacks in C++ libraries (e.g. GUI libraries,

asynchronous networking libraries, etc.).

The file tests/test\_callbacks.cpp contains a complete example that demonstrates how to work with callbacks and anonymous functions in more detail.

# **11.5 Chrono**

When including the additional header file pybind11/chrono.h conversions from C++11 chrono datatypes to python datetime objects are automatically enabled. This header also enables conversions of python floats (often from sources such as time.monotonic(), time.perf\_counter() and time.process\_time()) into durations.

### **11.5.1 An overview of clocks in C++11**

A point of confusion when using these conversions is the differences between clocks provided in C++11. There are three clock types defined by the C++11 standard and users can define their own if needed. Each of these clocks have different properties and when converting to and from python will give different results.

The first clock defined by the standard is std::chrono::system\_clock. This clock measures the current date and time. However, this clock changes with to updates to the operating system time. For example, if your time is synchronised with a time server this clock will change. This makes this clock a poor choice for timing purposes but good for measuring the wall time.

The second clock defined in the standard is  $std::chromo::steady\_clock$ . This clock ticks at a steady rate and is never adjusted. This makes it excellent for timing purposes, however the value in this clock does not correspond to the current date and time. Often this clock will be the amount of time your system has been on, although it does not have to be. This clock will never be the same clock as the system clock as the system clock can change but steady clocks cannot.

The third clock defined in the standard is std::chrono::high\_resolution\_clock. This clock is the clock that has the highest resolution out of the clocks in the system. It is normally a typedef to either the system clock or the steady clock but can be its own independent clock. This is important as when using these conversions as the types you get in python for this clock might be different depending on the system. If it is a typedef of the system clock, python will get datetime objects, but if it is a different clock they will be timedelta objects.

### **11.5.2 Provided conversions**

#### **C++ to Python**

- **std::chrono::system\_clock::time\_point** → **datetime.datetime** System clock times are converted to python datetime instances. They are in the local timezone, but do not have any timezone information attached to them (they are naive datetime objects).
- **std::chrono::duration** → **datetime.timedelta** Durations are converted to timedeltas, any precision in the duration greater than microseconds is lost by rounding towards zero.
- **std::chrono::[other\_clocks]::time\_point** → **datetime.timedelta** Any clock time that is not the system clock is converted to a time delta. This timedelta measures the time from the clocks epoch to now.

#### **Python to C++**

- **datetime.datetime** or **datetime.date** or **datetime.time** → **std::chrono::system\_clock::time\_point** Date/time objects are converted into system clock timepoints. Any timezone information is ignored and the type is treated as a naive object.
- **datetime.timedelta** → **std::chrono::duration** Time delta are converted into durations with microsecond precision.
- **datetime.timedelta** → **std::chrono::[other\_clocks]::time\_point** Time deltas that are converted into clock timepoints are treated as the amount of time from the start of the clocks epoch.
- **float** → **std::chrono::duration** Floats that are passed to C++ as durations be interpreted as a number of seconds. These will be converted to the duration using duration\_cast from the float.
- **float** → **std::chrono::[other\_clocks]::time\_point** Floats that are passed to C++ as time points will be interpreted as the number of seconds from the start of the clocks epoch.

# **11.6 Eigen**

[Eigen](http://eigen.tuxfamily.org) is C++ header-based library for dense and sparse linear algebra. Due to its popularity and widespread adoption, pybind11 provides transparent conversion and limited mapping support between Eigen and Scientific Python linear algebra data types.

To enable the built-in Eigen support you must include the optional header file  $p$ ybind $11/e$ igen.h.

### **11.6.1 Pass-by-value**

When binding a function with ordinary Eigen dense object arguments (for example, Eigen::MatrixXd), pybind11 will accept any input value that is already (or convertible to) a numpy.ndarray with dimensions compatible with the Eigen type, copy its values into a temporary Eigen variable of the appropriate type, then call the function with this temporary variable.

Sparse matrices are similarly copied to or from scipy.sparse.csr\_matrix/scipy.sparse.csc\_matrix objects.

### **11.6.2 Pass-by-reference**

One major limitation of the above is that every data conversion implicitly involves a copy, which can be both expensive (for large matrices) and disallows binding functions that change their (Matrix) arguments. Pybind11 allows you to work around this by using Eigen's Eigen::Ref<MatrixType>class much as you would when writing a function taking a generic type in Eigen itself (subject to some limitations discussed below).

When calling a bound function accepting a Eigen::Ref<const MatrixType> type, pybind11 will attempt to avoid copying by using an Eigen::Map object that maps into the source numpy.ndarray data: this requires both that the data types are the same (e.g. dtype='float64' and MatrixType::Scalar is double); and that the storage is layout compatible. The latter limitation is discussed in detail in the section below, and requires careful consideration: by default, numpy matrices and Eigen matrices are *not* storage compatible.

If the numpy matrix cannot be used as is (either because its types differ, e.g. passing an array of integers to an Eigen parameter requiring doubles, or because the storage is incompatible), pybind11 makes a temporary copy and passes the copy instead.

When a bound function parameter is instead Eigen::Ref<MatrixType> (note the lack of const), pybind11 will only allow the function to be called if it can be mapped *and* if the numpy array is writeable (that is a. flags. writeable is true). Any access (including modification) made to the passed variable will be transparently carried out directly on the numpy.ndarray.

This means you can can write code such as the following and have it work as expected:

```
void scale_by_2(Eigen::Ref<Eigen::VectorXd> v) {
    v * = 2;}
```
Note, however, that you will likely run into limitations due to numpy and Eigen's difference default storage order for data; see the below section on *[Storage orders](#page-108-0)* for details on how to bind code that won't run into such limitations.

Note: Passing by reference is not supported for sparse types.

### **11.6.3 Returning values to Python**

When returning an ordinary dense Eigen matrix type to numpy (e.g. Eigen::MatrixXd or Eigen::RowVectorXf) pybind11 keeps the matrix and returns a numpy array that directly references the Eigen matrix: no copy of the data is performed. The numpy array will have array. flags.owndata set to False to indicate that it does not own the data, and the lifetime of the stored Eigen matrix will be tied to the returned array.

If you bind a function with a non-reference, const return type (e.g. const Eigen: :MatrixXd), the same thing happens except that pybind11 also sets the numpy array's writeable flag to false.

If you return an lvalue reference or pointer, the usual pybind11 rules apply, as dictated by the binding function's return value policy (see the documentation on *[Return value policies](#page-57-0)* for full details). That means, without an explicit return value policy, lvalue references will be copied and pointers will be managed by pybind11. In order to avoid copying, you should explicitly specify an appropriate return value policy, as in the following example:

```
class MyClass {
   Eigen::MatrixXd big_mat = Eigen::MatrixXd::Zero(10000, 10000);
public:
    Eigen::MatrixXd &getMatrix() { return big_mat; }
    const Eigen::MatrixXd &viewMatrix() { return big_mat; }
};
// Later, in binding code:
py::class_<MyClass>(m, "MyClass")
    .def(py::init<>())
    .def("copy_matrix", &MyClass::getMatrix) // Makes a copy!
    .def("get_matrix", &MyClass::getMatrix, py::return_value_policy::reference_
˓→internal)
    .def("view_matrix", &MyClass::viewMatrix, py::return_value_policy::reference_
˓→internal)
    ;
```

```
a = MyClass()m = a.get_matrix() # flags.writeable = True, flags.owndata = False
v = a.view_matrix() # flags.writeable = False, flags.owndata = False
c = a.copy_matrix() # flags.writeable = True, flags.owndata = True
# m[5,6] and v[5,6] refer to the same element, c[5,6] does not.
```
Note in this example that  $pv$ : return value policy:: reference internal is used to tie the life of the MyClass object to the life of the returned arrays.

You may also return an Eigen::Ref, Eigen::Map or other map-like Eigen object (for example, the return value of matrix.block() and related methods) that map into a dense Eigen type. When doing so, the default behaviour of pybind11 is to simply reference the returned data: you must take care to ensure that this data remains valid! You may ask pybind<sup>11</sup> to explicitly *copy* such a return value by using the py::return value policy::copy policy when binding the function. You may also use py::return\_value\_policy::reference\_internal or a  $py:$ : keep alive to ensure the data stays valid as long as the returned numpy array does.

When returning such a reference of map, pybind11 additionally respects the readonly-status of the returned value, marking the numpy array as non-writeable if the reference or map was itself read-only.

Note: Sparse types are always copied when returned.

### **11.6.4 Storage orders**

Passing arguments via Eigen::Ref has some limitations that you must be aware of in order to effectively pass matrices by reference. First and foremost is that the default Eigen::Ref<MatrixType>class requires contiguous storage along columns (for column-major types, the default in Eigen) or rows if MatrixType is specifically an Eigen::RowMajor storage type. The former, Eigen's default, is incompatible with numpy's default row-major storage, and so you will not be able to pass numpy arrays to Eigen by reference without making one of two changes.

(Note that this does not apply to vectors (or column or row matrices): for such types the "row-major" and "columnmajor" distinction is meaningless).

The first approach is to change the use of Eigen::Ref<MatrixType> to the more general Eigen::Ref<MatrixType, 0, Eigen::Stride<Eigen::Dynamic, Eigen::Dynamic>> (or similar type with a fully dynamic stride type in the third template argument). Since this is a rather cumbersome type, pybind11 provides a py::EigenDRef<MatrixType> type alias for your convenience (along with EigenDMap for the equivalent Map, and EigenDStride for just the stride type).

This type allows Eigen to map into any arbitrary storage order. This is not the default in Eigen for performance reasons: contiguous storage allows vectorization that cannot be done when storage is not known to be contiguous at compile time. The default Eigen::Ref stride type allows non-contiguous storage along the outer dimension (that is, the rows of a column-major matrix or columns of a row-major matrix), but not along the inner dimension.

This type, however, has the added benefit of also being able to map numpy array slices. For example, the following (contrived) example uses Eigen with a numpy slice to multiply by 2 all coefficients that are both on even rows  $(0, 2, 4, 4)$  $\ldots$ ) and in columns 2, 5, or 8:

```
m.def("scale", [](py::EigenDRef<Eigen::MatrixXd> m, double c) { m *= c; });
```

```
# a = np.array(...)scale_by_2(myarray[0::2, 2:9:3])
```
The second approach to avoid copying is more intrusive: rearranging the underlying data types to not run into the non-contiguous storage problem in the first place. In particular, that means using matrices with Eigen::RowMajor storage, where appropriate, such as:

```
using RowMatrixXd = Eigen::Matrix<double, Eigen::Dynamic, Eigen::Dynamic,
˓→Eigen::RowMajor>;
 // Use RowMatrixXd instead of MatrixXd
```
Now bound functions accepting Eigen::Ref<RowMatrixXd> arguments will be callable with numpy's (default) arrays without involving a copying.

You can, alternatively, change the storage order that numpy arrays use by adding the  $\text{order} = 'F'$  option when creating an array:

myarray = np.array(source, order='F')

Such an object will be passable to a bound function accepting an Eigen::Ref<MatrixXd> (or similar columnmajor Eigen type).

One major caveat with this approach, however, is that it is not entirely as easy as simply flipping all Eigen or numpy usage from one to the other: some operations may alter the storage order of a numpy array. For example,  $a2 =$ array.transpose() results in a2 being a view of array that references the same data, but in the opposite storage order!

While this approach allows fully optimized vectorized calculations in Eigen, it cannot be used with array slices, unlike the first approach.

When *returning* a matrix to Python (either a regular matrix, a reference via Eigen::Ref<>, or a map/block into a matrix), no special storage consideration is required: the created numpy array will have the required stride that allows numpy to properly interpret the array, whatever its storage order.

#### **11.6.5 Failing rather than copying**

The default behaviour when binding Eigen::Ref<const MatrixType> Eigen references is to copy matrix values when passed a numpy array that does not conform to the element type of MatrixType or does not have a compatible stride layout. If you want to explicitly avoid copying in such a case, you should bind arguments using the py::arg().noconvert() annotation (as described in the *[Non-converting arguments](#page-63-0)* documentation).

The following example shows an example of arguments that don't allow data copying to take place:

```
// The method and function to be bound:
class MyClass {
    // ...
   double some_method(const Eigen::Ref<const MatrixXd> &matrix) { /* ... */ }
};
float some_function(const Eigen::Ref<const MatrixXf> &big,
                    const Eigen::Ref<const MatrixXf> &small) {
    // ...
}
// The associated binding code:
using namespace pybind11::literals; // for "arg"_a
py::class_<MyClass>(m, "MyClass")
    // ... other class definitions
    .def("some_method", &MyClass::some_method, py::arg().noconvert());
m.def("some_function", &some_function,
    "big"_a.noconvert(), // \leftarrow Don't allow copying for this arg"small"_a // <- This one can be copied if needed
);
```
With the above binding code, attempting to call the the some method  $(m)$  method on a MyClass object, or attempting to call some\_function(m, m2) will raise a RuntimeError rather than making a temporary copy of the array. It will, however, allow the m2 argument to be copied into a temporary if necessary.

Note that explicitly specifying .noconvert() is not required for *mutable* Eigen references (e.g. Eigen::Ref<MatrixXd> without const on the MatrixXd): mutable references will never be called with a temporary copy.

### **11.6.6 Vectors versus column/row matrices**

Eigen and numpy have fundamentally different notions of a vector. In Eigen, a vector is simply a matrix with the number of columns or rows set to 1 at compile time (for a column vector or row vector, respectively). NumPy, in contrast, has comparable 2-dimensional 1xN and Nx1 arrays, but *also* has 1-dimensional arrays of size N.

When passing a 2-dimensional 1xN or Nx1 array to Eigen, the Eigen type must have matching dimensions: That is, you cannot pass a 2-dimensional Nx1 numpy array to an Eigen value expecting a row vector, or a 1xN numpy array as a column vector argument.

On the other hand, pybind11 allows you to pass 1-dimensional arrays of length N as Eigen parameters. If the Eigen type can hold a column vector of length N it will be passed as such a column vector. If not, but the Eigen type constraints will accept a row vector, it will be passed as a row vector. (The column vector takes precedence when both are supported, for example, when passing a 1D numpy array to a MatrixXd argument). Note that the type need not be explicitly a vector: it is permitted to pass a 1D numpy array of size 5 to an Eigen Matrix < double, Dynamic, 5>: you would end up with a 1x5 Eigen matrix. Passing the same to an Eigen::MatrixXd would result in a 5x1 Eigen matrix.

When returning an Eigen vector to numpy, the conversion is ambiguous: a row vector of length 4 could be returned as either a 1D array of length 4, or as a 2D array of size 1x4. When encountering such a situation, pybind11 compromises by considering the returned Eigen type: if it is a compile-time vector–that is, the type has either the number of rows or columns set to 1 at compile time–pybind11 converts to a 1D numpy array when returning the value. For instances that are a vector only at run-time (e.g. MatrixXd, Matrix<float, Dynamic, 4>), pybind11 returns the vector as a 2D array to numpy. If this isn't want you want, you can use  $array$ . reshape(...) to get a view of the same data in the desired dimensions.

#### See also:

The file tests/test\_eigen.cpp contains a complete example that shows how to pass Eigen sparse and dense data types in more detail.

# **11.7 Custom type casters**

In very rare cases, applications may require custom type casters that cannot be expressed using the abstractions provided by pybind11, thus requiring raw Python C API calls. This is fairly advanced usage and should only be pursued by experts who are familiar with the intricacies of Python reference counting.

The following snippets demonstrate how this works for a very simple  $\text{int}_y$  type that that should be convertible from Python types that provide a \_\_int\_\_(self) method.

```
struct inty { long long_value; };
void print(inty s) {
    std::cout << s.long_value << std::endl;
}
```
The following Python snippet demonstrates the intended usage from the Python side:

```
class A:
    def __int__(self):
        return 123
```

```
from example import print
print(A())
```
To register the necessary conversion routines, it is necessary to add an instantiation of the pybind11::detail::type\_caster<T> template. Although this is an implementation detail, adding an instantiation of this type is explicitly allowed.

```
namespace pybind11 { namespace detail {
   template <> struct type_caster<inty> {
   public:
       /*** This macro establishes the name 'inty' in
         * function signatures and declares a local variable
         * 'value' of type inty
        \star/PYBIND11_TYPE_CASTER(inty, _("inty"));
        /**
         * Conversion part 1 (Python->C++): convert a PyObject into a inty
         * instance or return false upon failure. The second argument
         * indicates whether implicit conversions should be applied.
         */
       bool load(handle src, bool) {
            /* Extract PyObject from handle */
           PyObject *source = src.ptr();
            /* Try converting into a Python integer value */PyObject *tmp = PyNumber_Long(source);
            if (!tmp)
                return false;
            /* Now try to convert into a C++ int */value.long_value = PyLong_AsLong(tmp);
            Py_DECREF(tmp);
            /* Ensure return code was OK (to avoid out-of-range errors etc) */return ! (value.long_value == -1 && ! PyErr_Occurred());
        }
        /**
         * Conversion part 2 (C++ -> Python): convert an inty instance into
         * a Python object. The second and third arguments are used to
         * indicate the return value policy and parent object (for
         * ``return_value_policy::reference_internal``) and are generally
         * ignored by implicit casters.
         */
        static handle cast(inty src, return_value_policy /* policy */, handle /*_
\rightarrowparent */) {
           return PyLong_FromLong(src.long_value);
        }
   };
}} // namespace pybind11::detail
```
Note: A type\_caster<T> defined with PYBIND11\_TYPE\_CASTER(T, ...) requires that T is defaultconstructible (value is first default constructed and then load() assigns to it).

Warning: When using custom type casters, it's important to declare them consistently in every compilation unit of the Python extension module. Otherwise, undefined behavior can ensue.

### **CHAPTER**

### **TWELVE**

# **PYTHON C++ INTERFACE**

<span id="page-113-1"></span>pybind11 exposes Python types and functions using thin C++ wrappers, which makes it possible to conveniently call Python code from C++ without resorting to Python's C API.

# **12.1 Python types**

#### **12.1.1 Available wrappers**

All major Python types are available as thin C++ wrapper classes. These can also be used as function parameters – see *[Python objects as arguments](#page-61-0)*.

Available types include [handle](#page-150-0), [object](#page-150-1), [bool\\_](#page-153-0), [int\\_](#page-153-1), [float\\_](#page-153-2), [str](#page-153-3), [bytes](#page-153-4), [tuple](#page-154-0), [list](#page-154-1), [dict](#page-154-2), [slice](#page-154-3), [none](#page-153-5), [capsule](#page-154-4), [iterable](#page-153-6), [iterator](#page-152-0), [function](#page-154-5), [buffer](#page-154-6), array, and array\_t.

Warning: Be sure to review the *[Gotchas](#page-116-0)* before using this heavily in your C++ API.

### <span id="page-113-0"></span>**12.1.2 Casting back and forth**

In this kind of mixed code, it is often necessary to convert arbitrary C++ types to Python, which can be done using py::cast():

```
MyClass *cls = . . ;py::object obj = py::cast(cls);
```
The reverse direction uses the following syntax:

```
py::object obj = ...;MyClass *cls = obj.cast<MyClass *>();
```
When conversion fails, both directions throw the exception cast\_error.

### **12.1.3 Accessing Python libraries from C++**

It is also possible to import objects defined in the Python standard library or available in the current Python environment (sys.path) and work with these in C++.

This example obtains a reference to the Python Decimal class.

```
// Equivalent to "from decimal import Decimal"
py::object Decimal = py::module_::import("decimal").attr("Decimal");
```

```
// Try to import scipy
py::object scipy = py::module_::import("scipy");
return scipy.attr("__version__");
```
### **12.1.4 Calling Python functions**

It is also possible to call Python classes, functions and methods via operator().

```
// Construct a Python object of class Decimal
py: :object pi = Decimal("3.14159");
```

```
// Use Python to make our directories
py::object os = py::module_::import("os");
py::object makedirs = os.attr("makedirs");
makedirs("/tmp/path/to/somewhere");
```
One can convert the result obtained from Python to a pure C++ version if a  $py$ :  $:class$  or type conversion is defined.

```
py:: function f = \langle \ldots \rangle;
py::object result_py = f(1234, "hello", some_instance);
MyClass &result = result_py.cast<MyClass>();
```
### **12.1.5 Calling Python methods**

To call an object's method, one can again use .  $\text{attr}$  to obtain access to the Python method.

```
// Calculate e^π in decimal
py::object exp_pi = pi.attr("exp")();
py::print(py::str(exp_pi));
```
In the example above pi.attr ("exp") is a *bound method*: it will always call the method for that same instance of the class. Alternately one can create an *unbound method* via the Python class (instead of instance) and pass the self object explicitly, followed by other arguments.

```
py::object decimal_exp = Decimal.attr("exp");
// Compute the e^n for n=0..4
for (int n = 0; n < 5; n++) {
   py::print(decimal_exp(Decimal(n));
}
```
### **12.1.6 Keyword arguments**

Keyword arguments are also supported. In Python, there is the usual call syntax:

```
def f(number, say, to):
   ... # function code
f(1234, say="hello", to=some instance) # keyword call in Python
```
In C++, the same call can be made using:

```
using namespace pybind11::literals; // to bring in the `_a` literal
f(1234, "say"_a="hello", "to"_a=some_instance); // keyword call in C++
```
### **12.1.7 Unpacking arguments**

Unpacking of  $\star$ args and  $\star \star$ kwargs is also possible and can be mixed with other arguments:

```
// * unpacking
py::tuple args = py::make_tuple(1234, "hello", some_instance);
f(*args);
// ** unpacking
py::dict kwargs = py::dict("number"_a=1234, "say"_a="hello", "to"_a=some_instance);
f(**kwargs);
// mixed keywords, * and ** unpacking
py::tuple args = py::make_tuple(1234);
py::dict kwargs = py::dict("to"_a=some_instance);
f(*args, "say"_a="hello", **kwargs);
```
Generalized unpacking according to [PEP448](https://www.python.org/dev/peps/pep-0448/) is also supported:

```
py::dict kwargs1 = py::dict("number"-a=1234);py::dict kwargs2 = py::dict("to"_a=some_instance);
f(**kwargs1, "say"_a="hello", **kwargs2);
```
#### See also:

The file tests/test\_pytypes.cpp contains a complete example that demonstrates passing native Python types in more detail. The file tests/test\_callbacks.cpp presents a few examples of calling Python functions from C++, including keywords arguments and unpacking.

### **12.1.8 Implicit casting**

When using the C++ interface for Python types, or calling Python functions, [object](#page-150-1)s of type  $\phi b \neq c \tau$  are returned. It is possible to invoke implicit conversions to subclasses like  $dist$ . The same holds for the proxy objects returned by operator[] or obj.attr(). Casting to subtypes improves code readability and allows values to be passed to C++ functions that require a specific subtype rather than a generic  $object.$  $object.$ 

```
#include <pybind11/numpy.h>
using namespace pybind11::literals;
py::module_ os = py::module_::import("os");
```

```
py::module_ path = py::module_::import("os.path"); // like 'import os.path as path'
py::module_ np = py::module_::import("numpy"); // like 'import numpy as np'
py::str curdir_abs = path.attr("abspath")(path.attr("curdir"));
py::print(py::str("Current directory: ") + curdir_abs);
py::dict environ = os.attr("environ");
py::print(environ["HOME"]);
py::array_t<float> arr = np.attr("ones")(3, "dtype"_a="float32");
py::print(py::repr(arr + py::int_(1)));
```
These implicit conversions are available for subclasses of  $\phi b \neq c \neq t$ ; there is no need to call  $\phi b \uparrow c$ , cast() explicitly as for custom classes, see *[Casting back and forth](#page-113-0)*.

Note: If a trivial conversion via move constructor is not possible, both implicit and explicit casting (calling  $\circ b$ ). cast()) will attempt a "rich" conversion. For instance,  $py$ : : list env = os.attr("environ"); will succeed and is equivalent to the Python code  $env = 1$  ist(os.environ) that produces a list of the dict keys.

### **12.1.9 Handling exceptions**

Python exceptions from wrapper classes will be thrown as a py::error\_already\_set. See *[Handling exceptions](#page-87-0) [from Python in C++](#page-87-0)* for more information on handling exceptions raised when calling C++ wrapper classes.

### <span id="page-116-0"></span>**12.1.10 Gotchas**

#### **Default-Constructed Wrappers**

When a wrapper type is default-constructed, it is **not** a valid Python object (i.e. it is not  $py$ : none()). It is simply the same as  $PyObject*$  null pointer. To check for this, use static\_cast<br/>bool>(my\_wrapper).

#### **Assigning py::none() to wrappers**

You may be tempted to use types like  $py$ : : str and  $py$ : : dict in C++ signatures (either pure C++, or in bound signatures), and assign them default values of  $py$ : : none (). However, in a best case scenario, it will fail fast because None is not convertible to that type (e.g. py::dict), or in a worse case scenario, it will silently work but corrupt the types you want to work with (e.g.  $py$ :  $str(py:none()$ ) will yield "None" in Python).

## **12.2 NumPy**

### **12.2.1 Buffer protocol**

Python supports an extremely general and convenient approach for exchanging data between plugin libraries. Types can expose a buffer view<sup>[1](#page-116-1)</sup>, which provides fast direct access to the raw internal data representation. Suppose we want to bind the following simplistic Matrix class:

<span id="page-116-1"></span><sup>1</sup> <http://docs.python.org/3/c-api/buffer.html>

```
class Matrix {
public:
   Matrix(size_t rows, size_t cols) : m_rows(rows), m_cols(cols) {
       m_data = new float[rows*cols];
    }
    float *data() { return m_data; }
    size_t rows() const { return m_rows; }
   size_t cols() const { return m_cols; }
private:
    size_t m_rows, m_cols;
    float *m_data;
};
```
The following binding code exposes the Matrix contents as a buffer object, making it possible to cast Matrices into NumPy arrays. It is even possible to completely avoid copy operations with Python expressions like np. array(matrix\_instance, copy = False).

```
py::class_<Matrix>(m, "Matrix", py::buffer_protocol())
  .def_buffer([](Matrix &m) -> py::buffer_info {
      return py::buffer_info(
          m.data(), \rightarrow Pointer to buffer \astsizeof(float), /* Size of one scalar */
          py::format_descriptor<float>::format(), /* Python struct-style format
˓→descriptor */
          2, /* Number of dimensions */
          { \mbox{ m.rows}(\ )}, { \mbox{ m.cols}(\ )}, / /* Buffer dimensions */
          { sizeof(float) * m.cols(), /* Strides (in bytes) for each
\leftrightarrowindex \star/sizeof(float) }
      );
   });
```
Supporting the buffer protocol in a new type involves specifying the special  $py$ : : buffer\_protocol() tag in the py::class\_ constructor and calling the def\_buffer() method with a lambda function that creates a  $py$ : buffer info description record on demand describing a given matrix instance. The contents of py::buffer\_info mirror the Python buffer protocol specification.

```
struct buffer_info {
   void *ptr;
   py::ssize_t itemsize;
   std::string format;
   py::ssize_t ndim;
   std::vector<py::ssize_t> shape;
   std::vector<py::ssize_t> strides;
};
```
To create a C++ function that can take a Python buffer object as an argument, simply use the type  $py$ : buffer as one of its arguments. Buffers can exist in a great variety of configurations, hence some safety checks are usually necessary in the function body. Below, you can see a basic example on how to define a custom constructor for the Eigen double precision matrix (Eigen::MatrixXd) type, which supports initialization from compatible buffer objects (e.g. a NumPy matrix).

```
/* Bind MatrixXd (or some other Eigen type) to Python */
typedef Eigen::MatrixXd Matrix;
```
**typedef** Matrix::Scalar Scalar;

```
constexpr bool rowMajor = Matrix::Flags & Eigen::RowMajorBit;
py::class_<Matrix>(m, "Matrix", py::buffer_protocol())
    .def(py::init([](py::buffer b) {
        typedef Eigen::Stride<Eigen::Dynamic, Eigen::Dynamic> Strides;
        /* Request a buffer descriptor from Python */
        py::buffer_info info = b.request();
        /* Some sanity checks ... */
        if (info.format != py::format_descriptor<Scalar>::format())
            throw std::runtime_error("Incompatible format: expected a double array!");
        if (info.ndim != 2)
            throw std::runtime_error("Incompatible buffer dimension!");
        auto strides = Strides(
            info.strides[rowMajor ? 0 : 1] / (py::ssize_t)sizeof(Scalar),
            info.strides[rowMajor ? 1 : 0] / (py::ssize_t)sizeof(Scalar));
        auto map = Eigen::Map<Matrix, 0, Strides>(
            static_cast<Scalar *>(info.ptr), info.shape[0], info.shape[1], strides);
        return Matrix(map);
    }));
```
For reference, the def buffer() call for this Eigen data type should look as follows:

```
.def_buffer([](Matrix &m) -> py::buffer_info {
     return py::buffer_info(
          m.data(), \frac{1}{x} Pointer to buffer \frac{x}{x}sizeof(Scalar), /* Size of one scalar */
          py::format_descriptor<Scalar>::format(), /* Python struct-style format
˓→descriptor */
          2,<br>{ m.\text{rows} (), m.\text{cols} () },<br>{ m.\text{rows} + \frac{m.\text{rows}^*}{m} + \frac{m.\text{rows}^*}{m} + \frac{m.\text{rows}^*}{m} + \frac{m.\text{rows}^*}{m} + \frac{m.\text{rows}^*}{m} + \frac{m.\text{rows}^*}{m} + \frac{m.\text{rows}^*}{m} + \frac{m.\text{rows}^*}{m} + \frac{m.\text{rows}^*}{m} + \frac{/* Buffer dimensions */{ sizeof(Scalar) * (rowMajor ? m.cols() : 1),
             sizeof(Scalar) * (rowMajor ? 1 : m.rows()) }
                                                                      /* Strides (in bytes) for each index.
˓→*/
     );
 })
```
For a much easier approach of binding Eigen types (although with some limitations), refer to the section on *[Eigen](#page-106-0)*.

See also:

The file tests/test\_buffers.cpp contains a complete example that demonstrates using the buffer protocol with pybind11 in more detail.

### **12.2.2 Arrays**

By exchanging  $py$ : buffer with  $py$ : array in the above snippet, we can restrict the function so that it only accepts NumPy arrays (rather than any type of Python object satisfying the buffer protocol).

In many situations, we want to define a function which only accepts a NumPy array of a certain data type. This is possible via the py:: $array_t < T>$  template. For instance, the following function requires the argument to be a NumPy array containing double precision values.

```
void f(py::array_t<double> array);
```
When it is invoked with a different type (e.g. an integer or a list of integers), the binding code will attempt to cast the input into a NumPy array of the requested type. This feature requires the  $p\psi$ ind11/numpy.h header to be included. Note that pybind11/numpy.h does not depend on the NumPy headers, and thus can be used without declaring a build-time dependency on NumPy; NumPy $>=1.7.0$  is a runtime dependency.

Data in NumPy arrays is not guaranteed to packed in a dense manner; furthermore, entries can be separated by arbitrary column and row strides. Sometimes, it can be useful to require a function to only accept dense arrays using either the C (row-major) or Fortran (column-major) ordering. This can be accomplished via a second template argument with values py::array::c\_style or py::array::f\_style.

**void** f(py::array\_t<**double**, py::array::c\_style | py::array::forcecast> array);

The py::array::forcecast argument is the default value of the second template parameter, and it ensures that non-conforming arguments are converted into an array satisfying the specified requirements instead of trying the next function overload.

### **12.2.3 Structured types**

In order for py::array\_t to work with structured (record) types, we first need to register the memory layout of the type. This can be done via PYBIND11\_NUMPY\_DTYPE macro, called in the plugin definition code, which expects the type followed by field names:

```
struct A {
    int x;
    double y;
};
struct B {
   int z;
    A a;
};
// ...
PYBIND11_MODULE(test, m) {
   // ...
   PYBIND11_NUMPY_DTYPE(A, x, y);
   PYBIND11_NUMPY_DTYPE(B, z, a);
    /* now both A and B can be used as template arguments to py:array\_t */
}
```
The structure should consist of fundamental arithmetic types, std::complex, previously registered substructures, and arrays of any of the above. Both C++ arrays and  $std$ : array are supported. While there is a static assertion to prevent many types of unsupported structures, it is still the user's responsibility to use only "plain" structures that can be safely manipulated as raw memory without violating invariants.

### **12.2.4 Vectorizing functions**

Suppose we want to bind a function with the following signature to Python so that it can process arbitrary NumPy array arguments (vectors, matrices, general N-D arrays) in addition to its normal arguments:

```
double my_func(int x, float y, double z);
```
After including the pybind11/numpy.h header, this is extremely simple:

```
m.def("vectorized_func", py::vectorize(my_func));
```
Invoking the function like below causes 4 calls to be made to my\_func with each of the array elements. The significant advantage of this compared to solutions like numpy. vectorize () is that the loop over the elements runs entirely on the C++ side and can be crunched down into a tight, optimized loop by the compiler. The result is returned as a NumPy array of type numpy.dtype.float64.

```
\Rightarrow x = np.array([1, 3], [5, 7]])\Rightarrow \Rightarrow y = np.array([2, 4], [6, 8]])>>\ z = 3>>> result = vectorized_func(x, y, z)
```
The scalar argument z is transparently replicated 4 times. The input arrays  $x$  and  $y$  are automatically converted into the right types (they are of type numpy.dtype.int64 but need to be numpy.dtype.int32 and numpy.dtype. float32, respectively).

Note: Only arithmetic, complex, and POD types passed by value or by const & reference are vectorized; all other arguments are passed through as-is. Functions taking rvalue reference arguments cannot be vectorized.

In cases where the computation is too complicated to be reduced to vectorize, it will be necessary to create and access the buffer contents manually. The following snippet contains a complete example that shows how this works (the code is somewhat contrived, since it could have been done more simply using vectorize).

```
#include <pybind11/pybind11.h>
#include <pybind11/numpy.h>
namespace py = pybind11;
py::array_t<double> add_arrays(py::array_t<double> input1, py::array_t<double>
\rightarrowinput2) {
   py::buffer_info buf1 = input1.request(), buf2 = input2.request();
    if (buf1.ndim != 1 || buf2.ndim != 1)
        throw std::runtime_error("Number of dimensions must be one");
    if (buf1.size != buf2.size)
        throw std::runtime_error("Input shapes must match");
    /* No pointer is passed, so NumPy will allocate the buffer */auto result = py::array_t<double>(buf1.size);
   py::buffer_info buf3 = result.request();
    double *ptr1 = static_cast<double *>(buf1.ptr);
    double *ptr2 = static_cast<double *>(buf2.ptr);
    double *ptr3 = static_cast<double *>(buf3.ptr);
```

```
for (size_t idx = 0; idx < buf1.shape[0]; idx++)
        ptr3[idx] = ptr1[idx] + ptr2[idx];return result;
}
PYBIND11_MODULE(test, m) {
   m.def("add_arrays", &add_arrays, "Add two NumPy arrays");
}
```
#### See also:

The file tests/test\_numpy\_vectorize.cpp contains a complete example that demonstrates using vectorize() in more detail.

#### **12.2.5 Direct access**

For performance reasons, particularly when dealing with very large arrays, it is often desirable to directly access array elements without internal checking of dimensions and bounds on every access when indices are known to be already valid. To avoid such checks, the array class and array\_t<T> template class offer an unchecked proxy object that can be used for this unchecked access through the unchecked<N> and  $mutable\_unchecked methods,$ where N gives the required dimensionality of the array:

```
m.def("sum_3d", [](py::array_t<double> x) {
    auto r = x.unchecked<3>(); // x must have ndim = 3; can be non-writeable
    double sum = 0;
    for (py:: ssize_t i = 0; i < r. shape(0); i++)
        for (py::ssize_t j = 0; j < r.shape(1); j^{++})
            for (py::\text{size}_t k = 0; k < r.shape(2); k++)
                sum += r(i, j, k);return sum;
});
m.def("increment_3d", [](py::array_t<double> x) {
    auto r = x.mutable_unchecked<3>(); // Will throw if ndim != 3 or flags.writeable.
˓→is false
    for (py::ssize_t i = 0; i < r.shape(0); i++)
        for (py::ssize_t j = 0; j < r.shape(1); j^{++})
            for (py::ssize_t k = 0; k < r.shape(2); k+1)
                r(i, j, k) += 1.0;
}, py::arg().noconvert());
```
To obtain the proxy from an array object, you must specify both the data type and number of dimensions as template arguments, such as auto  $r = myarray.mutable\_unchecked < float$ ,  $2>().$ 

If the number of dimensions is not known at compile time, you can omit the dimensions template parameter (i.e. calling  $arr_t$ .unchecked() or  $arr$ .unchecked $(T)$  (). This will give you a proxy object that works in the same way, but results in less optimizable code and thus a small efficiency loss in tight loops.

Note that the returned proxy object directly references the array's data, and only reads its shape, strides, and writeable flag when constructed. You must take care to ensure that the referenced array is not destroyed or reshaped for the duration of the returned object, typically by limiting the scope of the returned instance.

The returned proxy object supports some of the same methods as  $py: :array$  so that it can be used as a drop-in replacement for some existing, index-checked uses of  $py$ : : array:

• r.ndim() returns the number of dimensions

- r.data(1, 2, ...) and r.mutable\_data(1, 2, ...) returns a pointer to the const T or T data, respectively, at the given indices. The latter is only available to proxies obtained via a. mutable\_unchecked().
- itemsize() returns the size of an item in bytes, i.e. sizeof(T).
- ndim() returns the number of dimensions.
- shape (n) returns the size of dimension n
- size() returns the total number of elements (i.e. the product of the shapes).
- nbytes() returns the number of bytes used by the referenced elements (i.e. itemsize() times size()).

#### See also:

The file tests/test\_numpy\_array.cpp contains additional examples demonstrating the use of this feature.

### **12.2.6 Ellipsis**

Python 3 provides a convenient ... ellipsis notation that is often used to slice multidimensional arrays. For instance, the following snippet extracts the middle dimensions of a tensor with the first and last index set to zero. In Python 2, the syntactic sugar ... is not available, but the singleton Ellipsis (of type ellipsis) can still be used directly.

 $a = # a NumPy array$  $b = a[0, ..., 0]$ 

The function  $py$ : : ellipsis() function can be used to perform the same operation on the C++ side:

```
py::array a = / * A NumPy array */;py::array b = a[py::make\_tuple(0, py::ellipsis(), 0)];
```
Changed in version 2.6: py::ellipsis() is now also avaliable in Python 2.

### **12.2.7 Memory view**

For a case when we simply want to provide a direct accessor to  $C/C++$  buffer without a concrete class object, we can return a memoryview object. Suppose we wish to expose a memoryview for 2x4 uint8\_t array, we can do the following:

```
const uint8_t buffer[] = {
     0, 1, 2, 3,4, 5, 6, 7
};
m.def("get_memoryview2d", []() {
     return py::memoryview::from_buffer(
           buffer, \sqrt{2} buffer pointer
            \{2, 4\}, \frac{1}{2}, \frac{1}{2}, \frac{1}{2}, \frac{1}{2}, \frac{1}{2}, \frac{1}{2}, \frac{1}{2}, \frac{1}{2}, \frac{1}{2}, \frac{1}{2}, \frac{1}{2}, \frac{1}{2}, \frac{1}{2}, \frac{1}{2}, \frac{1}{2}, \frac{1}{2}, \frac{1}{2}, \frac{1}{2}, \frac{1}{2}, 
            { sizeof(uint8_t) * 4, sizeof(uint8_t) } // strides in bytes
      );
})
```
This approach is meant for providing a memoryview for a C/C++ buffer not managed by Python. The user is responsible for managing the lifetime of the buffer. Using a memoryview created in this way after deleting the buffer in C++ side results in undefined behavior.

We can also use memoryview:: from memory for a simple 1D contiguous buffer:

```
m.def("get_memoryview1d", []() {
   return py::memoryview::from_memory(
       buffer, \frac{1}{2} buffer pointer
       sizeof(uint8_t) * 8 // buffer size
   );
})
```
Note: memoryview::from\_memory is not available in Python 2.

Changed in version 2.6: memoryview::from\_memory added.

### **12.3 Utilities**

### **12.3.1 Using Python's print function in C++**

The usual way to write output in  $C++$  is using  $std::count$  while in Python one would use print. Since these methods use different buffers, mixing them can lead to output order issues. To resolve this, pybind11 modules can use the py:: print() function which writes to Python's sys.stdout for consistency.

Python's print function is replicated in the C++ API including optional keyword arguments sep, end, file, flush. Everything works as expected in Python:

```
py::print(1, 2.0, "three"); // 1 2.0 three
py::print(1, 2.0, "three", "sep"_a="-"); // 1-2.0-three
auto args = py::make_tuple("unpacked", true);
py::print("->", *args, "end"_a="<-"); // -> unpacked True <-
```
#### **12.3.2 Capturing standard output from ostream**

Often, a library will use the streams std::cout and std::cerr to print, but this does not play well with Python's standard sys.stdout and sys.stderr redirection. Replacing a library's printing with py::print may not be feasible. This can be fixed using a guard around the library function that redirects output to the corresponding Python streams:

```
#include <pybind11/iostream.h>
...
// Add a scoped redirect for your noisy code
m.def("noisy_func", []() {
   py::scoped_ostream_redirect stream(
       std::cout, \frac{1}{1000} std::ostream&
       py::module_::import("sys").attr("stdout") // Python output
    );
    call_noisy_func();
});
```
This method respects flushes on the output streams and will flush if needed when the scoped guard is destroyed. This allows the output to be redirected in real time, such as to a Jupyter notebook. The two arguments, the C++ stream and the Python output, are optional, and default to standard output if not given. An extra type, [py::scoped\\_estream\\_redirect](#page-159-0), is identical except for defaulting to std::cerr and sys.stderr; this can be useful with  $py$ :  $\text{call\_guard}$ , which allows multiple items, but uses the default constructor:

```
// Alternative: Call single function using call guard
m.def("noisy_func", &call_noisy_function,
      py::call_guard<py::scoped_ostream_redirect,
                     py::scoped_estream_redirect>());
```
The redirection can also be done in Python with the addition of a context manager, using the [py::add\\_ostream\\_redirect\(\)](#page-160-0) function:

```
py::add_ostream_redirect(m, "ostream_redirect");
```
The name in Python defaults to ostream\_redirect if no name is passed. This creates the following context manager in Python:

```
with ostream_redirect(stdout=True, stderr=True):
    noisy_function()
```
It defaults to redirecting both streams, though you can use the keyword arguments to disable one of the streams if needed.

Note: The above methods will not redirect C-level output to file descriptors, such as fprintf. For those cases, you'll need to redirect the file descriptors either directly in C or with Python's  $\circ s$ .dup2 function in an operatingsystem dependent way.

### <span id="page-124-0"></span>**12.3.3 Evaluating Python expressions from strings and files**

pybind11 provides the eval, exec and eval\_file functions to evaluate Python expressions and statements. The following example illustrates how they can be used.

```
// At beginning of file
#include <pybind11/eval.h>
...
// Evaluate in scope of main module
py::object scope = py::module_::import("__main__").attr("__dict__");
// Evaluate an isolated expression
int result = py::eval("my_variable + 10", scope).cast<int>();
// Evaluate a sequence of statements
py::exec(
   "print('Hello')\n"
    "print('world!');",
   scope);
// Evaluate the statements in an separate Python file on disk
py::eval_file("script.py", scope);
```
C++11 raw string literals are also supported and quite handy for this purpose. The only requirement is that the first statement must be on a new line following the raw string delimiter R"(, ensuring all lines have common leading indent:

```
py::exec(R"(
   x = get_answer()
   if x == 42:
       print('Hello World!')
   else:
      print('Bye!')
    )", scope
);
```
Note: eval and eval\_file accept a template parameter that describes how the string/file should be interpreted. Possible choices include eval\_expr (isolated expression), eval\_single\_statement (a single statement, return value is always none), and eval\_statements (sequence of statements, return value is always none). eval defaults to eval\_expr, eval\_file defaults to eval\_statements and exec is just a shortcut for eval<br />
cval\_statements>.

**CHAPTER**

### **THIRTEEN**

### **EMBEDDING THE INTERPRETER**

While pybind11 is mainly focused on extending Python using C++, it's also possible to do the reverse: embed the Python interpreter into a C++ program. All of the other documentation pages still apply here, so refer to them for general pybind11 usage. This section will cover a few extra things required for embedding.

# **13.1 Getting started**

A basic executable with an embedded interpreter can be created with just a few lines of CMake and the pybind11::embed target, as shown below. For more information, see *[Build systems](#page-48-0)*.

```
cmake_minimum_required(VERSION 3.4)
project(example)
find_package(pybind11 REQUIRED) # or `add_subdirectory(pybind11)`
add executable(example main.cpp)
target_link_libraries(example PRIVATE pybind11::embed)
```
The essential structure of the main.cpp file looks like this:

```
#include <pybind11/embed.h> // everything needed for embedding
namespace py = pybind11;
int main() {
   py::scoped_interpreter guard{}; // start the interpreter and keep it alive
   py::print("Hello, World!"); // use the Python API
}
```
The interpreter must be initialized before using any Python API, which includes all the functions and classes in pybind11. The RAII guard class scoped interpreter takes care of the interpreter lifetime. After the guard is destroyed, the interpreter shuts down and clears its memory. No Python functions can be called after this.

# **13.2 Executing Python code**

There are a few different ways to run Python code. One option is to use eval, exec or eval\_file, as explained in *[Evaluating Python expressions from strings and files](#page-124-0)*. Here is a quick example in the context of an executable with an embedded interpreter:

```
#include <pybind11/embed.h>
namespace py = pybind11;
int main() {
   py::scoped_interpreter guard{};
   py::exec(R"(
        kwargs = dict(name="World", number=42)
        message = "Hello, {name}! The answer is {number}".format(**kwargs)
       print(message)
    )");
}
```
Alternatively, similar results can be achieved using pybind11's API (see *[Python C++ interface](#page-113-1)* for more details).

```
#include <pybind11/embed.h>
namespace py = pybind11;
using namespace py::literals;
int main() {
   py::scoped_interpreter guard{};
    auto kwargs = py::dict("name"_a="World", "number"_a=42);
    auto message = "Hello, {name}! The answer is {number}"_s.format(**kwargs);
    py::print(message);
}
```
The two approaches can also be combined:

```
#include <pybind11/embed.h>
#include <iostream>
namespace py = pybind11;
using namespace py::literals;
int main() {
   py::scoped_interpreter guard{};
   auto locals = py::dict("name"_a="World", "number"_a=42);
   py::exec(R"(
       message = "Hello, {name}! The answer is {number}".format(**locals())
    )", py::globals(), locals);
    auto message = locals["message"].cast<std::string>();
    std::cout << message;
}
```
# **13.3 Importing modules**

Python modules can be imported using  $module$ :: $import()$ :

```
py::module_ sys = py::module_::import("sys");
py::print(sys.attr("path"));
```
For convenience, the current working directory is included in sys.path when embedding the interpreter. This makes it easy to import local Python files:

```
"""calc.py located in the working directory"""
def add(i, j):
   return i + j
py::module_ calc = py::module_::import("calc");
```
 $py::object result = calc.attr("add") (1, 2);$ **int** n = result.cast<**int**>(); assert( $n == 3$ );

Modules can be reloaded using  $module$ :: $reload()$  if the source is modified e.g. by an external process. This can be useful in scenarios where the application imports a user defined data processing script which needs to be updated after changes by the user. Note that this function does not reload modules recursively.

# **13.4 Adding embedded modules**

Embedded binary modules can be added using the PYBIND11\_EMBEDDED\_MODULE macro. Note that the definition must be placed at global scope. They can be imported like any other module.

```
#include <pybind11/embed.h>
namespace py = pybind11;
PYBIND11_EMBEDDED_MODULE(fast_calc, m) {
    // `m` is a `py::module_` which is used to bind functions and classes
   m.def("add", [](int i, int j) {
        return i + j;
    });
}
int main() {
   py::scoped_interpreter guard{};
    auto fast_calc = py::module_::import("fast_calc");
    auto result = fast_calc.attr("add")(1, 2).cast<int>();
    assert(result == 3);
}
```
Unlike extension modules where only a single binary module can be created, on the embedded side an unlimited number of modules can be added using multiple PYBIND11\_EMBEDDED\_MODULE definitions (as long as they have unique names).

These modules are added to Python's list of builtins, so they can also be imported in pure Python files loaded by the interpreter. Everything interacts naturally:

```
"""py_module.py located in the working directory"""
import cpp_module
a = cpp_module.a
b = a + 1#include <pybind11/embed.h>
namespace py = pybind11;
PYBIND11_EMBEDDED_MODULE(cpp_module, m) {
   m.attr("a") = 1;}
int main() {
   py::scoped_interpreter guard{};
    auto py_module = py::module_::import("py_module");
   auto locals = py:dict("fmt"_a = "\}) + \{\} = \{\}", \star typ\_module.attr("_dict__");assert(locals["a"].cast<int>() == 1);
   assert(locals["b"].cast<int>() == 2);
   py::exec(R"(
        c = a + bmessage = fmt.format(a, b, c))", py::globals(), locals);
    assert(locals["c"].cast<int>() == 3);
    assert(locals["message"].cast<std::string>() == "1 + 2 = 3");
}
```
# **13.5 Interpreter lifetime**

The Python interpreter shuts down when [scoped\\_interpreter](#page-159-1) is destroyed. After this, creating a new instance will restart the interpreter. Alternatively, the [initialize\\_interpreter\(\)](#page-158-0) / [finalize\\_interpreter\(\)](#page-158-1) pair of functions can be used to directly set the state at any time.

Modules created with pybind11 can be safely re-initialized after the interpreter has been restarted. However, this may not apply to third-party extension modules. The issue is that Python itself cannot completely unload extension modules and there are several caveats with regard to interpreter restarting. In short, not all memory may be freed, either due to Python reference cycles or user-created global data. All the details can be found in the CPython documentation.

**Warning:** Creating two concurrent scoped interpreter guards is a fatal error. So is calling  $initialize\_interpreter()$  for a second time after the interpreter has already been initialized.

Do not use the raw CPython API functions Py\_Initialize and Py\_Finalize as these do not properly handle the lifetime of pybind11's internal data.

# **13.6 Sub-interpreter support**

Creating multiple copies of [scoped\\_interpreter](#page-159-1) is not possible because it represents the main Python interpreter. Sub-interpreters are something different and they do permit the existence of multiple interpreters. This is an advanced feature of the CPython API and should be handled with care. pybind11 does not currently offer a C++ interface for sub-interpreters, so refer to the CPython documentation for all the details regarding this feature.

We'll just mention a couple of caveats the sub-interpreters support in pybind11:

- 1. Sub-interpreters will not receive independent copies of embedded modules. Instead, these are shared and modifications in one interpreter may be reflected in another.
- 2. Managing multiple threads, multiple interpreters and the GIL can be challenging and there are several caveats here, even within the pure CPython API (please refer to the Python docs for details). As for pybind11, keep in mind that gil\_scoped\_release and gil\_scoped\_acquire do not take sub-interpreters into account.

#### **CHAPTER**

### **FOURTEEN**

# **MISCELLANEOUS**

## **14.1 General notes regarding convenience macros**

pybind11 provides a few convenience macros such as PYBIND11\_DECLARE\_HOLDER\_TYPE() and PYBIND11\_OVERRIDE\_\*. Since these are "just" macros that are evaluated in the preprocessor (which has no concept of types), they *will* get confused by commas in a template argument; for example, consider:

PYBIND11\_OVERRIDE(MyReturnType<T1, T2>, Class<T3, T4>, func)

The limitation of the C preprocessor interprets this as five arguments (with new arguments beginning after each comma) rather than three. To get around this, there are two alternatives: you can use a type alias, or you can wrap the type using the PYBIND11\_TYPE macro:

```
// Version 1: using a type alias
using ReturnType = MyReturnType<T1, T2>;
using ClassType = Class<T3, T4>;
PYBIND11_OVERRIDE(ReturnType, ClassType, func);
// Version 2: using the PYBIND11_TYPE macro:
PYBIND11_OVERRIDE(PYBIND11_TYPE(MyReturnType<T1, T2>),
                  PYBIND11_TYPE(Class<T3, T4>), func)
```
The PYBIND11\_MAKE\_OPAQUE macro does *not* require the above workarounds.

# **14.2 Global Interpreter Lock (GIL)**

When calling a C++ function from Python, the GIL is always held. The classes gil\_scoped\_release and gil\_scoped\_acquire can be used to acquire and release the global interpreter lock in the body of a C++ function call. In this way, long-running C++ code can be parallelized using multiple Python threads. Taking *[Overriding virtual](#page-66-0) [functions in Python](#page-66-0)* as an example, this could be realized as follows (important changes highlighted):

```
class PyAnimal : public Animal {
public:
    /* Inherit the constructors */
   using Animal::Animal;
    /* Trampoline (need one for each virtual function) */
    std::string go(int n_times) {
        /* Acquire GIL before calling Python code */
        py::gil_scoped_acquire acquire;
```

```
PYBIND11_OVERRIDE_PURE(
             std::string, /* Return type */
             Animal, /* Parent class */
             go, \frac{1}{x} Name of function \frac{x}{x}<br>n_times \frac{x}{x} Argument (s) \frac{x}{x}x^* + Argument (s) */
         );
    }
};
PYBIND11_MODULE(example, m) {
    py::class_<Animal, PyAnimal> animal(m, "Animal");
    animal
         .def(py::init<>())
         .def("go", &Animal::go);
    py::class_<Dog>(m, "Dog", animal)
         .def(py::init < > () ) ;
    m.def("call_go", [](Animal *animal) -> std::string {
         /* Release GIL before calling into (potentially long-running) C++ code */
        py::gil_scoped_release release;
        return call_go(animal);
    });
}
```
The call\_go wrapper can also be simplified using the [call\\_guard](#page-156-0) policy (see *[Additional call policies](#page-59-0)*) which yields the same result:

m.def("call\_go", &call\_go, py::call\_guard<py::gil\_scoped\_release>());

## **14.3 Binding sequence data types, iterators, the slicing protocol, etc.**

Please refer to the supplemental example for details.

#### See also:

```
The file tests/test_sequences_and_iterators.cpp contains a complete example that shows how to bind
a sequence data type, including length queries (__len__), iterators (__iter__), the slicing protocol and other kinds
of useful operations.
```
### **14.4 Partitioning code over multiple extension modules**

It's straightforward to split binding code over multiple extension modules, while referencing types that are declared elsewhere. Everything "just" works without any special precautions. One exception to this rule occurs when extending a type declared in another extension module. Recall the basic example from Section *[Inheritance and automatic](#page-43-0) [downcasting](#page-43-0)*.

```
py::class_<Pet> pet(m, "Pet");
pet.def(py::init<const std::string &>())
   .def_readwrite("name", &Pet::name);
py::class_<Dog>(m, "Dog", pet /* <- specify parent */)
```

```
.def(py::init<const std::string &>())
.def("bark", &Dog::bark);
```
Suppose now that Pet bindings are defined in a module named basic, whereas the Dog bindings are defined somewhere else. The challenge is of course that the variable pet is not available anymore though it is needed to indicate the inheritance relationship to the constructor of class\_<Dog>. However, it can be acquired as follows:

```
py::object pet = (py::object) py::module_::import("basic").attr("Pet");
py::class_<Dog>(m, "Dog", pet)
    .def(py::init<const std::string &>())
    .def("bark", &Dog::bark);
```
Alternatively, you can specify the base class as a template parameter option to class\_, which performs an automated lookup of the corresponding Python type. Like the above code, however, this also requires invoking the import function once to ensure that the pybind11 binding code of the module basic has been executed:

```
py::module_::import("basic");
py::class_<Dog, Pet>(m, "Dog")
    .def(py::init<const std::string &>())
    .def("bark", &Dog::bark);
```
Naturally, both methods will fail when there are cyclic dependencies.

Note that pybind11 code compiled with hidden-by-default symbol visibility (e.g. via the command line flag -fvisibility=hidden on GCC/Clang), which is required for proper pybind11 functionality, can interfere with the ability to access types defined in another extension module. Working around this requires manually exporting types that are accessed by multiple extension modules; pybind11 provides a macro to do just this:

```
class PYBIND11_EXPORT Dog : public Animal {
    ...
};
```
Note also that it is possible (although would rarely be required) to share arbitrary C++ objects between extension mod-ules at runtime. Internal library data is shared between modules using capsule machinery<sup>[1](#page-133-0)</sup> which can be also utilized for storing, modifying and accessing user-defined data. Note that an extension module will "see" other extensions' data if and only if they were built with the same pybind11 version. Consider the following example:

```
auto data = reinterpret_cast<MyData *>(py::get_shared_data("mydata"));
if (!data)
    data = static_cast<MyData *>(py::set_shared_data("mydata", new MyData(42)));
```
If the above snippet was used in several separately compiled extension modules, the first one to be imported would create a MyData instance and associate a "mydata" key with a pointer to it. Extensions that are imported later would be then able to access the data behind the same pointer.

<span id="page-133-0"></span><sup>1</sup> <https://docs.python.org/3/extending/extending.html#using-capsules>

# **14.5 Module Destructors**

pybind11 does not provide an explicit mechanism to invoke cleanup code at module destruction time. In rare cases where such functionality is required, it is possible to emulate it using Python capsules or weak references with a destruction callback.

```
auto cleanup_callback = []() {
    // perform cleanup here -- this function is called with the GIL held
};
m.add_object("_cleanup", py::capsule(cleanup_callback));
```
This approach has the potential downside that instances of classes exposed within the module may still be alive when the cleanup callback is invoked (whether this is acceptable will generally depend on the application).

Alternatively, the capsule may also be stashed within a type object, which ensures that it not called before all instances of that type have been collected:

```
auto cleanup_callback = []() { /* ... */ };
m.attr("BaseClass").attr("_cleanup") = py::capsule(cleanup_callback);
```
Both approaches also expose a potentially dangerous \_cleanup attribute in Python, which may be undesirable from an API standpoint (a premature explicit call from Python might lead to undefined behavior). Yet another approach that avoids this issue involves weak reference with a cleanup callback:

```
// Register a callback function that is invoked when the BaseClass object is collected
py::cpp_function cleanup_callback(
    [](py::handle weakref) {
        // perform cleanup here -- this function is called with the GIL held
        weakref.dec_ref(); // release weak reference
    }
);
// Create a weak reference with a cleanup callback and initially leak it
(void) py::weakref(m.attr("BaseClass"), cleanup_callback).release();
```
Note: PyPy does not garbage collect objects when the interpreter exits. An alternative approach (which also works on CPython) is to use the  $\alpha$  atexit module<sup>[2](#page-134-0)</sup>, for example:

```
auto atexit = py::module_::import("atexit");
atexit.attr("register")(py::cpp_function([]() {
    // perform cleanup here -- this function is called with the GIL held
}));
```
<span id="page-134-0"></span><sup>2</sup> <https://docs.python.org/3/library/atexit.html>

# **14.6 Generating documentation using Sphinx**

Sphinx $3$  has the ability to inspect the signatures and documentation strings in pybind11-based extension modules to automatically generate beautiful documentation in a variety formats. The python\_example repository<sup>[4](#page-135-1)</sup> contains a simple example repository which uses this approach.

There are two potential gotchas when using this approach: first, make sure that the resulting strings do not contain any TAB characters, which break the docstring parsing routines. You may want to use C++11 raw string literals, which are convenient for multi-line comments. Conveniently, any excess indentation will be automatically be removed by Sphinx. However, for this to work, it is important that all lines are indented consistently, i.e.:

```
// ok
m.def("foo", &foo, R"mydelimiter(
    The foo function
    Parameters
    ----------
)mydelimiter");
// *not ok*
m.def("foo", &foo, R"mydelimiter(The foo function
    Parameters
    ----------
)mydelimiter");
```
By default, pybind11 automatically generates and prepends a signature to the docstring of a function registered with module\_::def() and class\_::def(). Sometimes this behavior is not desirable, because you want to provide your own signature or remove the docstring completely to exclude the function from the Sphinx documentation. The class options allows you to selectively suppress auto-generated signatures:

```
PYBIND11_MODULE(example, m) {
   py::options options;
   options.disable_function_signatures();
   m.def("add", [](int a, int b) { return a + b; }, "A function which adds two
˓→numbers");
}
```
Note that changes to the settings affect only function bindings created during the lifetime of the options instance. When it goes out of scope at the end of the module's init function, the default settings are restored to prevent unwanted side effects.

# **14.7 Avoiding C++ types in docstrings**

Docstrings are generated at the time of the declaration, e.g. when  $\ldots$  is called. At this point parameter and return types should be known to pybind11. If a custom type is not exposed yet through a py::class\_ constructor or a custom type caster, its C++ type name will be used instead to generate the signature in the docstring:

```
_init_(...)| __init__(self: example.Foo, arg0: ns::Bar) -> None
                                                            \wedge\wedge\wedge\wedge\wedge\wedge\wedge\wedge
```
<span id="page-135-0"></span><sup>3</sup> <http://www.sphinx-doc.org>

<span id="page-135-1"></span><sup>4</sup> [http://github.com/pybind/python\\_example](http://github.com/pybind/python_example)

This limitation can be circumvented by ensuring that C++ classes are registered with pybind11 before they are used as a parameter or return type of a function:

```
PYBIND11_MODULE(example, m) {
    auto pyFoo = py::class_<ns::Foo>(m, "Foo");
   auto pyBar = py::class_<ns::Bar>(m, "Bar");
   pyFoo.def(py::init<const ns::Bar&>());
   pyBar.def(py::init<const ns::Foo&>());
}
```
**CHAPTER**

**FIFTEEN**

# **FREQUENTLY ASKED QUESTIONS**

# **15.1 "ImportError: dynamic module does not define init function"**

1. Make sure that the name specified in PYBIND11\_MODULE is identical to the filename of the extension library (without suffixes such as .so)

2. If the above did not fix the issue, you are likely using an incompatible version of Python (for instance, the extension library was compiled against Python 2, while the interpreter is running on top of some version of Python 3, or vice versa).

**15.2 "Symbol not found: \_\_Py\_ZeroStruct / \_PyInstanceMethod\_Type"**

See the first answer.

## **15.3 "SystemError: dynamic module not initialized properly"**

See the first answer.

# **15.4 The Python interpreter immediately crashes when importing my module**

See the first answer.

## **15.5 Limitations involving reference arguments**

In C++, it's fairly common to pass arguments using mutable references or mutable pointers, which allows both read and write access to the value supplied by the caller. This is sometimes done for efficiency reasons, or to realize functions that have multiple return values. Here are two very basic examples:

```
void increment (int &i) { i++; }
void increment_ptr(int *i) { (*i)++; }
```
In Python, all arguments are passed by reference, so there is no general issue in binding such code from Python.

However, certain basic Python types (like str, int, bool, float, etc.) are **immutable**. This means that the following attempt to port the function to Python doesn't have the same effect on the value provided by the caller – in fact, it does nothing at all.

```
def increment(i):
    i \neq 1 # nope..
```
pybind11 is also affected by such language-level conventions, which means that binding increment or increment\_ptr will also create Python functions that don't modify their arguments.

Although inconvenient, one workaround is to encapsulate the immutable types in a custom type that does allow modifications.

An other alternative involves binding a small wrapper lambda function that returns a tuple with all output arguments (see the remainder of the documentation for examples on binding lambda functions). An example:

**int** foo(**int** &i) { i++; **return** 123; }

and the binding code

m.def("foo", [](**int** i) { **int** rv = foo(i); **return** std::make\_tuple(rv, i); });

## **15.6 How can I reduce the build time?**

It's good practice to split binding code over multiple files, as in the following example:

example.cpp:

```
void init_ex1(py::module_ &);
void init_ex2(py::module_ &);
/* ... */
PYBIND11_MODULE(example, m) {
    init_ex1(m);
    init_ex2(m);
    /* ... */
}
```
ex1.cpp:

```
void init ex1(py::module &m) {
   m.def("add", [](int a, int b) { return a + b; });
}
```
ex2.cpp:

```
void init_ex2(py::module_ &m) {
   m.def("sub", [](int a, int b) { return a - b; });
}
```
**python**:

```
>>> import example
>>> example.add(1, 2)
```

```
>>> example.sub(1, 1)
\bigcap
```
3

As shown above, the various init  $ex$  functions should be contained in separate files that can be compiled independently from one another, and then linked together into the same final shared object. Following this approach will:

- 1. reduce memory requirements per compilation unit.
- 2. enable parallel builds (if desired).
- 3. allow for faster incremental builds. For instance, when a single class definition is changed, only a subset of the binding code will generally need to be recompiled.

# **15.7 "recursive template instantiation exceeded maximum depth of 256"**

If you receive an error about excessive recursive template evaluation, try specifying a larger value, e.g. -ftemplate-depth=1024 on GCC/Clang. The culprit is generally the generation of function signatures at compile time using C++14 template metaprogramming.

# **15.8 "'SomeClass' declared with greater visibility than the type of its field 'SomeClass::member' [-Wattributes]"**

This error typically indicates that you are compiling without the required -fvisibility flag. pybind11 code internally forces hidden visibility on all internal code, but if non-hidden (and thus *exported*) code attempts to include a pybind type (for example,  $py::object$  or  $py::list$ ) you can run into this warning.

To avoid it, make sure you are specifying  $-fvisibility=hidden$  when compiling pybind code.

As to why -fvisibility=hidden is necessary, because pybind modules could have been compiled under different versions of pybind itself, it is also important that the symbols defined in one module do not clash with the potentially-incompatible symbols defined in another. While Python extension modules are usually loaded with localized symbols (under POSIX systems typically using dlopen with the RTLD\_LOCAL flag), this Python default can be changed, but even if it isn't it is not always enough to guarantee complete independence of the symbols involved when not using -fvisibility=hidden.

Additionally, -fvisibility=hidden can deliver considerably binary size savings. (See the following section for more details).

# **15.9 How can I create smaller binaries?**

To do its job, pybind11 extensively relies on a programming technique known as *template metaprogramming*, which is a way of performing computation at compile time using type information. Template metaprogamming usually instantiates code involving significant numbers of deeply nested types that are either completely removed or reduced to just a few instructions during the compiler's optimization phase. However, due to the nested nature of these types, the resulting symbol names in the compiled extension library can be extremely long. For instance, the included test suite contains the following symbol:

```
__ZN8pybind1112cpp_functionC1Iv8Example2JRNSt3__16vectorINS3_12basic_stringIwNS3_
˓→11char_traitsIwEENS3_9allocatorIwEEEENS8_ISA_EEEEEJNS_4nameENS_7siblingENS_9is_
˓→methodEA28_cEEEMT0_FT_DpT1_EDpRKT2_
```
which is the mangled form of the following function type:

```
pybind11::cpp_function::cpp_function<void, Example2, std::__1::vector<std::__1::basic_
˓→string<wchar_t, std::__1::char_traits<wchar_t>, std::__1::allocator<wchar_t> >,
˓→std::__1::allocator<std::__1::basic_string<wchar_t, std::__1::char_traits<wchar_t>,
˓→std::__1::allocator<wchar_t> > > >&, pybind11::name, pybind11::sibling,
˓→pybind11::is_method, char [28]>(void (Example2::*)(std::__1::vector<std::__1::basic_
˓→string<wchar_t, std::__1::char_traits<wchar_t>, std::__1::allocator<wchar_t> >,
˓→std::__1::allocator<std::__1::basic_string<wchar_t, std::__1::char_traits<wchar_t>,
˓→std::__1::allocator<wchar_t> > > >&), pybind11::name const&, pybind11::sibling
˓→const&, pybind11::is_method const&, char const (&) [28])
```
The memory needed to store just the mangled name of this function (196 bytes) is larger than the actual piece of code (111 bytes) it represents! On the other hand, it's silly to even give this function a name – after all, it's just a tiny cog in a bigger piece of machinery that is not exposed to the outside world. So we'll generally only want to export symbols for those functions which are actually called from the outside.

This can be achieved by specifying the parameter -fvisibility=hidden to GCC and Clang, which sets the default symbol visibility to *hidden*, which has a tremendous impact on the final binary size of the resulting extension library. (On Visual Studio, symbols are already hidden by default, so nothing needs to be done there.)

In addition to decreasing binary size, -fvisibility=hidden also avoids potential serious issues when loading multiple modules and is required for proper pybind operation. See the previous FAQ entry for more details.

# **15.10 Working with ancient Visual Studio 2008 builds on Windows**

The official Windows distributions of Python are compiled using truly ancient versions of Visual Studio that lack good C++11 support. Some users implicitly assume that it would be impossible to load a plugin built with Visual Studio 2015 into a Python distribution that was compiled using Visual Studio 2008. However, no such issue exists: it's perfectly legitimate to interface DLLs that are built with different compilers and/or C libraries. Common gotchas to watch out for involve not free ()-ing memory region that that were malloc()-ed in another shared library, using data structures with incompatible ABIs, and so on. pybind11 is very careful not to make these types of mistakes.

# **15.11 How can I properly handle Ctrl-C in long-running functions?**

Ctrl-C is received by the Python interpreter, and holds it until the GIL is released, so a long-running function won't be interrupted.

To interrupt from inside your function, you can use the PyErr\_CheckSignals() function, that will tell if a signal has been raised on the Python side. This function merely checks a flag, so its impact is negligible. When a signal has been received, you must either explicitly interrupt execution by throwing  $pv$ : error already set (which will propagate the existing KeyboardInterrupt), or clear the error (which you usually will not want):

```
PYBIND11_MODULE(example, m)
{
    m.def("long running_func", []()
    {
        for (;;) {
             if (PyErr_{\text{checkSignal}}) != 0
```

```
throw py::error_already_set();
        // Long running iteration
    }
});
```
# **15.12 CMake doesn't detect the right Python version**

The CMake-based build system will try to automatically detect the installed version of Python and link against that. When this fails, or when there are multiple versions of Python and it finds the wrong one, delete CMakeCache.txt and then add -DPYTHON\_EXECUTABLE= $\frac{1}{2}$  (which python) to your CMake configure line. (Replace  $\frac{2}{3}$  (which python) with a path to python if your prefer.)

You can alternatively try -DPYBIND11\_FINDPYTHON=ON, which will activate the new CMake FindPython support instead of pybind11's custom search. Requires CMake 3.12+, and 3.15+ or 3.18.2+ are even better. You can set this in your CMakeLists.txt before adding or finding pybind11, as well.

# **15.13 Inconsistent detection of Python version in CMake and pybind11**

The functions find\_package(PythonInterp) and find\_package(PythonLibs) provided by CMake for Python version detection are modified by pybind11 due to unreliability and limitations that make them unsuitable for pybind11's needs. Instead pybind11 provides its own, more reliable Python detection CMake code. Conflicts can arise, however, when using pybind11 in a project that *also* uses the CMake Python detection in a system with several Python versions installed.

This difference may cause inconsistencies and errors if *both* mechanisms are used in the same project. Consider the following CMake code executed in a system with Python 2.7 and 3.x installed:

```
find_package(PythonInterp)
find_package(PythonLibs)
find_package(pybind11)
```
It will detect Python 2.7 and pybind11 will pick it as well.

In contrast this code:

}

```
find_package(pybind11)
find_package(PythonInterp)
find_package(PythonLibs)
```
will detect Python 3.x for pybind11 and may crash on find\_package(PythonLibs) afterwards.

There are three possible solutions:

- 1. Avoid using find\_package(PythonInterp) and find\_package(PythonLibs) from CMake and rely on pybind11 in detecting Python version. If this is not possible, the CMake machinery should be called *before* including pybind11.
- 2. Set PYBIND11\_FINDPYTHON to True or use find\_package(Python COMPONENTS Interpreter Development) on modern CMake (3.12+, 3.15+ better, 3.18.2+ best). Pybind11 in these cases uses the new CMake FindPython instead of the old, deprecated search tools, and these modules are much better at finding the correct Python.

3. Set PYBIND11\_NOPYTHON to TRUE. Pybind11 will not search for Python. However, you will have to use the target-based system, and do more setup yourself, because it does not know about or include things that depend on Python, like pybind11\_add\_module. This might be ideal for integrating into an existing system, like scikit-build's Python helpers.

# **15.14 How to cite this project?**

We suggest the following BibTeX template to cite pybind11 in scientific discourse:

```
@misc{pybind11,
  author = {Wenzel Jakob and Jason Rhinelander and Dean Moldovan},
  year = {2017},
  note = {https://github.com/pybind/pybind11},
   title = {pybind11 -- Seamless operability between C++11 and Python}
}
```
#### **CHAPTER**

### **SIXTEEN**

### **BENCHMARK**

The following is the result of a synthetic benchmark comparing both compilation time and module size of pybind11 against Boost.Python. A detailed report about a Boost.Python to pybind11 conversion of a real project is available here: $^1$  $^1$ .

# **16.1 Setup**

A python script (see the docs/benchmark.py file) was used to generate a set of files with dummy classes whose count increases for each successive benchmark (between 1 and 2048 classes in powers of two). Each class has four methods with a randomly generated signature with a return value and four arguments. (There was no particular reason for this setup other than the desire to generate many unique function signatures whose count could be controlled in a simple way.)

Here is an example of the binding code for one class:

```
...
class cl034 {
public:
    cl279 *fn_000(cl084 *, cl057 *, cl065 *, cl042 *);
    cl025 *fn_001(cl098 *, cl262 *, cl414 *, cl121 *);
    cl085 *fn_002(cl445 *, cl297 *, cl145 *, cl421 *);
    cl470 *fn_003(cl200 *, cl323 *, cl332 *, cl492 *);
};
...
PYBIND11_MODULE(example, m) {
    ...
    py::class_<cl034>(m, "cl034")
        .def("fn_000", &cl034::fn_000)
        .def("fn_001", &cl034::fn_001)
        .def("fn_002", &cl034::fn_002)
        .def("fn_003", &cl034::fn_003)
    ...
}
```
The Boost.Python version looks almost identical except that a return value policy had to be specified as an argument to def $()$ . For both libraries, compilation was done with

Apple LLVM version 7.0.2 (clang-700.1.81)

and the following compilation flags

<span id="page-143-0"></span><sup>1</sup> <http://graylab.jhu.edu/RosettaCon2016/PyRosetta-4.pdf>
g++ -Os -shared -rdynamic -undefined dynamic\_lookup -fvisibility=hidden -std=c++14

## **16.2 Compilation time**

The following log-log plot shows how the compilation time grows for an increasing number of class and function declarations. pybind11 includes many fewer headers, which initially leads to shorter compilation times, but the performance is ultimately fairly similar (pybind11 is 19.8 seconds faster for the largest largest file with 2048 classes and a total of 8192 methods – a modest 1.2x speedup relative to Boost.Python, which required 116.35 seconds).

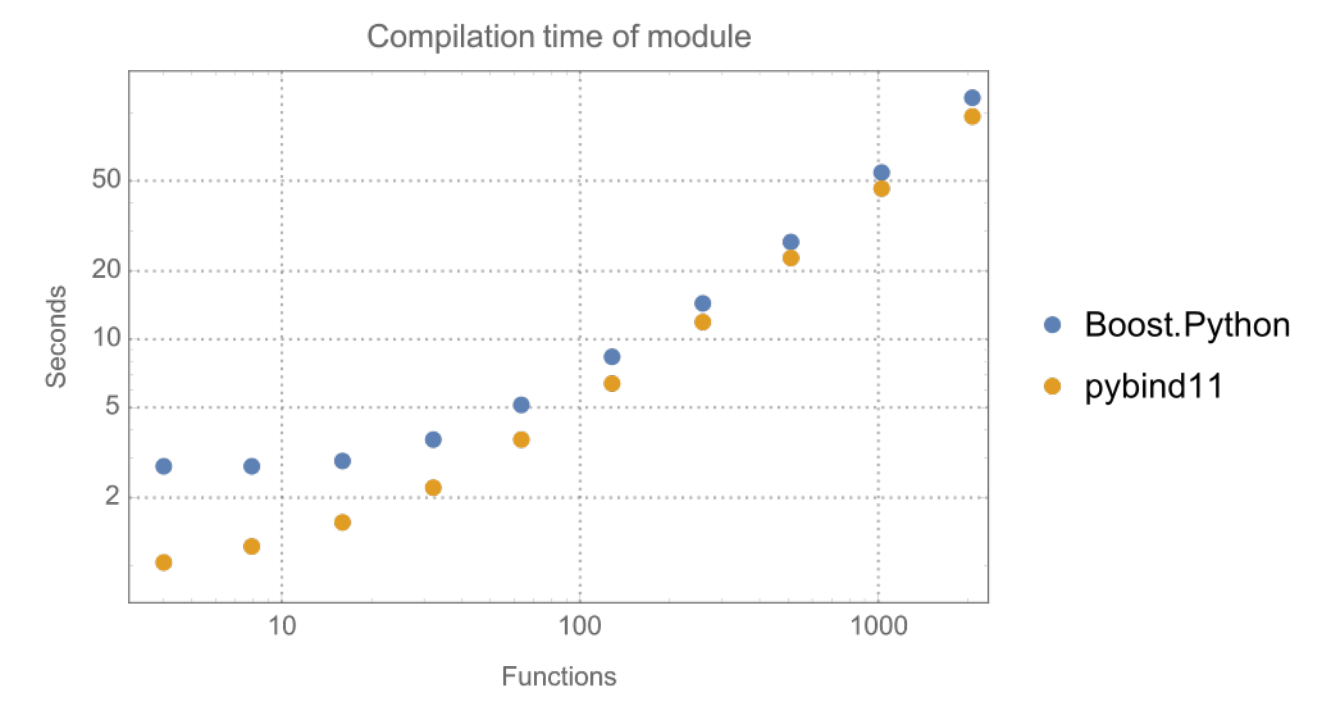

## **16.3 Module size**

Differences between the two libraries become much more pronounced when considering the file size of the generated Python plugin: for the largest file, the binary generated by Boost.Python required 16.8 MiB, which was 2.17 times / 9.1 megabytes larger than the output generated by pybind11. For very small inputs, Boost.Python has an edge in the plot below – however, note that it stores many definitions in an external library, whose size was not included here, hence the comparison is slightly shifted in Boost.Python's favor.

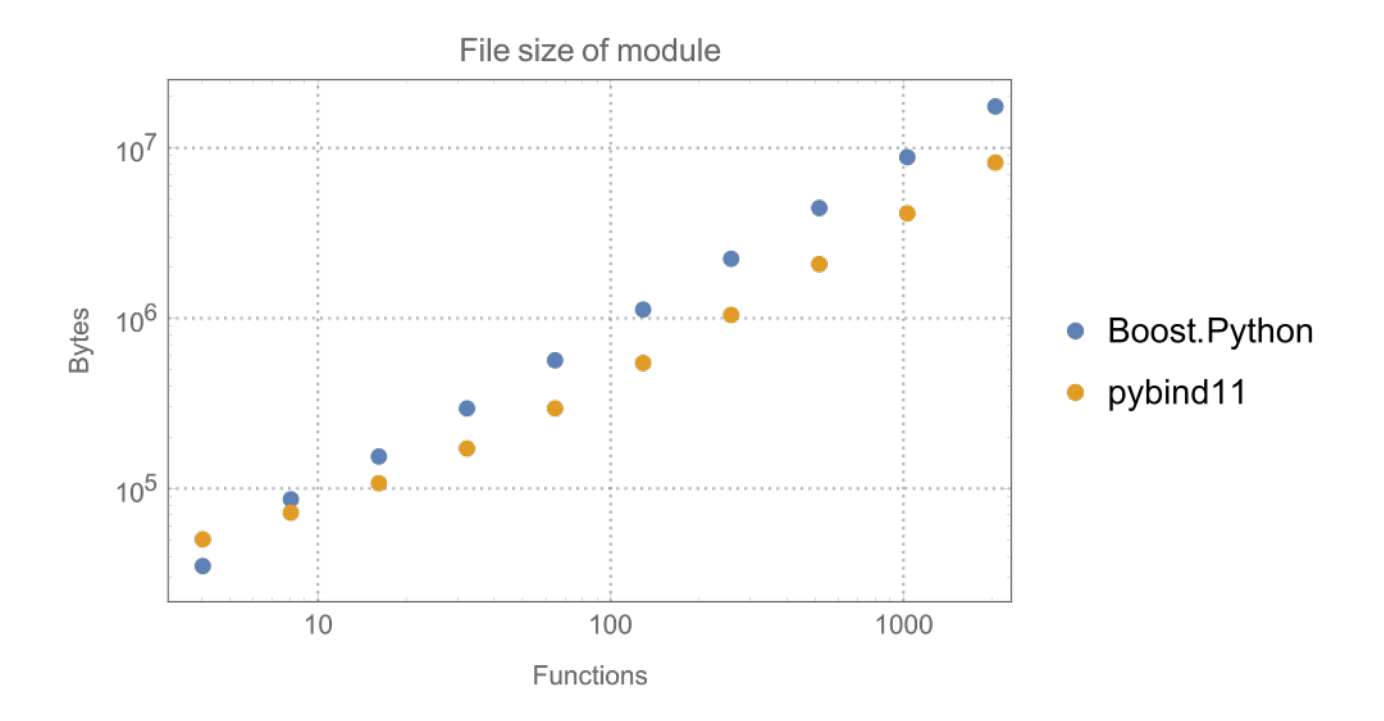

## **CHAPTER**

## **SEVENTEEN**

## **LIMITATIONS**

## **17.1 Design choices**

pybind11 strives to be a general solution to binding generation, but it also has certain limitations:

- pybind11 casts away const-ness in function arguments and return values. This is in line with the Python language, which has no concept of const values. This means that some additional care is needed to avoid bugs that would be caught by the type checker in a traditional C++ program.
- The NumPy interface pybind11: array greatly simplifies accessing numerical data from C++ (and vice versa), but it's not a full-blown array class like Eigen::Array or boost.multi\_array. Eigen objects are directly supported, however, with pybind11/eigen.h.

Large but useful features could be implemented in pybind11 but would lead to a significant increase in complexity. Pybind11 strives to be simple and compact. Users who require large new features are encouraged to write an extension to pybind11; see [pybind11\\_json](https://github.com/pybind/pybind11_json) for an example.

# **17.2 Known bugs**

These are issues that hopefully will one day be fixed, but currently are unsolved. If you know how to help with one of these issues, contributions are welcome!

- Intel 20.2 is currently having an issue with the test suite. [#2573](https://github.com/pybind/pybind11/pull/2573)
- Debug mode Python does not support 1-5 tests in the test suite currently. [#2422](https://github.com/pybind/pybind11/pull/2422)
- PyPy3 7.3.1 and 7.3.2 have issues with several tests on 32-bit Windows.

# **17.3 Known limitations**

These are issues that are probably solvable, but have not been fixed yet. A clean, well written patch would likely be accepted to solve them.

- Type casters are not kept alive recursively. [#2527](https://github.com/pybind/pybind11/issues/2527) One consequence is that containers of char  $\star$  are currently not supported. [#2245](https://github.com/pybind/pybind11/issues/2245)
- The cpptest does not run on Windows with Python 3.8 or newer, due to DLL loader changes. User code that is correctly installed should not be affected. [#2560](https://github.com/pybind/pybind11/issue/2560)

# **17.4 Python 3.9.0 warning**

Combining older versions of pybind11 (< 2.6.0) with Python on 3.9.0 will trigger undefined behavior that typically manifests as crashes during interpreter shutdown (but could also destroy your data. You have been warned).

This issue has been [fixed in Python.](https://github.com/python/cpython/pull/22670) As a mitigation until 3.9.1 is released and commonly used, pybind11 (2.6.0 or newer) includes a temporary workaround specifically when Python 3.9.0 is detected at runtime, leaking about 50 bytes of memory when a callback function is garbage collected. For reference; the pybind11 test suite has about 2,000 such callbacks, but only 49 are garbage collected before the end-of-process. Wheels built with Python 3.9.0 will correctly avoid the leak when run in Python 3.9.1.

Warning: Please be advised that the reference documentation discussing pybind11 internals is currently incomplete. Please refer to the previous sections and the pybind11 header files for the nitty gritty details.

## **CHAPTER**

## **EIGHTEEN**

## **REFERENCE**

## <span id="page-148-1"></span>**18.1 Macros**

#### **PYBIND11\_MODULE**(*name*, *variable*)

This macro creates the entry point that will be invoked when the Python interpreter imports an extension module. The module name is given as the fist argument and it should not be in quotes. The second macro argument defines a variable of type  $py: \text{module}\_$  which can be used to initialize the module.

The entry point is marked as "maybe unused" to aid dead-code detection analysis: since the entry point is typically only looked up at runtime and not referenced during translation, it would otherwise appear as unused ("dead") code.

```
PYBIND11_MODULE(example, m) {
    m.doc() = "pybind11 example module";
    // Add bindings here
    m.def("foo", []() {
        return "Hello, World!";
    });
}
```
# **18.2 Convenience classes for arbitrary Python types**

## **18.2.1 Common member functions**

<span id="page-148-0"></span>template<typename **Derived**> **class object\_api** : **public** pyobject\_tag

> A mixin class which adds common functions to  $handle, object$  $handle, object$  $handle, object$  and various accessors. The only requirement for *[Derived](#page-148-0)* is to implement PyObject \*Derived::ptr() const.

### <span id="page-149-2"></span>**Public Functions**

#### *[iterator](#page-152-0)* **begin**() **const**

Return an iterator equivalent to calling  $\text{iter}()$  in Python. The object must be a collection which supports the iteration protocol.

#### *[iterator](#page-152-0)* **end**() **const**

Return a sentinel which ends iteration.

#### item\_accessor **operator[]**(*[handle](#page-150-0) key*) **const**

Return an internal functor to invoke the object's sequence protocol. Casting the returned  $\text{detail}:$ : item accessor instance to a [handle](#page-150-0) or [object](#page-150-1) subclass causes a corresponding call to \_getitem\_. Assigning a [handle](#page-150-0) or [object](#page-150-1) subclass causes a call to \_setitem\_.

#### item\_accessor **operator[]**(**const** char \**key*) **const**

See above (the only difference is that they key is provided as a string literal)

#### obj\_attr\_accessor **attr**(*[handle](#page-150-0) key*) **const**

Return an internal functor to access the object's attributes. Casting the returned detail:: obj attr accessor instance to a [handle](#page-150-0) or [object](#page-150-1) subclass causes a corresponding call to getattr. Assigning a [handle](#page-150-0) or  $object$  subclass causes a call to setattr.

#### str\_attr\_accessor **attr**(**const** char \**key*) **const**

See above (the only difference is that they key is provided as a string literal)

#### args\_proxy **operator\***() **const**

Matches \* unpacking in Python, e.g. to unpack arguments out of a tuple or list for a function call. Applying another \* to the result yields \*\* unpacking, e.g. to unpack a dict as function keyword arguments. See *[Calling Python functions](#page-114-0)*.

#### <span id="page-149-0"></span>template<typename **T**>

#### bool **contains**(*[T](#page-149-0)* &&*item*) **const**

Check if the given item is contained within this object, i.e. item in obj.

```
template<return_value_policy policy = return_value_policy::automatic_reference, typename ...Args>
object operator()(Args&&... args) const
```
Assuming the Python object is a function or implements the  $\_\text{call\_protocol}$ , operator() invokes the underlying function, passing an arbitrary set of parameters. The result is returned as a  $\phi b \gamma \rightarrow c \tau$  and may need to be converted back into a Python object using  $handle::cast()$ .

When some of the arguments cannot be converted to Python objects, the function will throw a cast\_error exception. When the Python function call fails, a  $error\_already\_set$  exception is thrown.

```
bool is(object_api const &other) const
```
Equivalent to obj is other in Python.

```
bool is_none() const
```
Equivalent to  $\circ b$  is None in Python.

- bool **equal**(*[object\\_api](#page-148-0)* **const** &*other*) **const** Equivalent to  $obj == other$  in Python.
- str\_attr\_accessor **doc**() **const** Get or set the object's docstring, i.e.  $obj$ .  $doc$ .
- int **ref\_count**() **const** Return the object's current reference count.

## <span id="page-150-5"></span>**18.2.2 Without reference counting**

#### <span id="page-150-0"></span>**class handle** : **public** detail::object\_api<*[handle](#page-150-0)*>

Holds a reference to a Python object (no reference counting)

The [handle](#page-150-0) class is a thin wrapper around an arbitrary Python object (i.e. a PyObject  $\star$  in Python's C API). It does not perform any automatic reference counting and merely provides a basic C++ interface to various Python API functions.

### See also:

The [object](#page-150-1) class inherits from [handle](#page-150-0) and adds automatic reference counting features.

Subclassed by args\_proxy, kwargs\_proxy, *[object](#page-150-3)*

### **Public Functions**

```
handle() = default
```
The default constructor creates a handle with a nullptr-valued pointer.

```
handle(PyObject *ptr)
```
Creates a handle from the given raw Python object pointer.

```
PyObject *ptr() const
```
Return the underlying  $PyObject$  \* pointer.

#### **const** *[handle](#page-150-0)* &**inc\_ref**() **const** &

Manually increase the reference count of the Python [object](#page-150-1). Usually, it is preferable to use the  $\phi$ bject class which derives from [handle](#page-150-0) and calls this function automatically. Returns a reference to itself.

#### <span id="page-150-4"></span>**const** *[handle](#page-150-0)* &**dec\_ref**() **const** &

Manually decrease the reference count of the Python [object](#page-150-1). Usually, it is preferable to use the  $\phi b \text{ } i \text{ }$ ect class which derives from [handle](#page-150-0) and calls this function automatically. Returns a reference to itself.

### <span id="page-150-2"></span>template<typename **T**>

### *[T](#page-150-2)* **cast**() **const**

Attempt to cast the Python object into the given C++ type. A cast\_error will be throw upon failure.

#### **operator bool**() **const**

Return true when the handle wraps a valid Python object.

#### bool **operator==**(**const** *[handle](#page-150-0)* &*h*) **const**

Deprecated: Check that the underlying pointers are the same. Equivalent to  $\text{obj1 is } \text{obj2 in Python.}$ 

## **18.2.3 With reference counting**

#### <span id="page-150-3"></span><span id="page-150-1"></span>**class object** : **public** *[handle](#page-150-0)*

Holds a reference to a Python object (with reference counting)

Like [handle](#page-150-0), the [object](#page-150-1) class is a thin wrapper around an arbitrary Python object (i.e. a PyObject  $\star$  in Python's C API). In contrast to [handle](#page-150-0), it optionally increases the object's reference count upon construction, and it *always* decreases the reference count when the *[object](#page-150-1)* instance goes out of scope and is destructed. When using  $\omega b$  ject instances consistently, it is much easier to get reference counting right at the first attempt. <span id="page-151-6"></span>Subclassed by *[bool\\_](#page-153-0)*, *[buffer](#page-154-0)*, *[bytearray](#page-153-1)*, *[bytes](#page-153-2)*, *[capsule](#page-154-1)*, *[dict](#page-154-2)*, dtype, *[ellipsis](#page-153-3)*, exception< type >, *[float\\_](#page-154-3)*, *[function](#page-154-4)*, generic\_type, *[int\\_](#page-153-4)*, *[iterable](#page-153-5)*, *[iterator](#page-152-1)*, *[list](#page-154-5)*, *[memoryview](#page-154-6)*, *[module\\_](#page-151-0)*, *[none](#page-153-6)*, *[sequence](#page-154-7)*, *[set](#page-154-8)*, *[slice](#page-154-9)*, *[staticmethod](#page-154-10)*, *[str](#page-153-7)*, *[tuple](#page-154-11)*, *[type](#page-153-8)*, *[weakref](#page-154-12)*

#### **Public Functions**

#### <span id="page-151-1"></span>**object**(**const** *[object](#page-151-1)* &*o*)

Copy constructor; always increases the reference count.

#### <span id="page-151-2"></span>**object**(*[object](#page-151-2)* &&*other*) **noexcept**

Move constructor; steals the object from other and preserves its reference count.

```
~object()
```
Destructor; automatically calls  $handle::dec\_ref()$ 

#### *[handle](#page-150-0)* **release**()

Resets the internal pointer to nullptr without decreasing the object's reference count. The function returns a raw handle to the original Python object.

# <span id="page-151-3"></span>template<typename **T**>

### *[T](#page-151-3)* **reinterpret\_borrow**(*[handle](#page-150-0) h*)

Declare that a [handle](#page-150-0) or PyObject  $\star$  is a certain type and borrow the reference. The target type T must be  $\phi$  *ob* ject or one of its derived classes. The function doesn't do any conversions or checks. It's up to the user to make sure that the target type is correct.

```
PyObject *p = PyList_GetItem(obj, index);py::object o = reinterpret_borrow<py::object>(p);
// or
py::tuple t = reinterpret_borrow<py::tuple>(p); // <-- `p` must be already be a.
˓→`tuple`
```
#### <span id="page-151-4"></span>template<typename **T**> *[T](#page-151-4)* **reinterpret\_steal**(*[handle](#page-150-0) h*)

Like reinterpret  $borrow()$ , but steals the reference.

```
PyObject *p = PyObject\_Str(obj);py::str s = reinterpret_steal<py::str>(p); // <-- `p` must be already be
\rightarrowa `str`
```
## **18.3 Convenience classes for specific Python types**

#### <span id="page-151-5"></span><span id="page-151-0"></span>**class module\_** : **public** *[object](#page-150-1)* Wrapper for Python extension modules.

### <span id="page-152-4"></span>**Public Functions**

**module\_**(**const** char \**name*, **const** char \**doc* = nullptr)

Create a new top-level Python module with the given name and docstring.

<span id="page-152-2"></span>template<typename **Func**, typename ...**Extra**>

*[module\\_](#page-151-5)* &**def**(**const** char \**name\_*, *[Func](#page-152-2)* &&*f*, **const** *[Extra](#page-152-2)*&... *extra*)

Create Python binding for a new function within the module scope. Func can be a plain C++ function, a function pointer, or a lambda function. For details on the  $\text{Extra@} \omega$ ... extra argument, see section *[Passing extra arguments to def or class\\_](#page-155-0)*.

*[module\\_](#page-151-5)* **def\_submodule**(**const** char \**name*, **const** char \**doc* = nullptr)

Create and return a new Python submodule with the given name and docstring. This also works recursively, i.e.

```
py::module_ m("example", "pybind11 example plugin");
py::module_ m2 = m.def_submodule("sub", "A submodule of 'example'");
py::module_ m3 = m2.def_submodule("subsub", "A submodule of 'example.sub'");
```
#### void **reload**()

Reload the module or throws [error\\_already\\_set](#page-162-1).

void **add\_object**(**const** char \**name*, *[handle](#page-150-0) obj*, bool *overwrite* = false)

Adds an object to the module using the given name. Throws if an object with the given name already exists.

overwrite should almost always be false: attempting to overwrite objects that pybind11 has established will, in most cases, break things.

#### **Public Static Functions**

*[module\\_](#page-151-5)* **import**(**const** char \**name*) Import and return a module or throws [error\\_already\\_set](#page-162-1).

*[module\\_](#page-151-5)* **create\_extension\_module**(**const** char \**name*, **const** char \**doc*, module\_def \**def*)

Create a new top-level module that can be used as the main module of a C extension.

For Python 3, def should point to a statically allocated module def. For Python 2, def can be a nullptr and is completely ignored.

#### *group* **pytypes**

#### **Functions**

<span id="page-152-3"></span>template<typename **Unsigned**> *[Unsigned](#page-152-3)* **as\_unsigned**(PyObject \**o*)

template<typename ...**Args**> **constexpr** bool **args\_are\_all\_keyword\_or\_ds**()

#### <span id="page-152-1"></span><span id="page-152-0"></span>**class iterator** : **public** *[object](#page-150-1) #include <pytypes.h>*

Wraps a Python iterator so that it can also be used as a C++ input iterator

<span id="page-153-11"></span>Caveat: copying an iterator does not (and cannot) clone the internal state of the Python iterable. This also applies to the post-increment operator. This iterator should only be used to retrieve the current value using operator\*().

### **Public Static Functions**

#### *[iterator](#page-152-0)* **sentinel**()

The value which marks the end of the iteration. it == iterator::sentinel() is equivalent to catching StopIteration in Python.

```
void foo(py::iterator it) {
    while (it != py::iterator::sentinel()) {
       // use \dot{ } *it
       ++it;}
}
```
#### <span id="page-153-9"></span><span id="page-153-8"></span>**class type** : **public** *[object](#page-150-1)*

#### **Public Static Functions**

```
handle handle_of(handle h)
```
Return a type handle from a handle or an object.

```
type of(handle h)
```
Return a type object from a handle or an object.

### template<typename **T**>

#### *[handle](#page-150-0)* **handle\_of**()

Convert C++ type to handle if previously registered. Does not convert standard types, like int, float. etc. yet. See <https://github.com/pybind/pybind11/issues/2486>

#### template<typename **T**>

#### $type$  **of**()

Convert C++ type to type if previously registered. Does not convert standard types, like int, float. etc. yet. See <https://github.com/pybind/pybind11/issues/2486>

#### <span id="page-153-10"></span><span id="page-153-5"></span>**class iterable** : **public** *[object](#page-150-1)*

#### <span id="page-153-7"></span>**class str** : **public** *[object](#page-150-1)*

### **Public Functions**

**str**(*[handle](#page-150-0) h*)

Return a string representation of the object. This is analogous to the  $str()$  function in Python.

```
class bytes : public object
```

```
class bytearray : public object
```

```
class none : public object
```
<span id="page-153-3"></span>**class ellipsis** : **public** *[object](#page-150-1)*

- <span id="page-153-0"></span>**class bool\_** : **public** *[object](#page-150-1)*
- <span id="page-153-4"></span>**class int\_** : **public** *[object](#page-150-1)*

<span id="page-154-19"></span><span id="page-154-3"></span>**class float\_** : **public** *[object](#page-150-1)*

<span id="page-154-12"></span>**class weakref** : **public** *[object](#page-150-1)*

<span id="page-154-9"></span>**class slice** : **public** *[object](#page-150-1)*

<span id="page-154-1"></span>**class capsule** : **public** *[object](#page-150-1)*

<span id="page-154-15"></span><span id="page-154-11"></span>**class tuple** : **public** *[object](#page-150-1)* Subclassed by *[args](#page-154-13)*

<span id="page-154-16"></span><span id="page-154-2"></span>**class dict** : **public** *[object](#page-150-1)* Subclassed by *[kwargs](#page-154-14)*

<span id="page-154-7"></span>**class sequence** : **public** *[object](#page-150-1)*

<span id="page-154-5"></span>**class list** : **public** *[object](#page-150-1)*

<span id="page-154-13"></span>**class args** : **public** *[tuple](#page-154-15)*

<span id="page-154-14"></span>**class kwargs** : **public** *[dict](#page-154-16)*

<span id="page-154-18"></span><span id="page-154-8"></span>**class set** : **public** *[object](#page-150-1)*

<span id="page-154-4"></span>**class function** : **public** *[object](#page-150-1)* Subclassed by cpp\_function

<span id="page-154-10"></span>**class staticmethod** : **public** *[object](#page-150-1)*

<span id="page-154-0"></span>**class buffer** : **public** *[object](#page-150-1)* Subclassed by array

<span id="page-154-17"></span><span id="page-154-6"></span>**class memoryview** : **public** *[object](#page-150-1)*

#### **Public Functions**

**memoryview**(**const** buffer\_info &*info*)

Creates memoryview from buffer\_info.

buffer\_info must be created from buffer::request(). Otherwise throws an exception.

For creating a memoryview from objects that support buffer protocol, use memoryview(const object& obj) instead of this constructor.

#### **Public Static Functions**

*[memoryview](#page-154-17)* **from\_buffer**(void \**ptr*, ssize\_t *itemsize*, **const** char \**format*, detail::any\_container<ssize\_t> *shape*, detail::any\_container<ssize\_t> *strides*, bool *readonly* = false)

Creates memoryview from static buffer.

This method is meant for providing a memoryview for C/C++ buffer not managed by Python. The caller is responsible for managing the lifetime of  $ptr$  and format, which MUST outlive the memoryview constructed here.

See also: Python C API documentation for [PyMemoryView\\_FromBuffer.](https://docs.python.org/c-api/memoryview.html#c.PyMemoryView_FromBuffer)

param ptr Pointer to the buffer.

param itemsize Byte size of an element.

param format Pointer to the null-terminated format string. For homogeneous Buffers, this should be set to format\_descriptor<T>::value.

param shape Shape of the tensor (1 entry per dimension).

param strides Number of bytes between adjacent entries (for each per dimension). param readonly Flag to indicate if the underlying storage may be written to.

<span id="page-155-6"></span>*[memoryview](#page-154-17)* **from\_memory**(void \**mem*, ssize\_t *size*, bool *readonly* = false)

Creates memoryview from static memory.

This method is meant for providing a memory view for  $C/C++$  buffer not managed by Python. The caller is responsible for managing the lifetime of mem, which MUST outlive the memoryview constructed here.

This method is not available in Python 2.

See also: Python C API documentation for [PyMemoryView\\_FromBuffer.](https://docs.python.org/c-api/memoryview.html#c.PyMemoryView_FromBuffer)

## **18.4 Convenience functions converting to Python types**

<span id="page-155-1"></span>template<return\_value\_policy **policy** = return\_value\_policy::automatic\_reference, typename ...**Args**> *[tuple](#page-154-15)* **make\_tuple**(*[Args](#page-155-1)*&&... *args\_*)

<span id="page-155-2"></span>template<return\_value\_policy **Policy** = return\_value\_policy::reference\_internal, typename **Iterator**, typename **Sentinel**, typer *[iterator](#page-152-0)* **make\_iterator**(*[Iterator](#page-155-2) first*, *[Sentinel](#page-155-2) last*, *[Extra](#page-155-2)*&&... *extra*)

Makes a python iterator from a first and past-the-end C++ InputIterator.

<span id="page-155-3"></span>template<return\_value\_policy **Policy** = return\_value\_policy::reference\_internal, typename **Type**, typename ...**Extra**> *[iterator](#page-152-0)* **make\_iterator**(*[Type](#page-155-3)* &*value*, *[Extra](#page-155-3)*&&... *extra*)

Makes an iterator over values of an stl container or other container supporting std::begin()/std::end()

<span id="page-155-4"></span>template<return\_value\_policy  $\text{Policy} = \text{return\_value\_policy::reference\_internal}$ , typename  $\text{Iteration}, \text{typen} = \text{Similarity}$ , typename ... *[iterator](#page-152-0)* **make\_key\_iterator**(*[Iterator](#page-155-4) first*, *[Sentinel](#page-155-4) last*, *[Extra](#page-155-4)*&&... *extra*)

```
Makes an python iterator over the keys (. first) of a iterator over pairs from a first and past-the-end InputIt-
erator.
```
<span id="page-155-5"></span>template<return\_value\_policy **Policy** = return\_value\_policy::reference\_internal, typename **Type**, typename ...**Extra**> *[iterator](#page-152-0)* **make\_key\_iterator**(*[Type](#page-155-5)* &*value*, *[Extra](#page-155-5)*&&... *extra*)

Makes an iterator over the keys (.first) of a stl map-like container supporting std::begin()/std::end()

## <span id="page-155-0"></span>**18.5 Passing extra arguments to def or class\_**

#### *group* **annotations**

```
struct is_method
```
*#include <attr.h>* Annotation for methods.

**struct is\_operator** *#include <attr.h>* Annotation for operators.

#### **struct is\_final**

*#include <attr.h>* Annotation for classes that cannot be subclassed.

#### **struct scope**

*#include <attr.h>* Annotation for parent scope.

#### **struct doc**

*#include <attr.h>* Annotation for documentation.

#### <span id="page-156-1"></span>**struct name**

*#include <attr.h>* Annotation for function names.

#### **struct sibling**

*#include <attr.h>* Annotation indicating that a function is an overload associated with a given "sibling".

#### template<typename **T**>

#### **struct base**

*#include <attr.h>* Annotation indicating that a class derives from another given type.

#### template<size\_t **Nurse**, size\_t **Patient**>

#### **struct keep\_alive**

*#include <attr.h>* Keep patient alive while nurse lives.

#### **struct multiple\_inheritance**

*#include <attr.h>* Annotation indicating that a class is involved in a multiple inheritance relationship.

#### **struct dynamic\_attr**

*#include <attr.h>* Annotation which enables dynamic attributes, i.e. adds \_\_dict\_\_ to a class.

#### **struct buffer\_protocol**

*#include <attr.h>* Annotation which enables the buffer protocol for a type.

#### **struct metaclass**

*#include <attr.h>* Annotation which requests that a special metaclass is created for a type.

#### **Public Functions**

### **metaclass**(*[handle](#page-150-0) value*)

Override pybind11's default metaclass.

#### **struct module\_local**

*#include <attr.h>* Annotation that marks a class as local to the module:

#### **struct arithmetic**

*#include <attr.h>* Annotation to mark enums as an arithmetic type.

#### **struct prepend**

*#include <attr.h>* Mark a function for addition at the beginning of the existing overload chain instead of the end.

#### template<typename ...**Ts**>

**struct call\_guard**

*#include <attr.h>*

A call policy which places one or more guard variables (Ts...) around the function call.

For example, this definition:

```
m.def("foo", foo, py::call_guard<T>());
```
is equivalent to the following pseudocode:

```
m.def("foo", [](args...) {
    T scope_guard;
    return foo(args...); // forwarded arguments
});
```
#### <span id="page-156-0"></span>template<> **struct call\_guard**<>

<span id="page-157-8"></span>template<typename **T**> **struct call\_guard**<*[T](#page-156-0)*>

<span id="page-157-0"></span>template<typename **T**, typename ...**Ts**> **struct call\_guard**<*[T](#page-157-0)*, *[Ts](#page-157-0)*...>

#### **struct type**

#### <span id="page-157-4"></span>**struct arg**

*#include <cast.h>* Annotation for arguments

Subclassed by *[arg\\_v](#page-157-1)*

#### **Public Functions**

#### **constexpr arg**(**const** char \**name* = nullptr)

Constructs an argument with the name of the argument; if null or omitted, this is a positional argument.

<span id="page-157-3"></span>template<typename **T**>

*[arg\\_v](#page-157-2)* **operator=**(*[T](#page-157-3)* &&*value*) **const** Assign a value to this argument.

<span id="page-157-7"></span>*[arg](#page-157-4)* &**noconvert**(bool *flag* = true) Indicate that the type should not be converted in the type caster.

*[arg](#page-157-4)* &**none**(bool *flag* = true) Indicates that the argument should/shouldn't allow None (e.g. for nullable pointer args)

### **Public Members**

**const** char \***name** If non-null, this is a named kwargs argument.

bool **flag\_noconvert** If set, do not allow conversion (requires a supporting type caster!)

bool **flag\_none** If set (the default), allow None to be passed to this argument.

#### <span id="page-157-2"></span><span id="page-157-1"></span>**struct arg\_v** : **public** *[arg](#page-157-4)*

*#include <cast.h>* Annotation for arguments with values

### **Public Functions**

<span id="page-157-5"></span>template<typename **T**>

**arg\_v**(**const** char \**name*, *[T](#page-157-5)* &&*x*, **const** char \**descr* = nullptr) Direct construction with name, default, and description.

<span id="page-157-6"></span>template<typename **T**>

**arg\_v**(**const** *[arg](#page-157-4)* &*base*, *[T](#page-157-6)* &&*x*, **const** char \**descr* = nullptr) Called internally when invoking  $py: : \arg("a") = value$ 

*[arg\\_v](#page-157-2)* &**noconvert**(bool *flag* = true)

Same as [arg::noconvert\(\)](#page-157-7), but returns \*this as *[arg\\_v](#page-157-1)*&, not arg&.

#### $arg_v \&$  $arg_v \&$ **none** (bool  $flag = true$ )

Same as arg::nonone(), but returns \*this as *[arg\\_v](#page-157-1)*&, not arg&.

### <span id="page-158-2"></span>**Public Members**

#### *[object](#page-150-1)* **value**

The default value.

#### **const** char \***descr**

The (optional) description of the default value.

## std::string **type**

The C++ type name of the default value (only available when compiled in debug mode)

#### **struct kw\_only**

*#include <cast.h>* Annotation indicating that all following arguments are keyword-only; the is the equivalent of an unnamed '\*' argument (in Python 3)

#### **struct pos\_only**

*#include <cast.h>* Annotation indicating that all previous arguments are positional-only; the is the equivalent of an unnamed '/' argument (in Python 3.8)

# **18.6 Embedding the interpreter**

#### **PYBIND11\_EMBEDDED\_MODULE**(*name*, *variable*)

Add a new module to the table of builtins for the interpreter. Must be defined in global scope. The first macro parameter is the name of the module (without quotes). The second parameter is the variable which will be used as the interface to add functions and classes to the module.

```
PYBIND11_EMBEDDED_MODULE(example, m) {
    // ... initialize functions and classes here
    m.def("foo", []() {
        return "Hello, World!";
    });
}
```
<span id="page-158-0"></span>void **initialize\_interpreter**(bool *init\_signal\_handlers* = true)

Initialize the Python interpreter. No other pybind11 or CPython API functions can be called before this is done; with the exception of PYBIND11\_EMBEDDED\_MODULE. The optional parameter can be used to skip the registration of signal handlers (see the [Python documentation](https://docs.python.org/3/c-api/init.html#c.Py_InitializeEx) for details). Calling this function again after the interpreter has already been initialized is a fatal error.

If initializing the Python interpreter fails, then the program is terminated. (This is controlled by the CPython runtime and is an exception to pybind11's normal behavior of throwing exceptions on errors.)

#### <span id="page-158-1"></span>void **finalize\_interpreter**()

Shut down the Python interpreter. No pybind11 or CPython API functions can be called after this. In addition, pybind11 objects must not outlive the interpreter:

```
{ // BAD
   py::initialize_interpreter();
   auto hello = py::str("Hello, World!");
   py::finalize_interpreter();
} // <-- BOOM, hello's destructor is called after interpreter shutdown
{ // GOOD
   py::initialize_interpreter();
    { // scoped
```
(continues on next page)

(continued from previous page)

```
auto hello = py::str("Hello, World!");
    } // <-- OK, hello is cleaned up properly
   py::finalize_interpreter();
}
 { // BETTER
   py::scoped_interpreter guard{};
   auto hello = py::str("Hello, World!");
}
```
**Warning:** The interpreter can be restarted by calling initialize interpreter() again. Modules created using pybind11 can be safely re-initialized. However, Python itself cannot completely unload binary extension modules and there are several caveats with regard to interpreter restarting. All the details can be found in the CPython documentation. In short, not all interpreter memory may be freed, either due to reference cycles or user-created global data.

#### **class scoped\_interpreter**

Scope guard version of [initialize\\_interpreter\(\)](#page-158-0) and [finalize\\_interpreter\(\)](#page-158-1). This a moveonly guard and only a single instance can exist.

```
#include <pybind11/embed.h>
int main() {
   py::scoped_interpreter guard{};
   py::print(Hello, World!);
} // <-- interpreter shutdown
```
## **18.7 Redirecting C++ streams**

#### <span id="page-159-0"></span>**class scoped\_ostream\_redirect**

This a move-only guard that redirects output.

```
#include <pybind11/iostream.h>
...
{
   py::scoped_ostream_redirect output;
   std::cout << "Hello, World!"; // Python stdout
} // <-- return std::cout to normal
```
You can explicitly pass the  $c++$  stream and the python object, for example to guard stderr instead.

```
{
   py::scoped_ostream_redirect output{std::cerr, py::module::import("sys").attr(
˓→"stderr")};
    std::cout << "Hello, World!";
}
```
Subclassed by *[scoped\\_estream\\_redirect](#page-160-0)*

#### <span id="page-160-2"></span><span id="page-160-0"></span>**class scoped\_estream\_redirect** : **public** *[scoped\\_ostream\\_redirect](#page-159-0)*

Like [scoped\\_ostream\\_redirect](#page-159-0), but redirects cerr by default. This class is provided primary to make py::call\_guard easier to make.

```
m.def("noisy_func", &noisy_func,
      py::call_guard<scoped_ostream_redirect,
                     scoped_estream_redirect>());
```
class\_<detail::OstreamRedirect> **add\_ostream\_redirect**(*[module\\_](#page-151-5) m*, std::string *name* = "ostream\_redirect")

This is a helper function to add a C++ redirect context manager to Python instead of using a C++ guard. To use it, add the following to your binding code:

```
#include <pybind11/iostream.h>
...
```
py::add\_ostream\_redirect(m, "ostream\_redirect");

You now have a Python context manager that redirects your output:

```
with m.ostream_redirect():
   m.print_to_cout_function()
```
This manager can optionally be told which streams to operate on:

```
with m.ostream_redirect(stdout=true, stderr=true):
   m.noisy_function_with_error_printing()
```
## **18.8 Python built-in functions**

#### *group* **python\_builtins**

Unless stated otherwise, the following C++ functions behave the same as their Python counterparts.

### **Functions**

```
dict globals()
```
Return a dictionary representing the global variables in the current execution frame, or  $\text{main}$ . \_\_dict\_\_ if there is no frame (usually when the interpreter is embedded).

<span id="page-160-1"></span>template<typename **T**, detail::enable\_if\_t<std::is\_base\_of<*[object](#page-150-1)*, *[T](#page-160-1)*>::value, int> = 0> bool **isinstance**(*[handle](#page-150-0) obj*)

Return true if  $obj$  is an instance of T. Type T must be a subclass of  $object$  or a class which was exposed to Python as py::class\_<T>.

```
bool isinstance(handle obj, handle type)
```
Return true if  $obj$  is an instance of the type.

bool **hasattr**(*[handle](#page-150-0) obj*, *[handle](#page-150-0) name*)

bool **hasattr**(*[handle](#page-150-0) obj*, **const** char \**name*)

void **delattr**(*[handle](#page-150-0) obj*, *[handle](#page-150-0) name*)

void **delattr**(*[handle](#page-150-0) obj*, **const** char \**name*)

<span id="page-161-2"></span>*[object](#page-150-1)* **getattr**(*[handle](#page-150-0) obj*, *[handle](#page-150-0) name*)

*[object](#page-150-1)* **getattr**(*[handle](#page-150-0) obj*, **const** char \**name*)

*[object](#page-150-1)* **getattr**(*[handle](#page-150-0) obj*, *[handle](#page-150-0) name*, *[handle](#page-150-0) default\_*)

*[object](#page-150-1)* **getattr**(*[handle](#page-150-0) obj*, **const** char \**name*, *[handle](#page-150-0) default\_*)

void **setattr**(*[handle](#page-150-0) obj*, *[handle](#page-150-0) name*, *[handle](#page-150-0) value*)

void **setattr**(*[handle](#page-150-0) obj*, **const** char \**name*, *[handle](#page-150-0) value*)

ssize\_t **hash**(*[handle](#page-150-0) obj*)

size\_t **len**(*[handle](#page-150-0) h*) Get the length of a Python object.

```
size_t len_hint(handle h)
     Get the length hint of a Python object. Returns 0 when this cannot be determined.
```
*[str](#page-153-10)* **repr**(*[handle](#page-150-0) h*)

*[iterator](#page-152-0)* **iter**(*[handle](#page-150-0) obj*)

## **18.9 Inheritance**

<span id="page-161-0"></span>See *[Object-oriented code](#page-40-0)* and *[Classes](#page-66-0)* for more detail.

```
PYBIND11_OVERRIDE(ret_type, cname, fn, ...)
```
Macro to populate the virtual method in the trampoline class. This macro tries to look up the method from the Python side, deals with the *[Global Interpreter Lock \(GIL\)](#page-131-0)* and necessary argument conversions to call this method and return the appropriate type. This macro should be used if the method name in C and in Python are identical. See *[Overriding virtual functions in Python](#page-66-1)* for more information.

```
class PyAnimal : public Animal {
public:
    // Inherit the constructors
   using Animal::Animal;
    // Trampoline (need one for each virtual function)
    std::string go(int n_times) override {
       PYBIND11_OVERRIDE_PURE(
            std::string, // Return type (ret_type)
            Animal, // Parent class (cname)
            \mathsf{q}\mathsf{o}, // Name of function in C++ (must match Python name) (fn)
            n_times // Argument(s) (...));
    }
};
```
#### **PYBIND11\_OVERRIDE\_PURE**(*ret\_type*, *cname*, *fn*, ...)

Macro for pure virtual functions, this function is identical to  $PYBIND11\_OVERRIDE$ , except that it throws if no override can be found.

#### <span id="page-161-1"></span>**PYBIND11\_OVERRIDE\_NAME**(*ret\_type*, *cname*, *name*, *fn*, ...)

Macro to populate the virtual method in the trampoline class. This macro tries to look up a method named 'fn' from the Python side, deals with the *[Global Interpreter Lock \(GIL\)](#page-131-0)* and necessary argument conversions to call this method and return the appropriate type. See *[Overriding virtual functions in Python](#page-66-1)* for more information. <span id="page-162-3"></span>This macro should be used when the method name in C is not the same as the method name in Python. For example with \_\_str\_.

```
std::string toString() override {
  PYBIND11_OVERRIDE_NAME(
       std::string, // Return type (ret_type)
       Animal, \frac{1}{2} // Parent class (cname)<br>"
str
", // Name of method in Py
                     // Name of method in Python (name)
       toString, // Name of function in C++ (fn)
  );
}
```
**PYBIND11\_OVERRIDE\_PURE\_NAME**(*ret\_type*, *cname*, *name*, *fn*, ...)

Macro for pure virtual functions, this function is identical to [PYBIND11\\_OVERRIDE\\_NAME](#page-161-1), except that it throws if no override can be found.

#### <span id="page-162-2"></span>template<class **T**>

*[function](#page-154-18)* **get\_override**(**const** *[T](#page-162-2)* \**this\_ptr*, **const** char \**name*)

Try to retrieve a python method by the provided name from the instance pointed to by the this\_ptr.

this\_ptr The pointer to the object the overridden method should be retrieved for. This should be the first non-trampoline class encountered in the inheritance chain.

name The name of the overridden Python method to retrieve.

return The Python method by this name from the object or an empty function wrapper.

## **18.10 Exceptions**

### <span id="page-162-1"></span><span id="page-162-0"></span>**class error\_already\_set** : **public** runtime\_error

Fetch and hold an error which was already set in Python. An instance of this is typically thrown to propagate python-side errors back through C++ which can either be caught manually or else falls back to the function dispatcher (which then raises the captured error back to python).

### **Public Functions**

#### **error\_already\_set**()

Constructs a new exception from the current Python error indicator, if any. The current Python error indicator will be cleared.

#### void **restore**()

Give the currently-held error back to Python, if any. If there is currently a Python error already set it is cleared first. After this call, the current object no longer stores the error variables (but the .what() string is still available).

#### void **discard\_as\_unraisable**(*[object](#page-150-1) err\_context*)

If it is impossible to raise the currently-held error, such as in destructor, we can write it out using Python's unraisable hook (sys.unraisablehook). The error context should be some object whose repr() helps identify the location of the error. Python already knows the type and value of the error, so there is no need to repeat that. For example, func could be helpful. After this call, the current object no longer stores the error variables, and neither does Python.

#### bool **matches**(*[handle](#page-150-0) exc*) **const**

Check if the currently trapped error type matches the given Python exception class (or a subclass thereof). May also be passed a tuple to search for any exception class matches in the given tuple.

## <span id="page-163-0"></span>**class builtin\_exception** : **public** runtime\_error

C++ bindings of builtin Python exceptions.

Subclassed by buffer\_error, cast\_error, import\_error, index\_error, key\_error, reference\_cast\_error, stop\_iteration, type\_error, value\_error

## **Public Functions**

```
void set_error() const = 0
     Set the error using the Python C API.
```
# **18.11 Literals**

### **namespace literals**

## **Functions**

```
constexpr arg operator""_a(const char *name, size_t)
```
String literal version of  $arg$ 

*[str](#page-153-10)* **operator""\_s**(**const** char \**s*, size\_t *size*)

String literal version of  $str$ 

## **CHAPTER**

## **NINETEEN**

## **CMAKE HELPERS**

Pybind11 can be used with add\_subdirectory(extern/pybind11), or from an install with find package (pybind11 CONFIG). The interface provided in either case is functionally identical.

# **19.1 pybind11Config.cmake**

## **19.1.1 Exported variables**

This module sets the following variables in your project: **pybind11\_FOUND** true if pybind11 and all required components found on the system **pybind11\_VERSION** pybind11 version in format Major.Minor.Release **pybind11\_VERSION\_TYPE** pybind11 version type (dev, release) **pybind11\_INCLUDE\_DIRS** Directories where pybind11 and python headers are located. **pybind11\_INCLUDE\_DIR** Directory where pybind11 headers are located. **pybind11\_DEFINITIONS** Definitions necessary to use pybind11, namely USING\_pybind11. **pybind11\_LIBRARIES** Compile flags and python libraries (as needed) to link against. **pybind11\_LIBRARY** Empty.

Available components: None

## **19.1.2 Exported targets**

If pybind11 is found, this module defines the following IMPORTED interface library targets:

**pybind11::module** for extension modules.

**pybind11::embed** for embedding the Python interpreter.

Python headers, libraries (as needed by platform), and the C++ standard are attached to the target.

Advanced targets are also supplied - these are primary for users building complex applications, and they are available in all modes:

**pybind11::headers** Just the pybind11 headers and minimum compile requirements.

**pybind11::pybind11** Python headers too.

**pybind11::python\_link\_helper** Just the "linking" part of pybind11:module, for CMake < 3.15.

**pybind11::python2\_no\_register** Quiets the warning/error when mixing C++14+ and Python 2, also included in pybind11::module.

**pybind11::thin\_lto** An alternative to INTERPROCEDURAL\_OPTIMIZATION.

**pybind11::lto** An alternative to INTERPROCEDURAL\_OPTIMIZATION (also avoids thin LTO on clang).

**pybind11::windows\_extras** Adds bigobj and mp for MSVC.

## **19.1.3 Modes**

There are two modes provided; classic, which is built on the old Python discovery packages in CMake, or the new FindPython mode, which uses FindPython from 3.12+ forward (3.15+ \_highly\_ recommended).

#### **New FindPython mode**

To activate this mode, either call find\_package(Python COMPONENTS Interpreter Development) before finding this package, or set the PYBIND11\_FINDPYTHON variable to ON. In this mode, you can either use the basic targets, or use the FindPython tools:

```
find_package(Python COMPONENTS Interpreter Development)
find_package(pybind11 CONFIG)
# pybind11 method:
pybind11_add_module(MyModule1 src1.cpp)
# Python method:
Python_add_library(MyModule2 src2.cpp)
target_link_libraries(MyModule2 pybind11::headers)
set_target_properties(MyModule2 PROPERTIES
                                INTERPROCEDURAL_OPTIMIZATION ON
                                CXX_VISIBILITY_PRESET ON
                                VISIBLITY_INLINES_HIDDEN ON)
```
If you build targets yourself, you may be interested in stripping the output for reduced size; this is the one other feature that the helper function gives you.

#### **Classic mode**

Set PythonLibsNew variables to influence python detection and CMAKE\_CXX\_STANDARD to influence standard setting.

```
find_package(pybind11 CONFIG REQUIRED)
# Create an extension module
add_library(mylib MODULE main.cpp)
target_link_libraries(mylib PUBLIC pybind11::module)
# Or embed the Python interpreter into an executable
add_executable(myexe main.cpp)
target_link_libraries(myexe PUBLIC pybind11::embed)
```
## **19.1.4 Hints**

The following variables can be set to guide the search for this package:

**pybind11\_DIR** CMake variable, set to directory containing this Config file.

**CMAKE\_PREFIX\_PATH** CMake variable, set to root directory of this package.

**PATH** Environment variable, set to bin directory of this package.

```
CMAKE_DISABLE_FIND_PACKAGE_pybind11 CMake variable, disables find_package(pybind11)
    when not REQUIRED, perhaps to force internal build.
```
## **19.1.5 Commands**

#### **pybind11\_add\_module**

This module defines the following commands to assist with creating Python modules:

```
pybind11_add_module(<target>
  [STATIC|SHARED|MODULE]
  [THIN_LTO] [OPT_SIZE] [NO_EXTRAS] [WITHOUT_SOABI]
  <files>...
  )
```
Add a module and setup all helpers. You can select the type of the library; the default is MODULE. There are several options:

**OPT\_SIZE** Optimize for size, even if the CMAKE\_BUILD\_TYPE is not RelSize.

**THIN\_LTO** Use thin TLO instead of regular if there's a choice (pybind11's selection is disabled if CMAKE INTERPROCEDURAL OPTIMIZATIONS is set).

**WITHOUT\_SOABI** Disable the SOABI component (PYBIND11\_NEWPYTHON mode only).

**NO\_EXTRAS** Disable all extras, exit immediately after making the module.

#### **pybind11\_strip**

pybind11\_strip(<target>)

Strip a target after building it (linux/macOS), called by pybind11\_add\_module.

#### **pybind11\_extension**

pybind11\_extension(<target>)

Sets the Python extension name correctly for Python on your platform, called by pybind11\_add\_module.

## **pybind11\_find\_import(module)**

pybind11\_find\_import(<module> [VERSION <number>] [REQUIRED] [QUIET])

See if a module is installed. Use the registered name (the one on PyPI). You can specify a VERSION, and you can specify REQUIRED or QUIET. Only available if NOPYTHON mode is not active. Sets module\_VERSION and module\_FOUND. Caches the result once a valid install is found.

## **19.1.6 Suggested usage**

Using find\_package with version info is not recommended except for release versions.

```
find_package(pybind11 CONFIG)
find_package(pybind11 2.0 EXACT CONFIG REQUIRED)
```
# **BIBLIOGRAPHY**

[python\_example] [https://github.com/pybind/python\\_example](https://github.com/pybind/python_example) [Ccache] <https://ccache.dev> [setuptools\_scm] [https://github.com/pypa/setuptools\\_scm](https://github.com/pypa/setuptools_scm) [cppimport] <https://github.com/tbenthompson/cppimport> [cmake\_example] [https://github.com/pybind/cmake\\_example](https://github.com/pybind/cmake_example) [binder] <http://cppbinder.readthedocs.io/en/latest/about.html> [AutoWIG] <https://github.com/StatisKit/AutoWIG> [robotpy-build] <https://robotpy-build.readthedocs.io>

# **INDEX**

# A

add\_ostream\_redirect (*C++ function*), [159](#page-160-2) arg (*C++ struct*), [156](#page-157-8) arg::arg (*C++ function*), [156](#page-157-8) arg::flag\_noconvert (*C++ member*), [156](#page-157-8) arg::flag\_none (*C++ member*), [156](#page-157-8) arg::name (*C++ member*), [156](#page-157-8) arg::noconvert (*C++ function*), [156](#page-157-8) arg::none (*C++ function*), [156](#page-157-8) arg::operator= (*C++ function*), [156](#page-157-8) arg\_v (*C++ struct*), [156](#page-157-8) arg\_v::arg\_v (*C++ function*), [156](#page-157-8) arg\_v::descr (*C++ member*), [157](#page-158-2) arg\_v::noconvert (*C++ function*), [156](#page-157-8) arg\_v::none (*C++ function*), [156](#page-157-8) arg\_v::type (*C++ member*), [157](#page-158-2) arg\_v::value (*C++ member*), [157](#page-158-2) args (*C++ class*), [153](#page-154-19) args\_are\_all\_keyword\_or\_ds (*C++ function*), [151](#page-152-4) arithmetic (*C++ struct*), [155](#page-156-1) as\_unsigned (*C++ function*), [151](#page-152-4)

# B

```
base (C++ struct), 155
bool_ (C++ class), 152
buffer (C++ class), 153
buffer_protocol (C++ struct), 155
builtin_exception (C++ class), 161
builtin_exception::set_error (C++ func-
        tion), 162
bytearray (C++ class), 152
bytes (C++ class), 152
```
# C

```
call_guard (C++ struct), 155
call quard\langle (C++ struct155
call quard<T, Ts...>(C++ struct)156
call_guard<T, Ts...>::type (C++ struct), 156
hash (C++ function), 160
call_guard<T> (C++ struct), 155
capsule (C++ class), 153
```
# D

delattr (*C++ function*), [159](#page-160-2) dict (*C++ class*), [153](#page-154-19) doc (*C++ struct*), [154](#page-155-6) dynamic\_attr (*C++ struct*), [155](#page-156-1)

# E

ellipsis (*C++ class*), [152](#page-153-11) error\_already\_set (*C++ class*), [161](#page-162-3) error\_already\_set::discard\_as\_unraisable (*C++ function*), [161](#page-162-3) error\_already\_set::error\_already\_set (*C++ function*), [161](#page-162-3) error\_already\_set::matches (*C++ function*), [161](#page-162-3) error\_already\_set::restore (*C++ function*), [161](#page-162-3)

# F

finalize\_interpreter (*C++ function*), [157](#page-158-2) float\_ (*C++ class*), [152](#page-153-11) function (*C++ class*), [153](#page-154-19)

# G

get\_override (*C++ function*), [161](#page-162-3) getattr (*C++ function*), [160](#page-161-2) globals (*C++ function*), [159](#page-160-2)

# H

handle (*C++ class*), [149](#page-150-5) handle::cast (*C++ function*), [149](#page-150-5) handle::dec\_ref (*C++ function*), [149](#page-150-5) handle::handle (*C++ function*), [149](#page-150-5) handle::inc\_ref (*C++ function*), [149](#page-150-5) handle::operator bool (*C++ function*), [149](#page-150-5) handle::operator== (*C++ function*), [149](#page-150-5) handle::ptr (*C++ function*), [149](#page-150-5) hasattr (*C++ function*), [159](#page-160-2)

## I

initialize\_interpreter (*C++ function*), [157](#page-158-2)

int\_ (*C++ class*), [152](#page-153-11) is\_final (*C++ struct*), [154](#page-155-6) is method  $(C++ struct)$ , [154](#page-155-6) is\_operator (*C++ struct*), [154](#page-155-6) isinstance (*C++ function*), [159](#page-160-2) iter (*C++ function*), [160](#page-161-2) iterable (*C++ class*), [152](#page-153-11) iterator (*C++ class*), [151](#page-152-4) iterator::sentinel (*C++ function*), [152](#page-153-11)

# K

keep\_alive (*C++ struct*), [155](#page-156-1) kw\_only (*C++ struct*), [157](#page-158-2) kwargs (*C++ class*), [153](#page-154-19)

# L

len (*C++ function*), [160](#page-161-2) len\_hint (*C++ function*), [160](#page-161-2) list (*C++ class*), [153](#page-154-19) literals (*C++ type*), [162](#page-163-0) literals::operator""\_a (*C++ function*), [162](#page-163-0) literals::operator""\_s (*C++ function*), [162](#page-163-0)

# M

```
make_iterator (C++ function), 154
make_key_iterator (C++ function), 154
make_tuple (C++ function), 154
memoryview (C++ class), 153
memoryview::from_buffer (C++ function), 153
memoryview::from_memory (C++ function), 154
memoryview::memoryview (C++ function), 153
metaclass (C++ struct), 155
metaclass::metaclass (C++ function), 155
module_ (C++ class), 150
module_::add_object (C++ function), 151
module_::create_extension_module (C++
       function), 151
module_::def (C++ function), 151
module_::def_submodule (C++ function), 151
module_::import (C++ function), 151
module_::module_ (C++ function), 151
module_::reload (C++ function), 151
module_local (C++ struct), 155
multiple_inheritance (C++ struct), 155
```
# N

```
name (C++ struct), 154
none (C++ class), 152
```
# O

object (*C++ class*), [149](#page-150-5) object::~object (*C++ function*), [150](#page-151-6) object::object (*C++ function*), [150](#page-151-6)

object::release (*C++ function*), [150](#page-151-6) object\_api (*C++ class*), [147](#page-148-1) object\_api::attr (*C++ function*), [148](#page-149-2) object\_api::begin (*C++ function*), [148](#page-149-2) object\_api::contains (*C++ function*), [148](#page-149-2) object\_api::doc (*C++ function*), [148](#page-149-2) object\_api::end (*C++ function*), [148](#page-149-2) object\_api::equal (*C++ function*), [148](#page-149-2) object\_api::is (*C++ function*), [148](#page-149-2) object\_api::is\_none (*C++ function*), [148](#page-149-2) object\_api::operator() (*C++ function*), [148](#page-149-2) object\_api::operator\* (*C++ function*), [148](#page-149-2) object\_api::operator[] (*C++ function*), [148](#page-149-2) object\_api::ref\_count (*C++ function*), [148](#page-149-2)

# P

pos\_only (*C++ struct*), [157](#page-158-2) prepend (*C++ struct*), [155](#page-156-1) PYBIND11\_EMBEDDED\_MODULE (*C macro*), [157](#page-158-2) PYBIND11\_MODULE (*C macro*), [147](#page-148-1) PYBIND11\_OVERRIDE (*C macro*), [160](#page-161-2) PYBIND11\_OVERRIDE\_NAME (*C macro*), [160](#page-161-2) PYBIND11\_OVERRIDE\_PURE (*C macro*), [160](#page-161-2) PYBIND11\_OVERRIDE\_PURE\_NAME (*C macro*), [161](#page-162-3)

# R

reinterpret\_borrow (*C++ function*), [150](#page-151-6) reinterpret\_steal (*C++ function*), [150](#page-151-6) repr (*C++ function*), [160](#page-161-2)

# S

scope (*C++ struct*), [154](#page-155-6) scoped\_estream\_redirect (*C++ class*), [158](#page-159-1) scoped\_interpreter (*C++ class*), [158](#page-159-1) scoped\_ostream\_redirect (*C++ class*), [158](#page-159-1) sequence (*C++ class*), [153](#page-154-19) set (*C++ class*), [153](#page-154-19) setattr (*C++ function*), [160](#page-161-2) sibling (*C++ struct*), [155](#page-156-1) slice (*C++ class*), [153](#page-154-19) staticmethod (*C++ class*), [153](#page-154-19) str (*C++ class*), [152](#page-153-11) str::str (*C++ function*), [152](#page-153-11)

# T

tuple (*C++ class*), [153](#page-154-19) type (*C++ class*), [152](#page-153-11) type::handle\_of (*C++ function*), [152](#page-153-11) type::of (*C++ function*), [152](#page-153-11)

## W

weakref (*C++ class*), [153](#page-154-19)